# BEST-P

2009 3

2009/06/18

## **BEST-P**

## The BEST Program

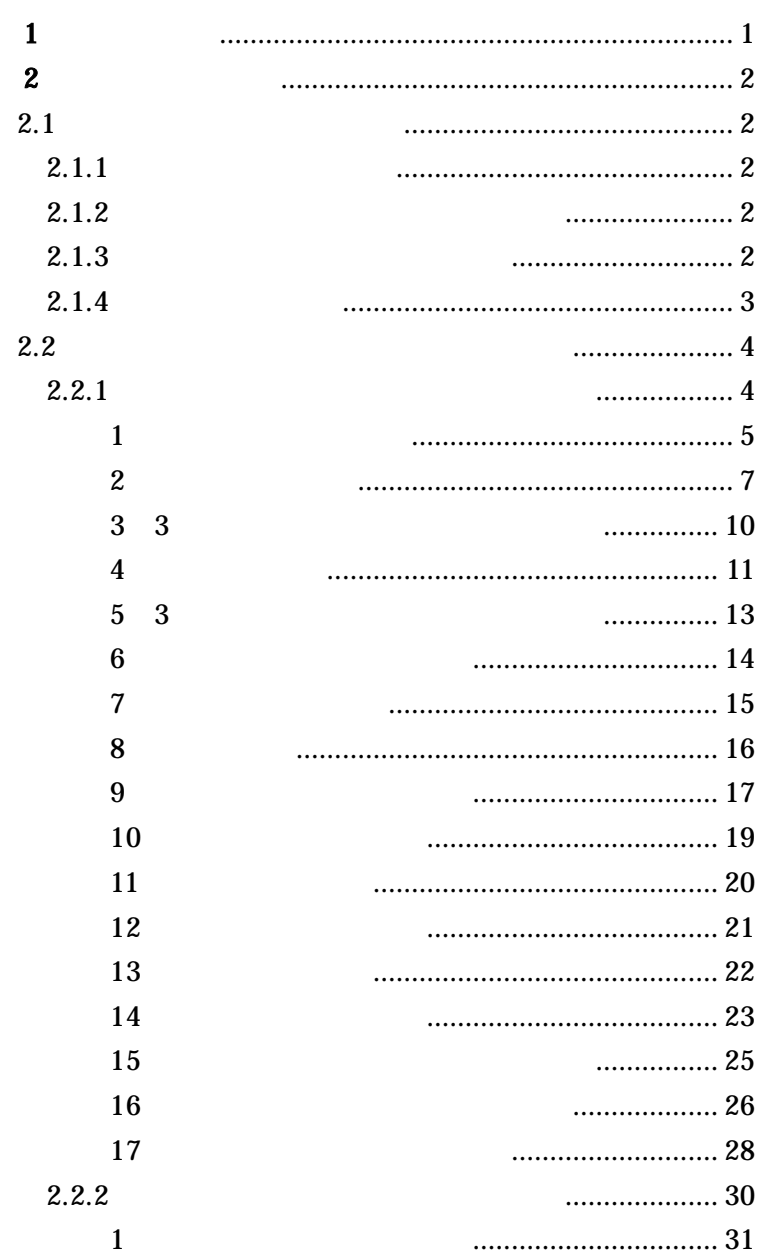

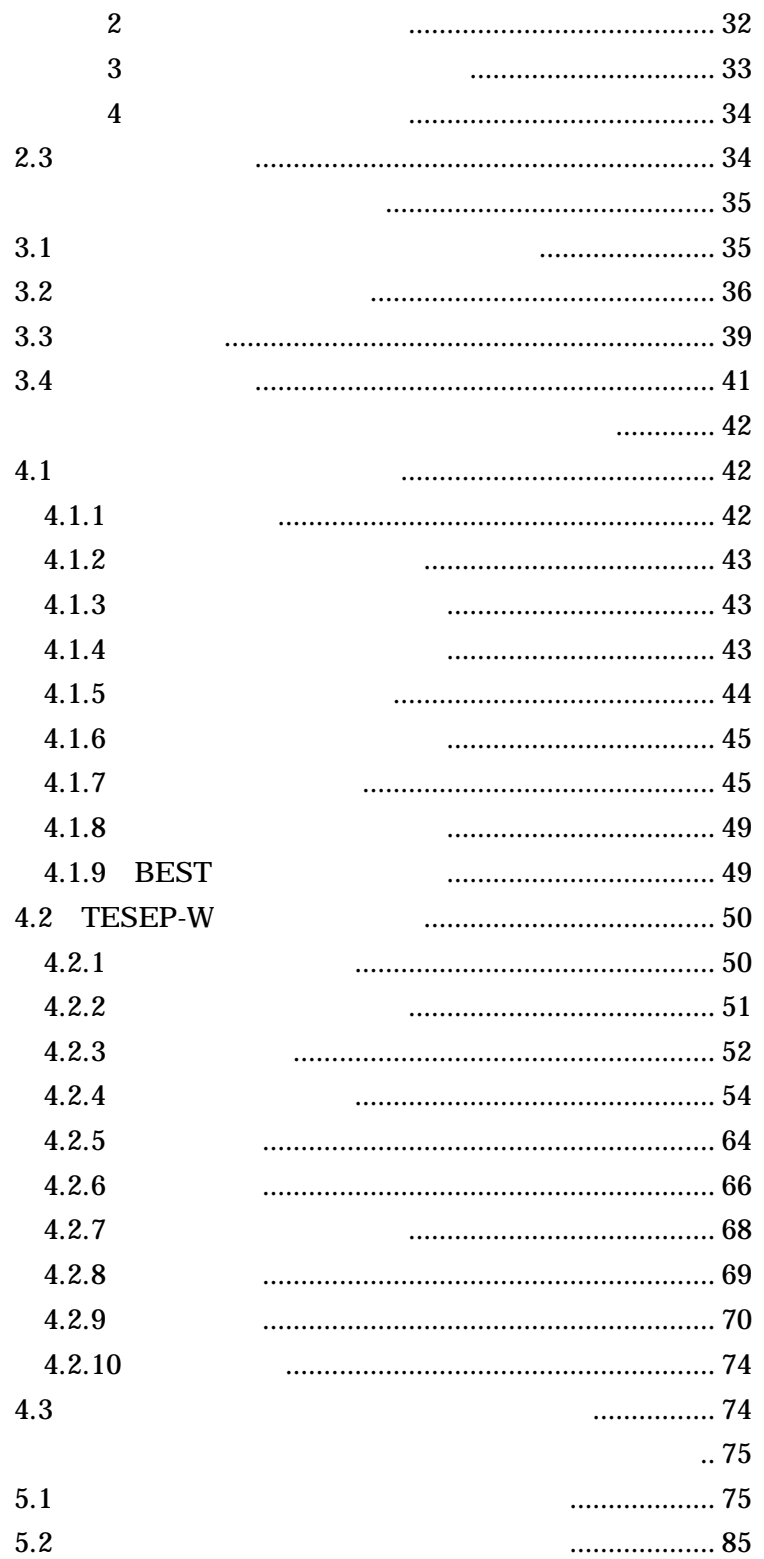

**1** BEST

BEST

BEST

BEST

4

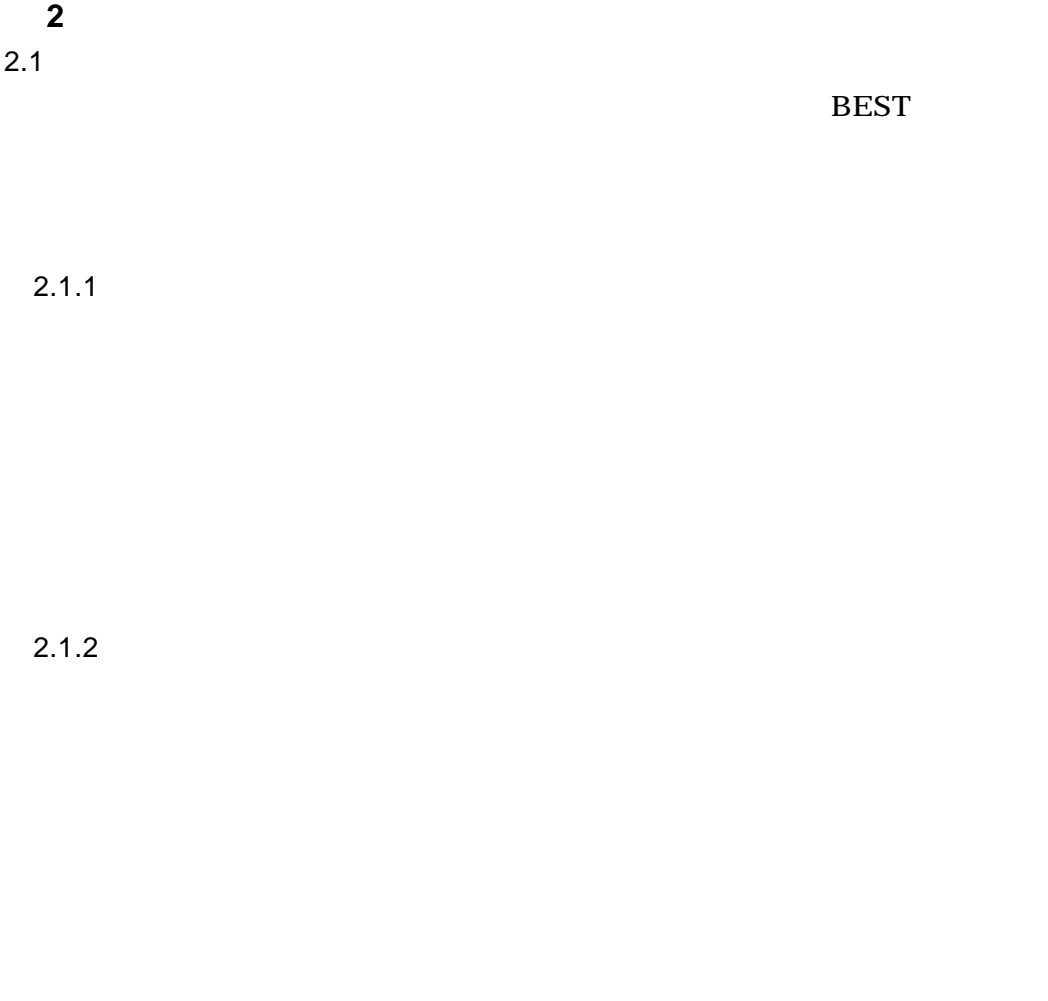

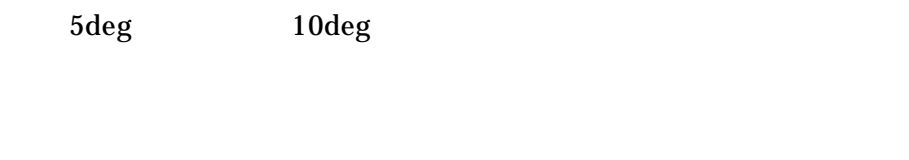

2.1.3

BEST

4

#### $2.1.4$

 $\mathbf{1}$ 

 $W/$  K

2.2.1 BEST

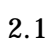

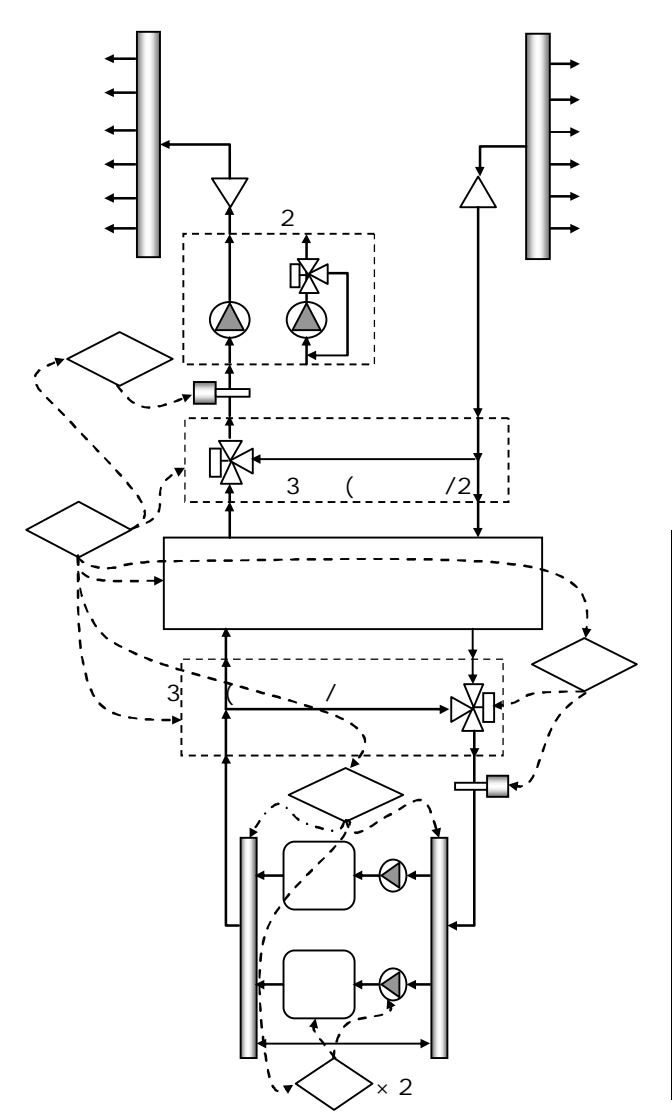

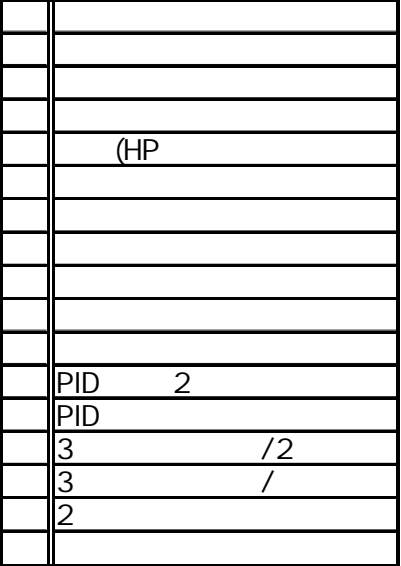

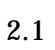

 $(n\ 1)$ 

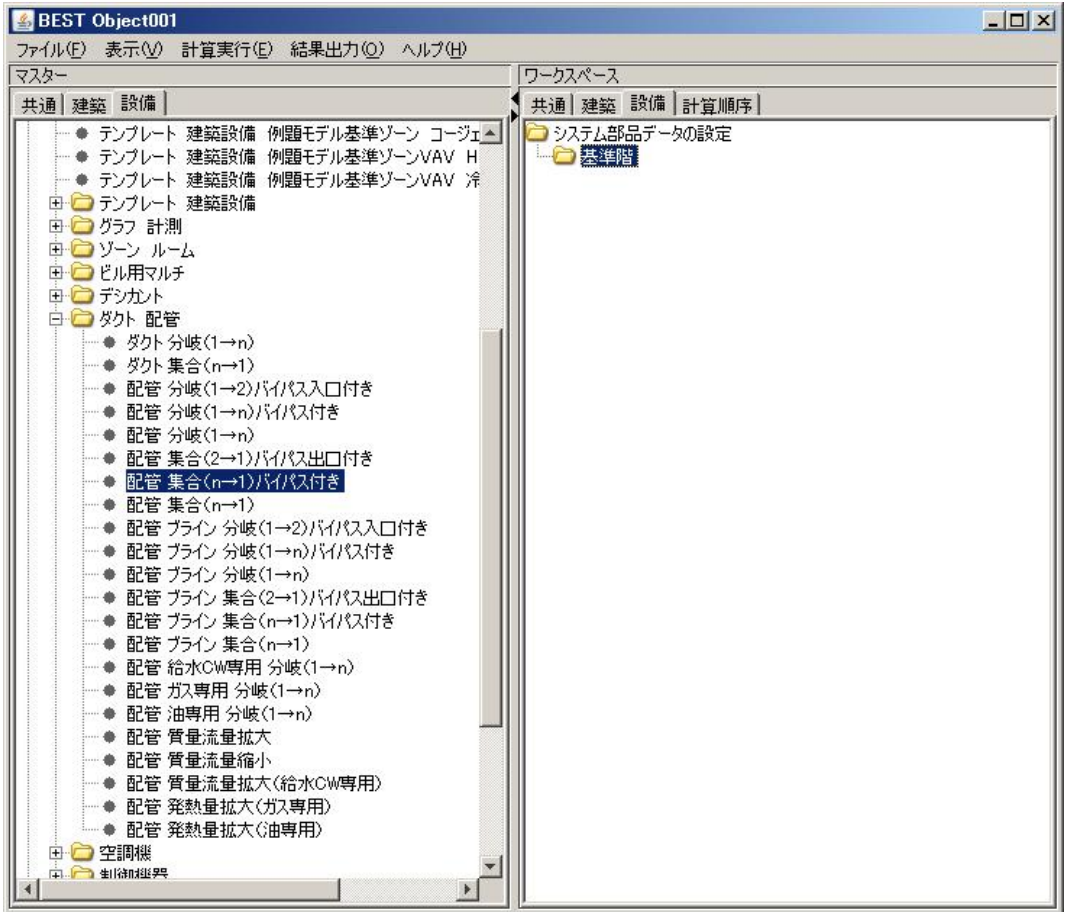

 $\mathbf{1}$ 

 $\sqrt{2}$ 

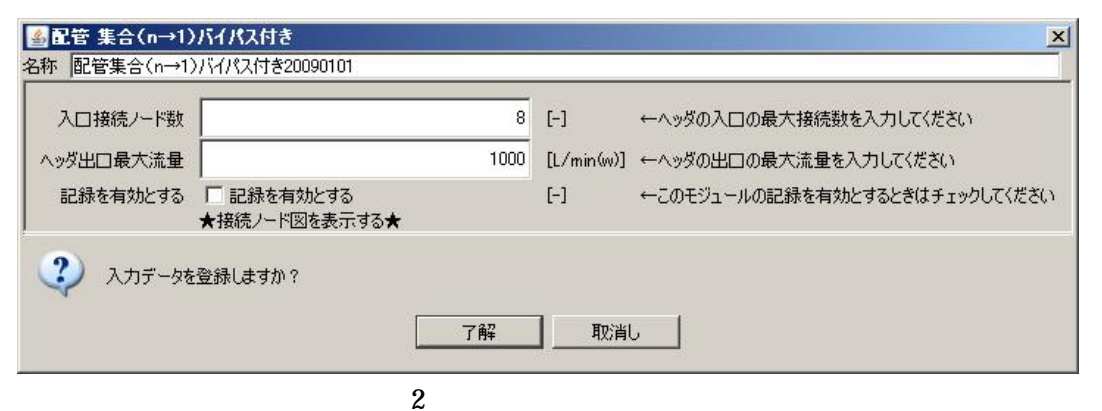

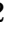

 $\mathbf{1}$ 

 $\overline{1}$ 

■配管 集合(n→1)バイパス付き  $\vert x \vert$ 名称 2次側還水ヘッダー(8→1)パイパス付き 入口接続ノード数  $\overline{8}$  $[-]$ ←ヘッダの入口の最大接続数を入力してください 6048 [L/min(w)] ←ヘッダの出口の最大流量を入力してください ヘッダ出口最大流量 記録を有効とする 「記録を有効とする  $[-] % \begin{center} \includegraphics[width=0.65\textwidth]{figs/fig_4} \caption{The average number of times in the right panel $n \times 1$ and $n \times 1$ (left) and $n \times 1$ (right) and $n \times 1$ (right) and $n \times 1$ (right) and $n \times 1$ (right) and $n \times 1$ (right) and $n \times 1$ (right) and $n \times 1$ (right) and $n \times 1$ (right) and $n \times 1$ (right) and $n \times 1$ (right) and $n \times 1$ (right) and $n \times 1$ (right) and $n \times 1$ (right) and $n \times 1$ (right) and $n \times 1$ ←このモジュールの記録を有効とするときはチェックしてください ★接続ノード図を表示する★ ?) 入力データを登録しますか? 了解 取消し

3

3 4

3

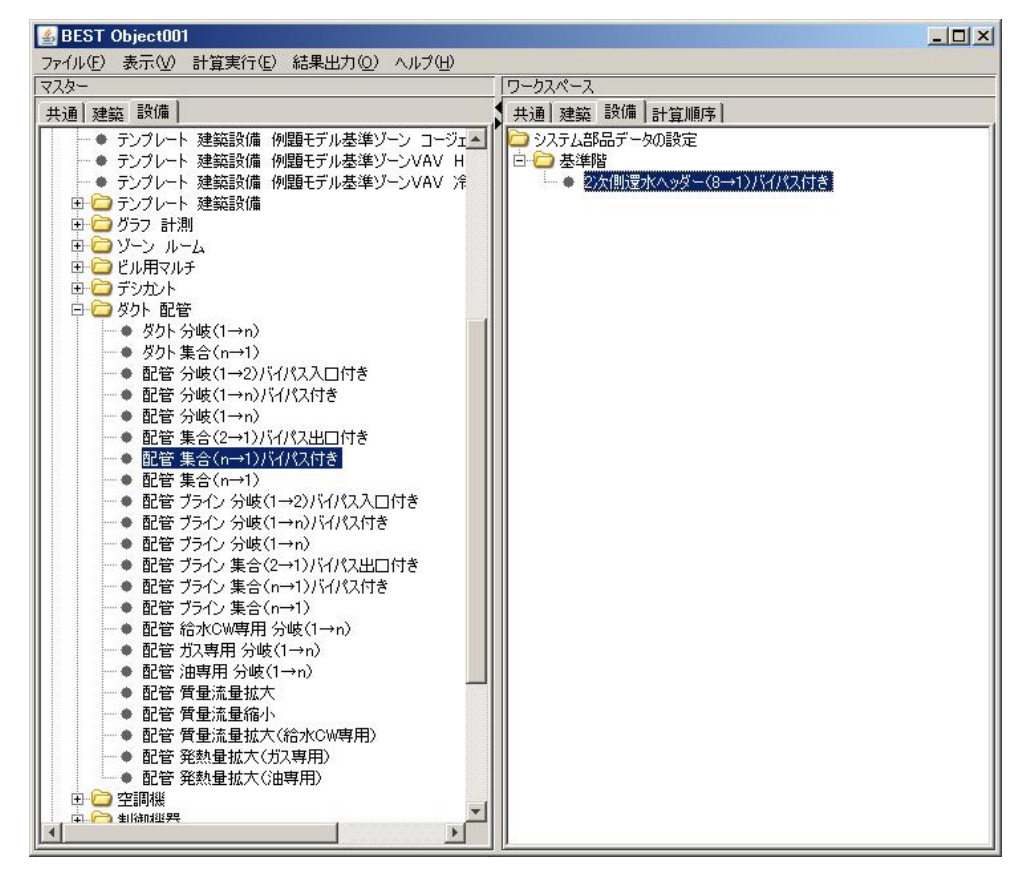

4 2

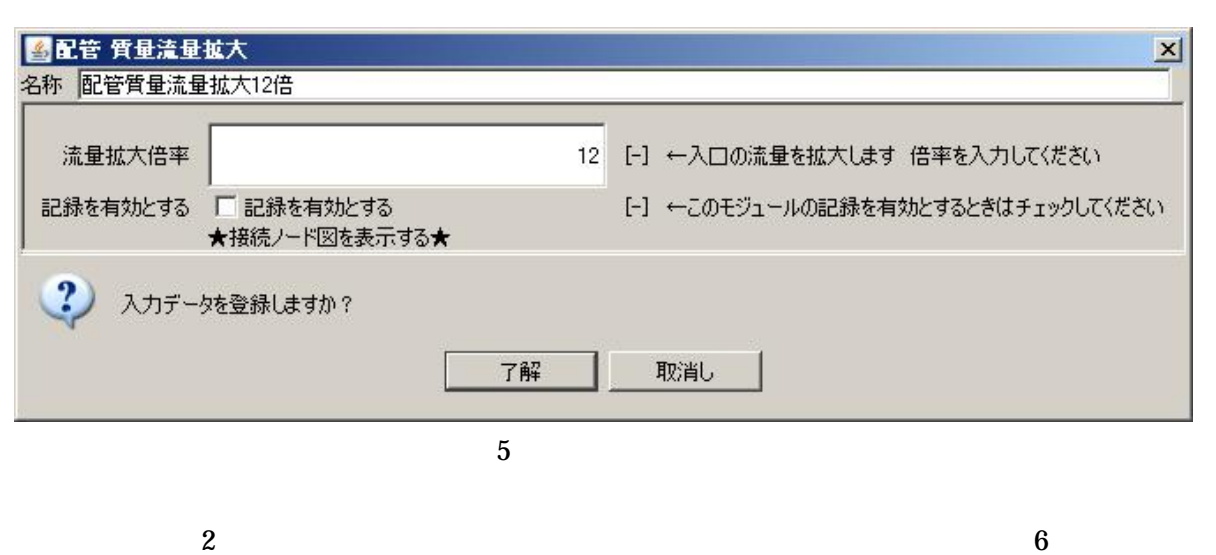

2 6

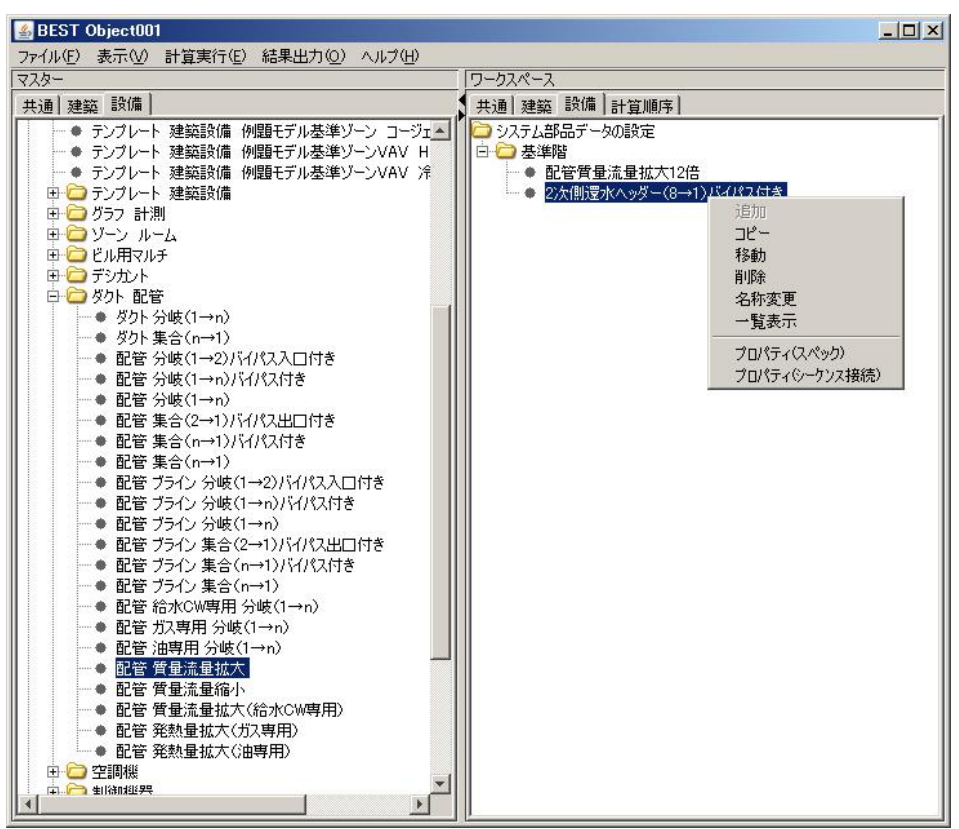

 $\overline{2}$ 

L0\_watOut

 $\bf 8$  $L0$ \_watIn 12

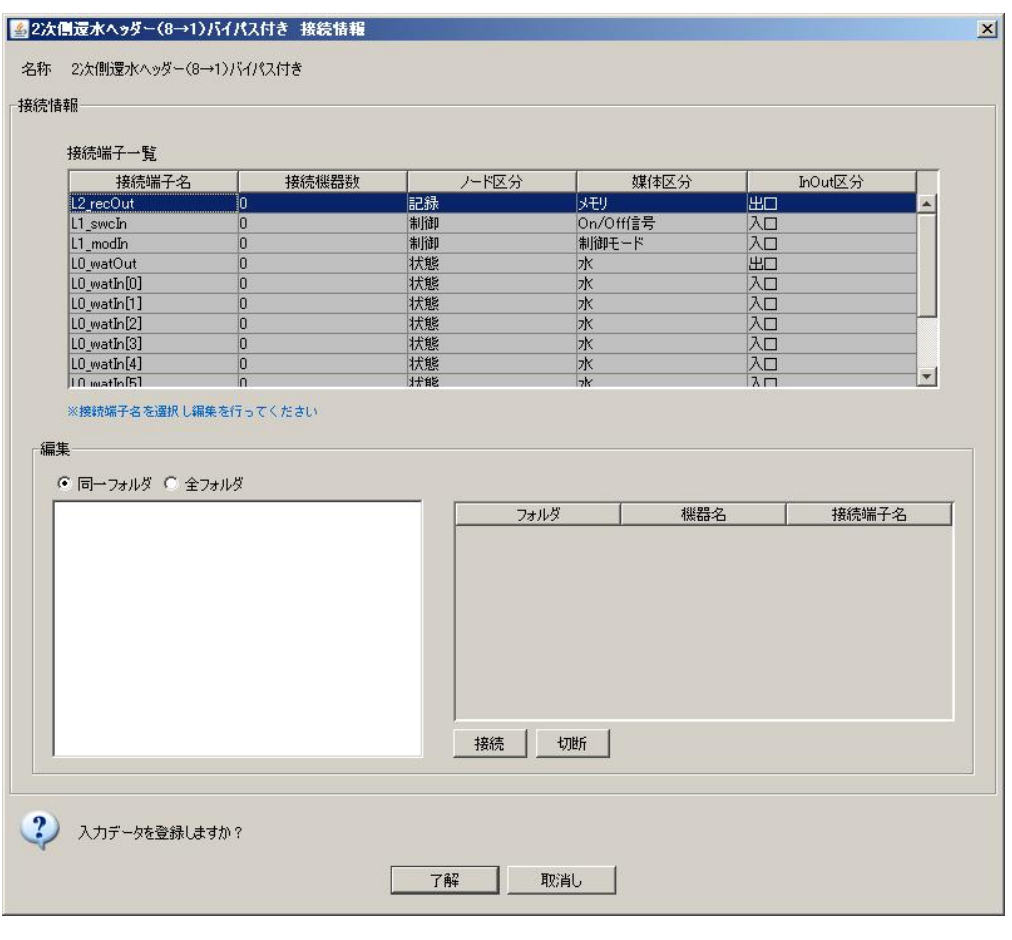

 $\overline{7}$ 

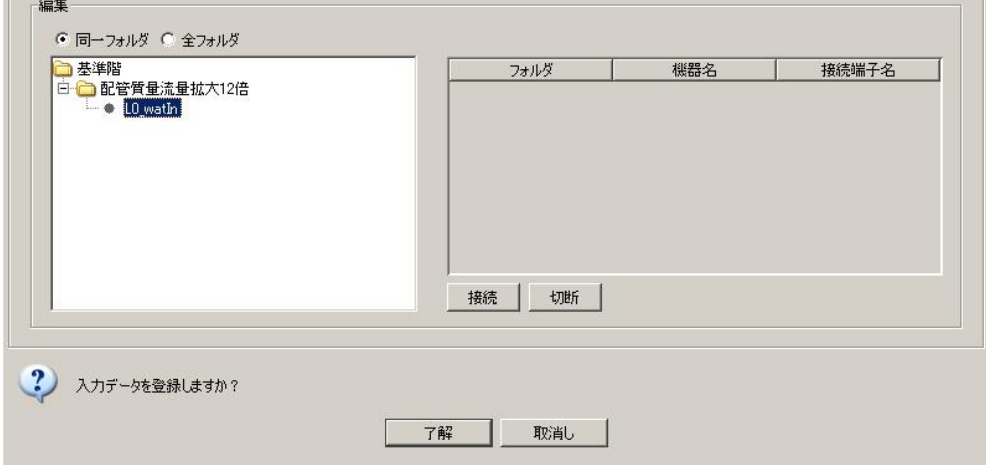

 $\bf{8}$ 

 $\bf 8$ 

#### $L0$ \_watIn  $0$  $\boldsymbol{7}$

 $\overline{9}$ 

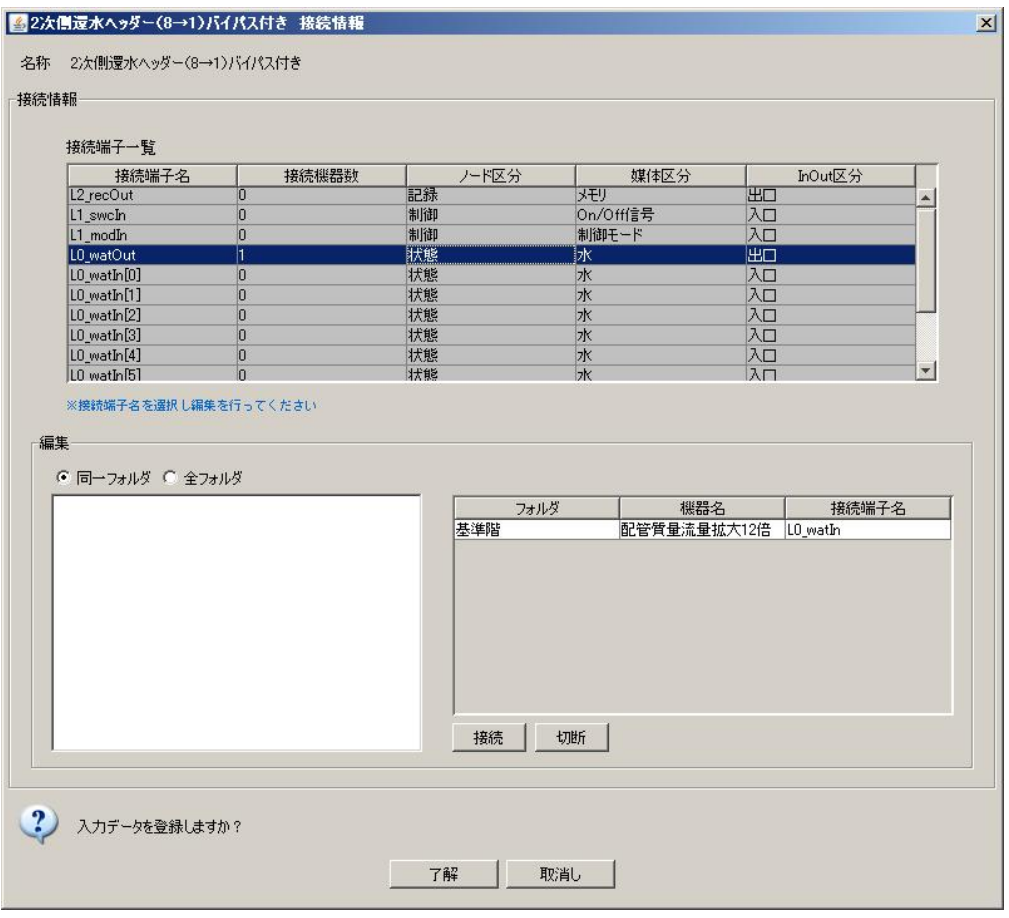

 $\boldsymbol{9}$ 

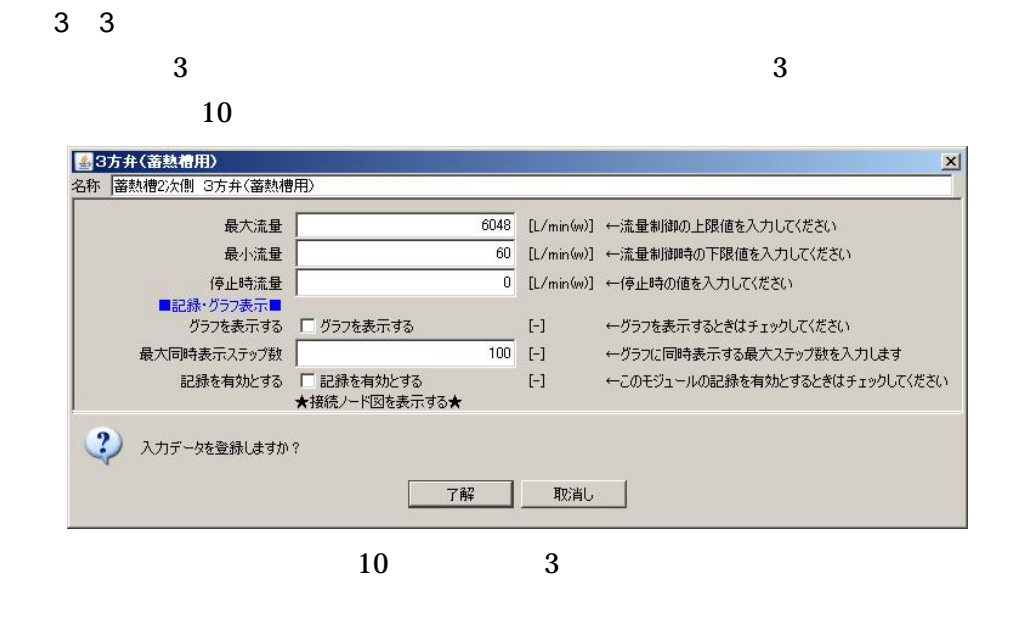

 $2.1$ 

11

**ST** 

**ST** 

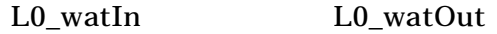

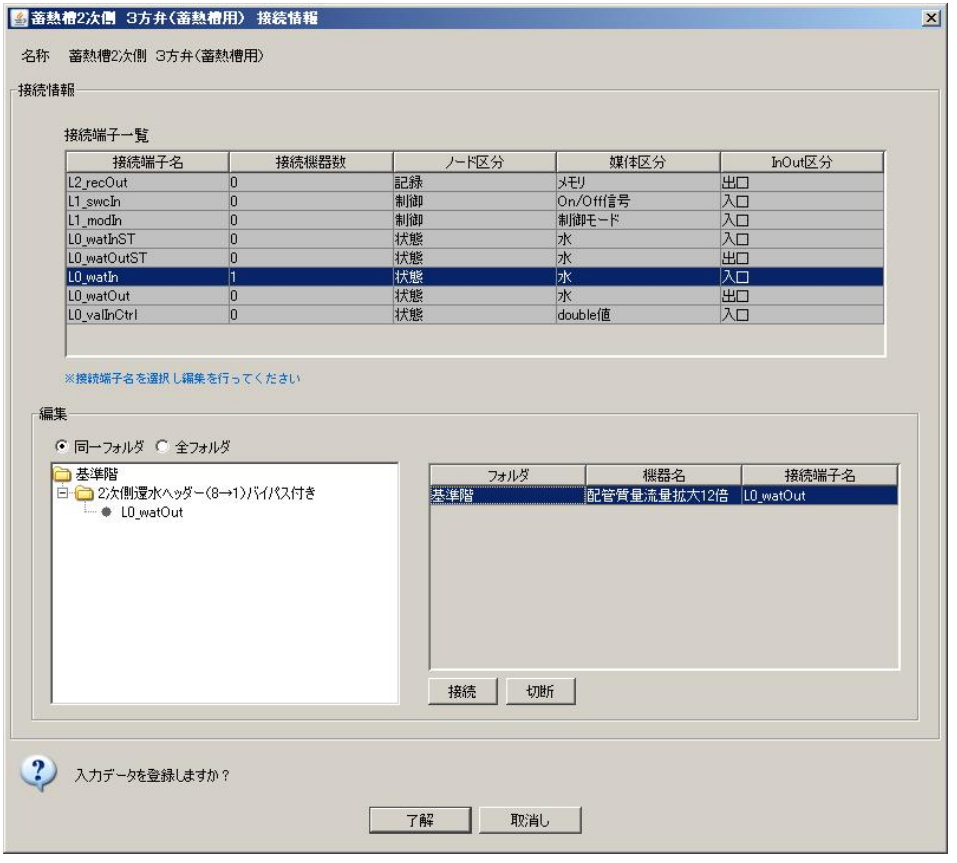

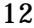

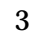

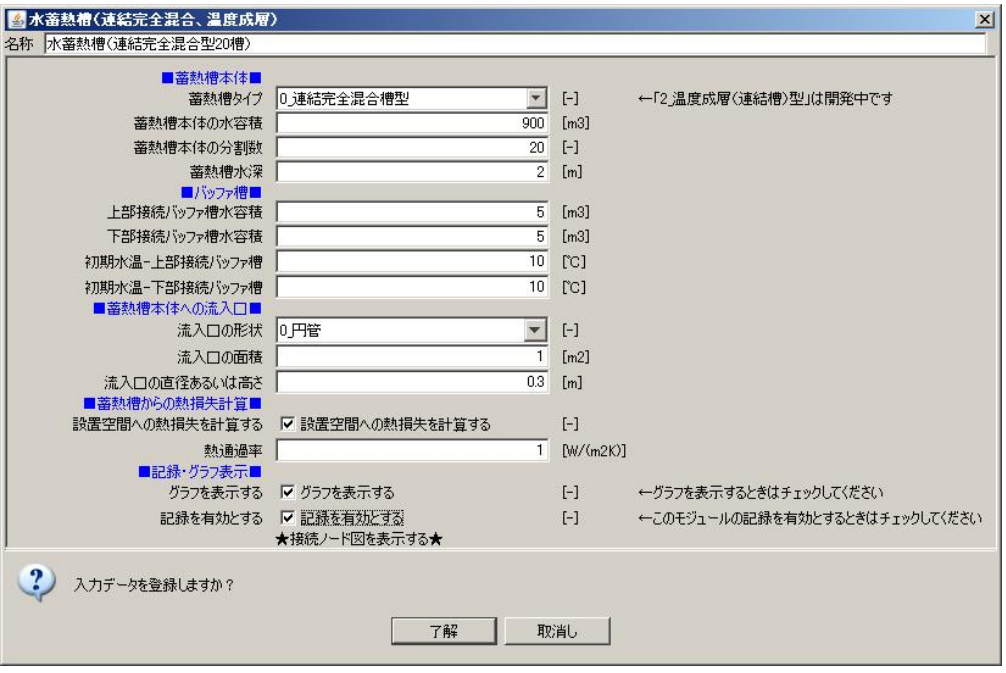

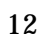

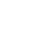

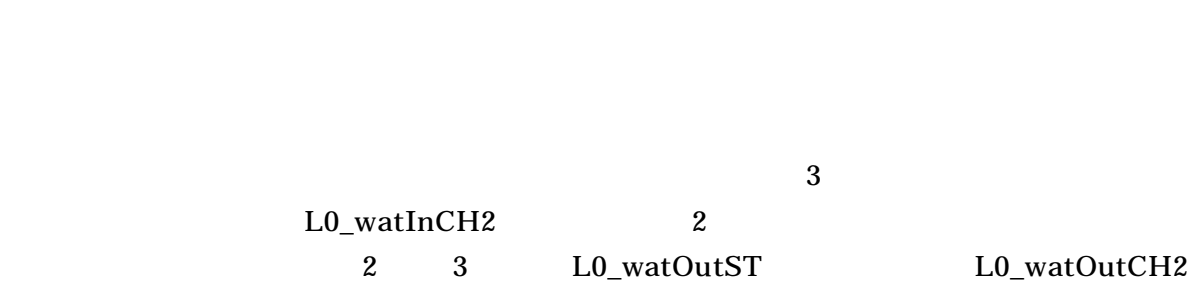

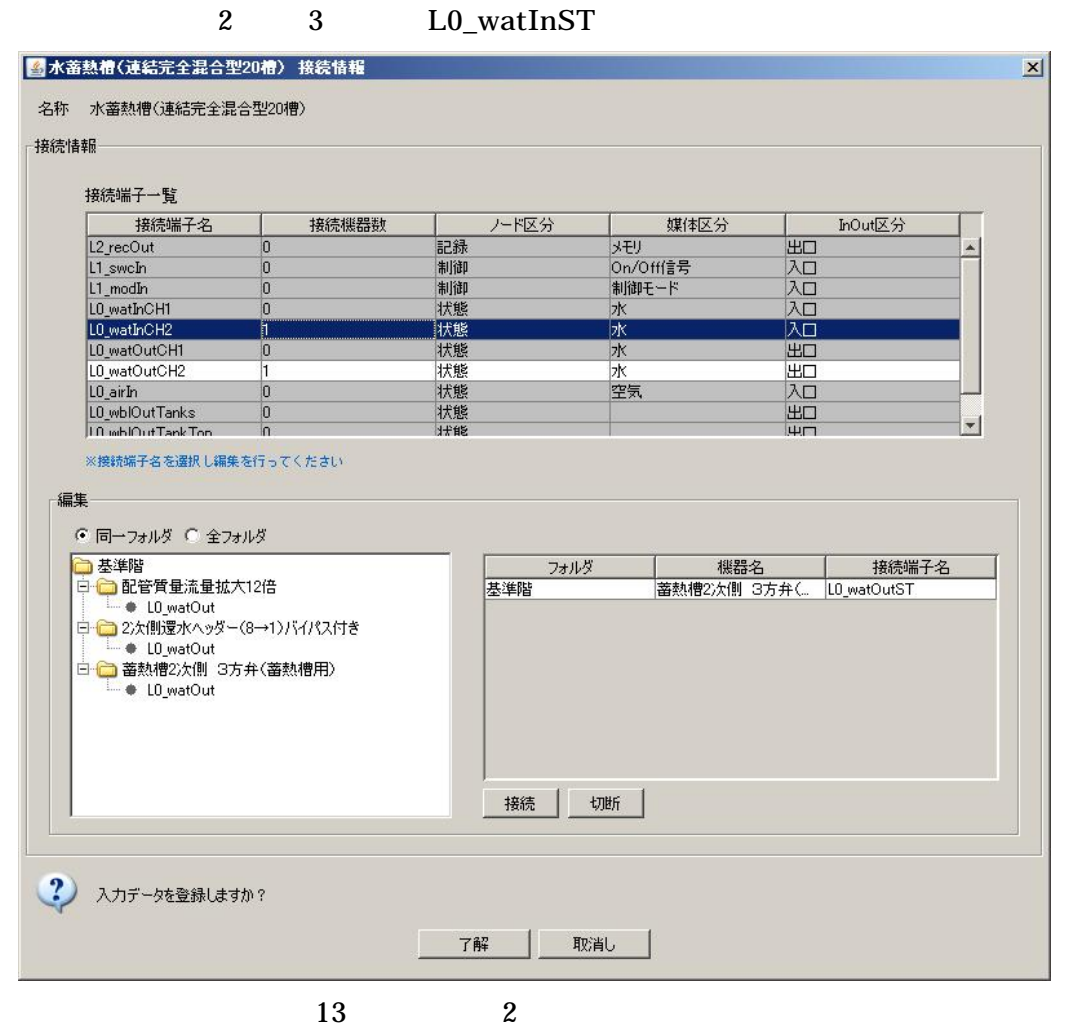

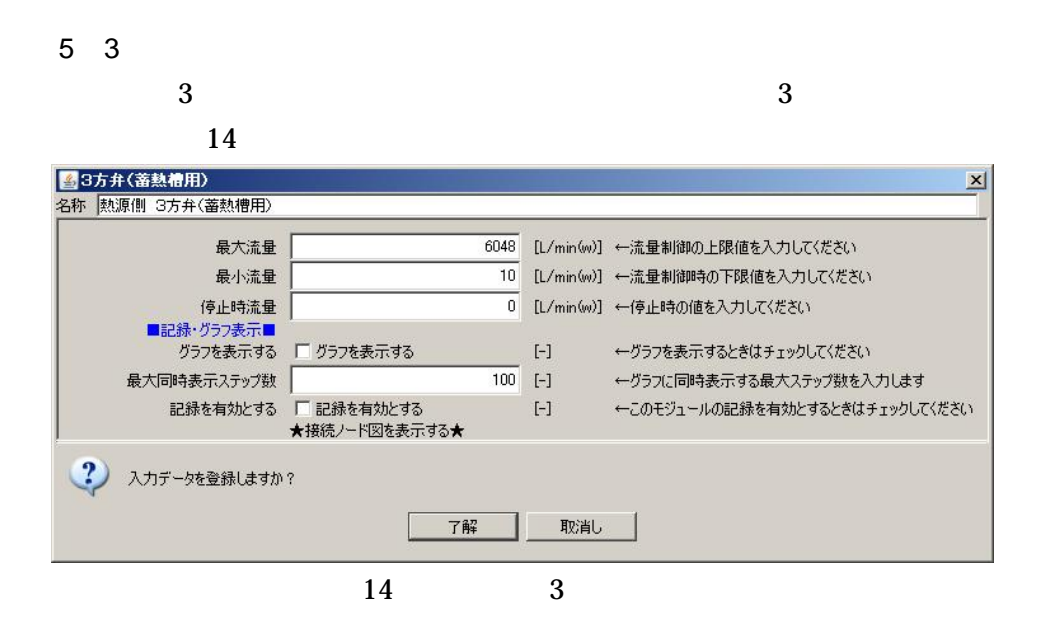

L0\_watInST

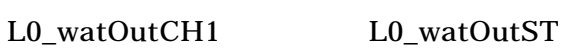

L0\_watInCH1

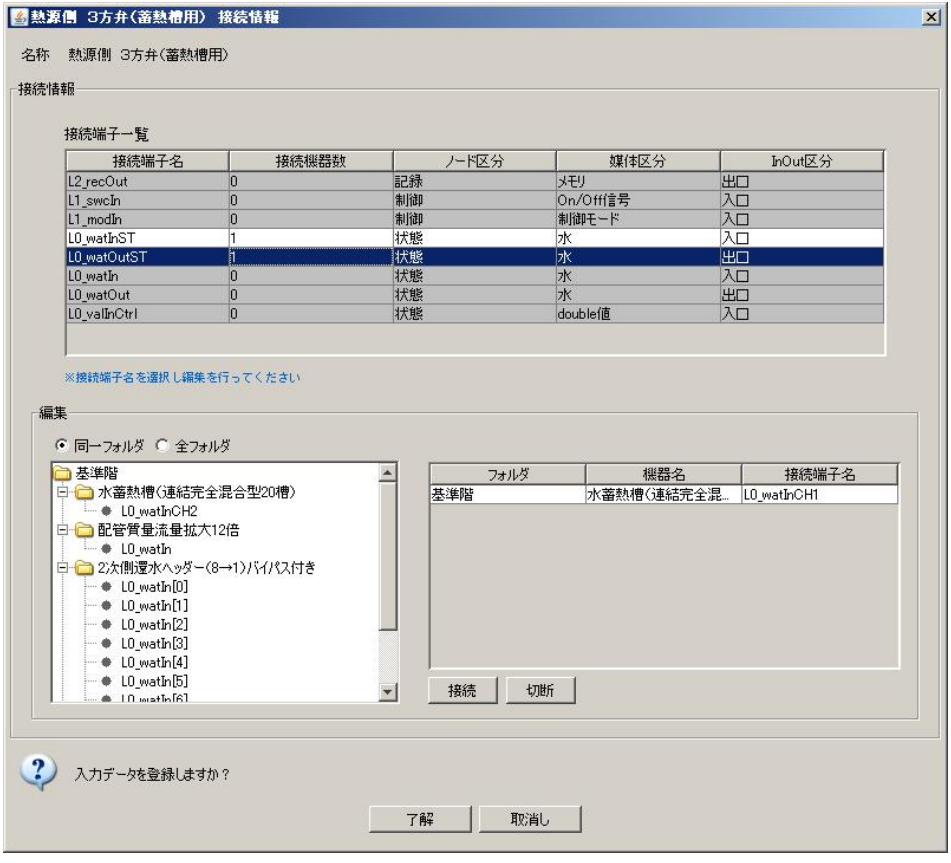

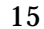

 $(1 n)$ 

 ${\bf 16}$ 

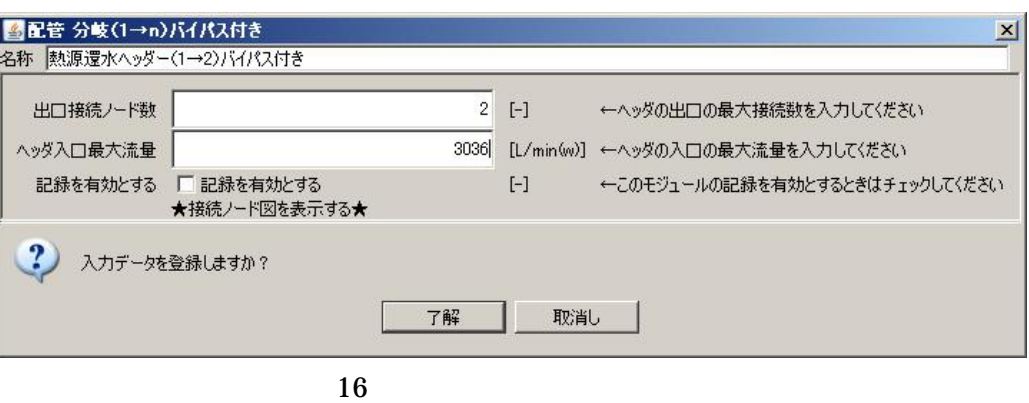

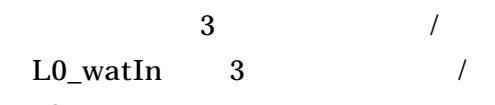

L0\_watOut

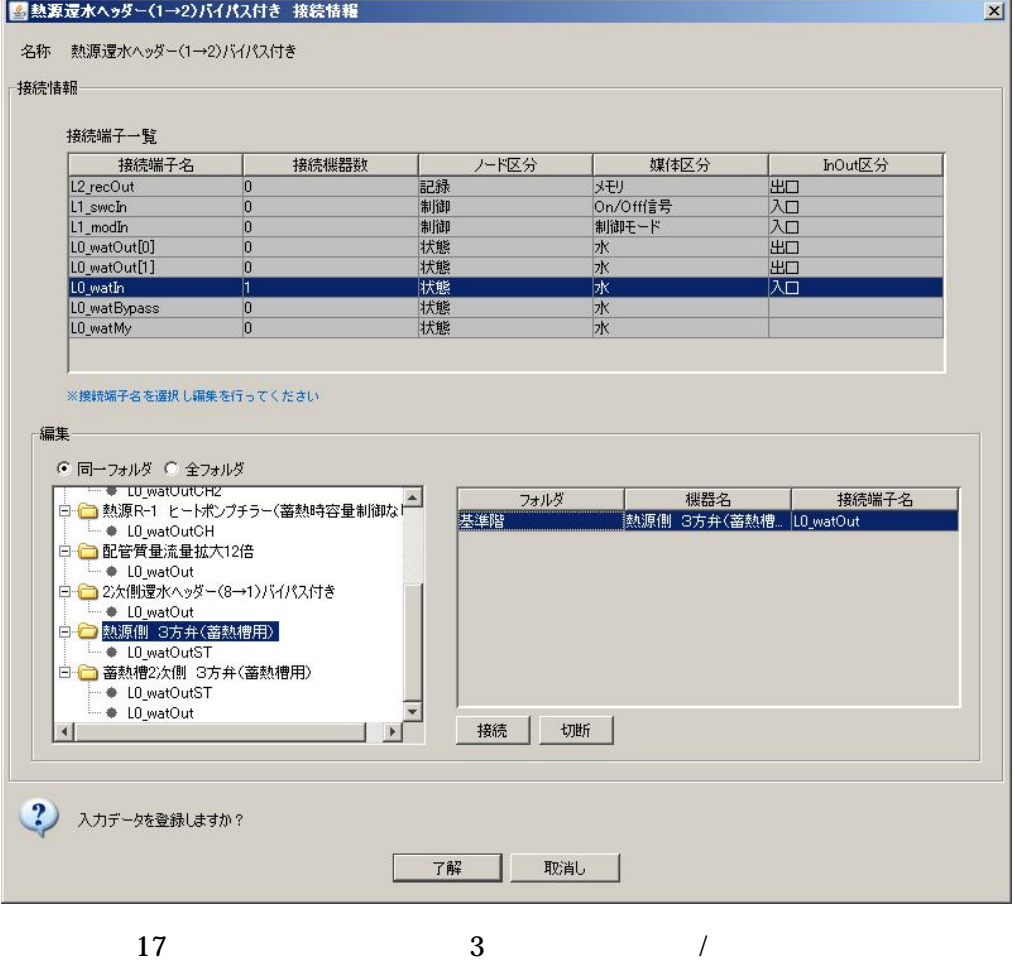

 $6\phantom{a}$ 

2.1 2

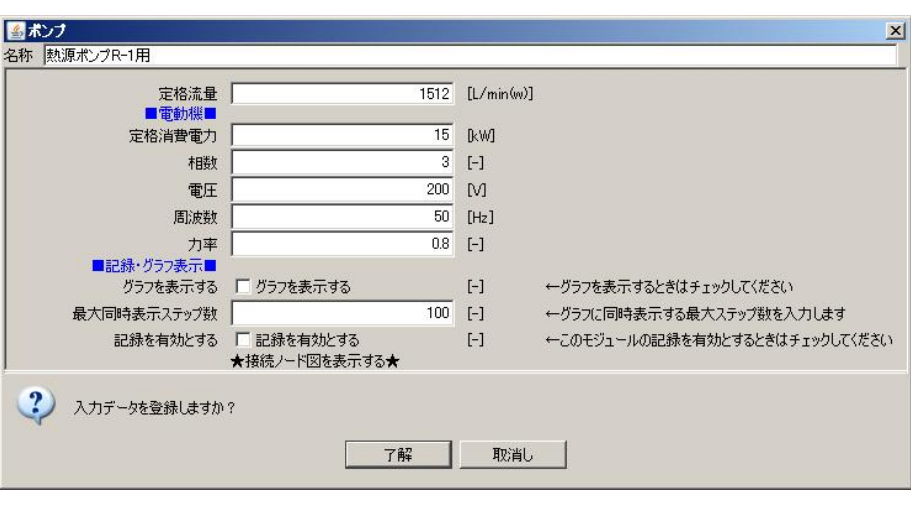

18

L0\_watIn L0\_watOut 0 R-2

L0\_watOut 1

7

2

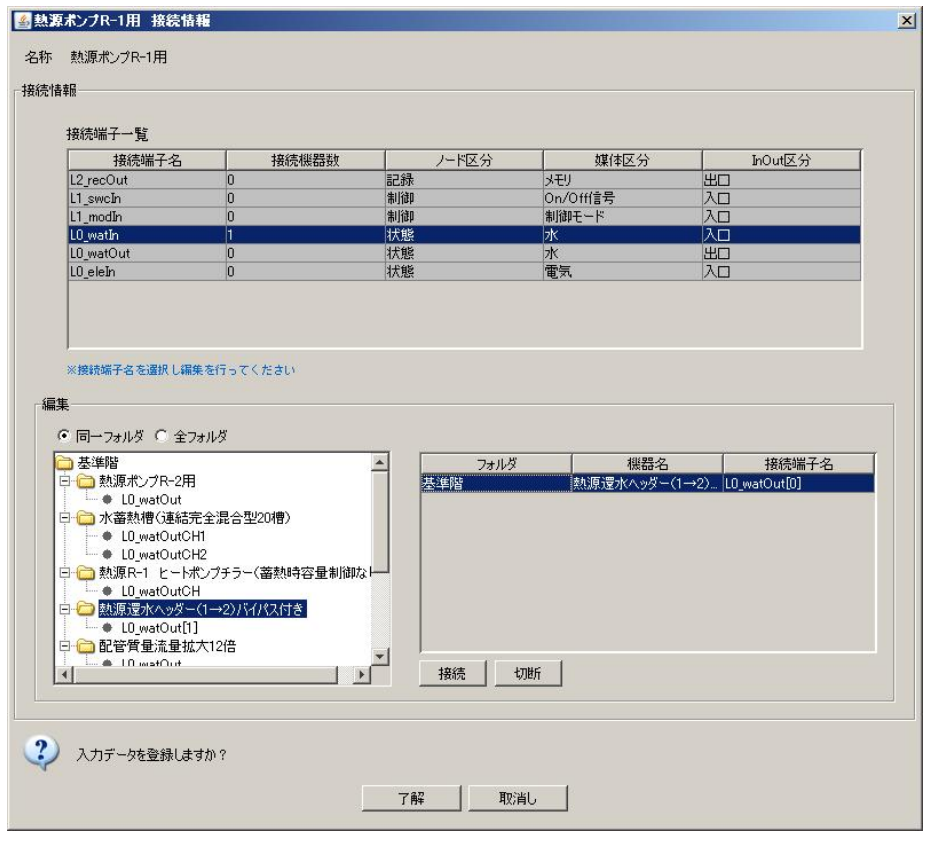

19 R-1

15

 $20\,$ 

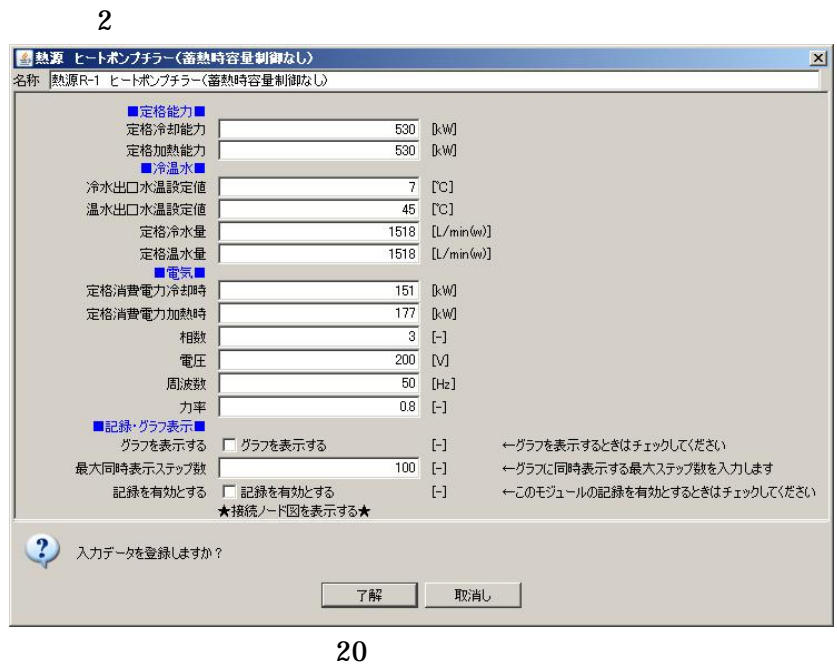

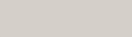

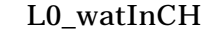

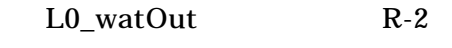

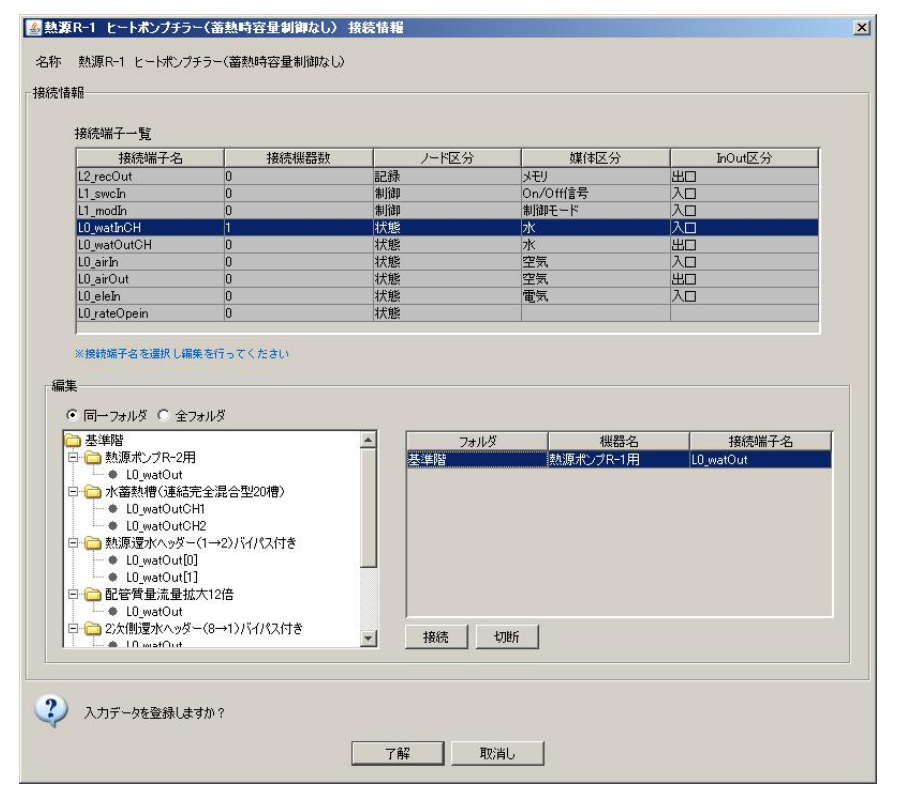

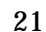

 $(n\ 1)$ 

 $22\,$  $\vert x \vert$ ■配管 集合(n→1)バイパス付き 名称 熱源送水ヘッダー(2→1)パイパス付き  $\overline{2}$  [-] 入口接続ノード数 ←ヘッダの入口の最大接続数を入力してください 3036 [L/min(w)] ←ヘッダの出口の最大流量を入力してください ヘッダ出口最大流量 記録を有効とする ロ 記録を有効とする<br>★接続ノード図を表示する★  $\left[ -\right] % \begin{minipage}[b]{.4\linewidth} \centering \includegraphics[width=\linewidth]{images/Example_14]{Example_144m100.pdf} \caption{The image shows the number of times of the number of times.} \label{fig:Example_144m10_144} \end{minipage} \ \vspace{-.5cm} \begin{minipage}[b]{.45\linewidth} \centering \includegraphics[width=\linewidth]{images/Example_144m10_148-m100.pdf} \caption{The 3000000 for 1000000 to 100000 to 100000 to 100000 to 100000 to 100000 to 1000000 to$ ←このモジュールの記録を有効とするときはチェックしてください  $\left( 2\right)$ 入力データを登録しますか? 了解 取消し 22

 $\overline{2}$ 

 $L0$ \_watIn  $0$ 

L0\_watOutCH L0\_watIn 1  $R-1$ 

 $R-2$ L0\_watOutCH

 $\overline{9}$ 

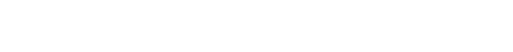

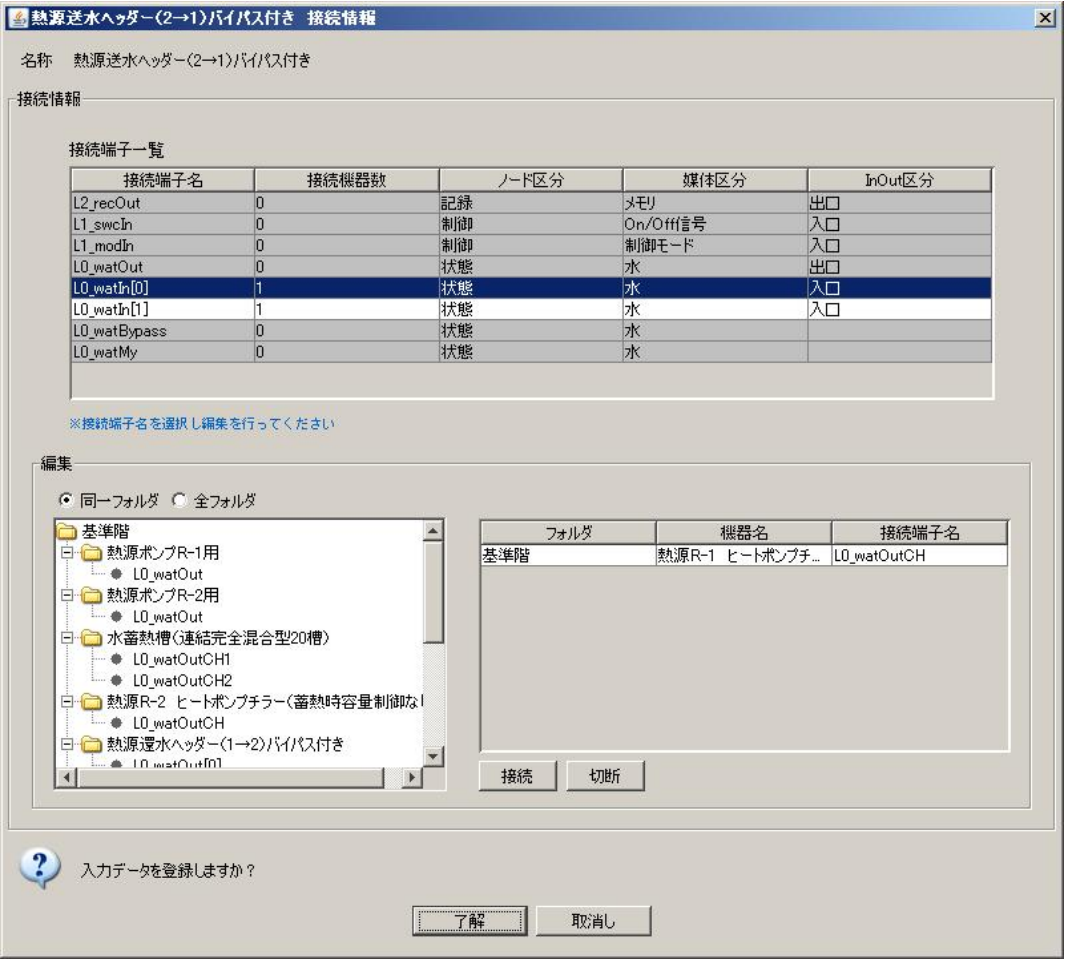

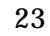

 $\overline{3}$ 

 $\overline{\phantom{a}}$ 

L0\_watOut

 $\overline{3}$ 

 $\overline{3}$ 

 $\sqrt{2}$ 

24

### $L0$ \_wat\_In

 $\overline{I}$ 

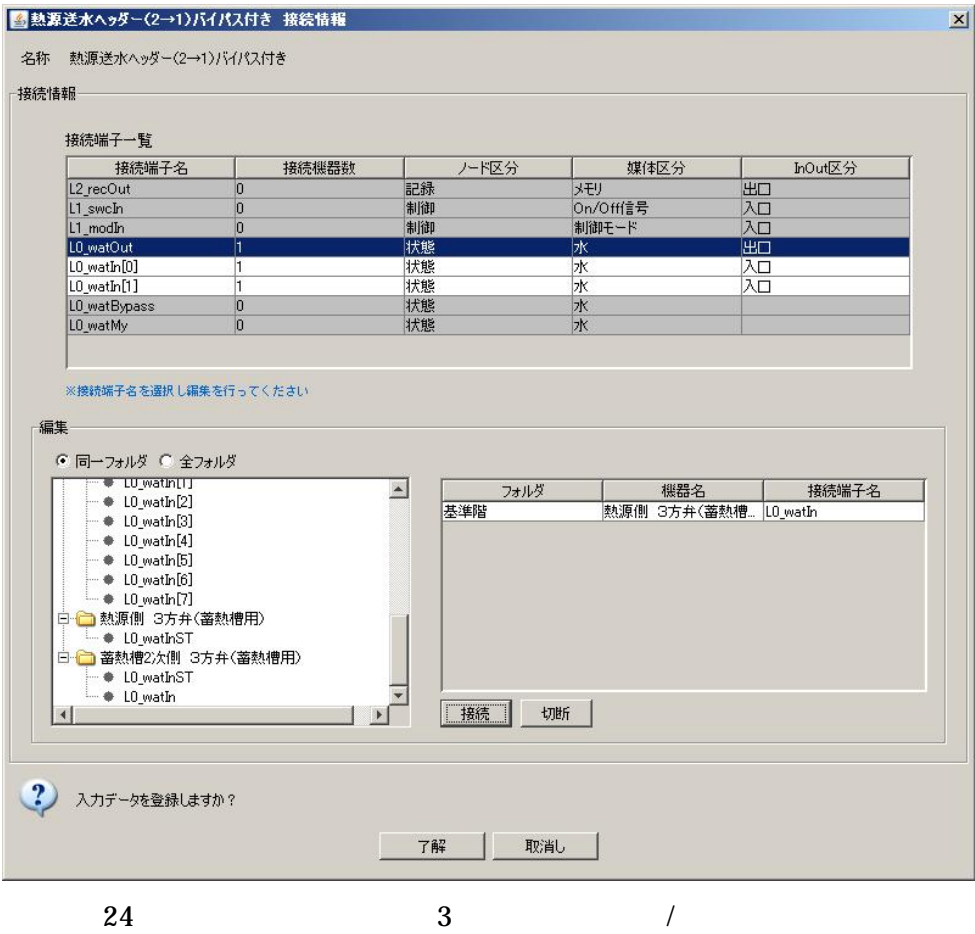

图ボンブ  $\vert x \vert$ 名称 2次側ポンプ 定格流量  $\overline{6048}$  [L/min(w)] ■電動機■  $37$  [kW] 定格消費電力  $\overline{\overline{3}}$  [-] 相数  $\overline{200}$  M 電圧  $\overline{50}$  [Hz] 周波数  $\overline{0.8}$  [-] 力率 ■記録・グラフ表示■ グラフを表示する ■ グラフを表示する  $[-]$ ←グラフを表示するときはチェックしてください 最大同時表示ステップ数 |  $100$  [-] ←グラフに同時表示する最大ステップ数を入力します 記録を有効とする 「記録を有効とする  $\left[ \text{-}\right]$ ←このモジュールの記録を有効とするときはチェックしてください ★接続ノード図を表示する★ ?) 入力データを登録しますか? 了解 取消し

2  $\,$  25

25 2

2 LO\_watIn 2 3 LO\_watOut 26  $\vert x \vert$ ■2次側ボンプ 接続情報 名称 2次側ボンプ 接続情報 接続端子一覧 接続端子名 接続機器数 ノード区分 媒体区分 InOut区分 記録 ) 40<br>30<br>30  $\sqrt{\frac{12}{2}}$ メモリ L1\_swcIn<br>L1\_swcIn<br>L1\_modIn プモリ<br>On/Off信号<br>制御モード 制御 LO wath 状態 Бк 入口 四入口 水電気 状態  $LO$ ele $In$ ※接続端子名を選択し編集を行ってください 編集 ● 同一フォルダ C 全フォルダ<br>□ - ■ LU\_watUut[l]  $\Box$ | <br>| 蓄熱槽2次側 3方弁(... | LO\_watOut フォルダ 接続端子名 - ■ - 『 - 『 - 『 - 『 - 『 - 『 - 『<br>』 全質量流量拡大12倍<br>- ■ - 』 の - 』 の - 』 の - 120 × インドバイズ 付き<br>- - 』 D - watOut<br>- - ● LD - watOut 基準階 -<br>
→ LO\_watOutST<br>
→ LO\_watOut<br>
- → LO\_watOut<br>
- <br>
- 白 蓄熱槽2次側 3方弁(蓄熱槽用) ● L0\_watOutST  $\overline{ }$ | 接続 | 切断 |  $| \cdot |$ ⊺⊾ ?) 入力データを登録しますか? **了解** 取消し 26 2 2 3

<mark>■</mark>配管 質量流量縮小<br>名称 <mark>配管質量流量縮小</mark>  $\mathbf{x}$ 流量縮小倍率 12 [-] ←入口の流量を縮小します。倍率を入力してください 記録を有効とする 「記録を有効とする [-] ←このモジュールの記録を有効とするときはチェックしてください ★接続ノード図を表示する★ ? 入力データを登録しますか? 了解 取消し 27

L0\_watIn 2 L0\_watOut

28

11

27

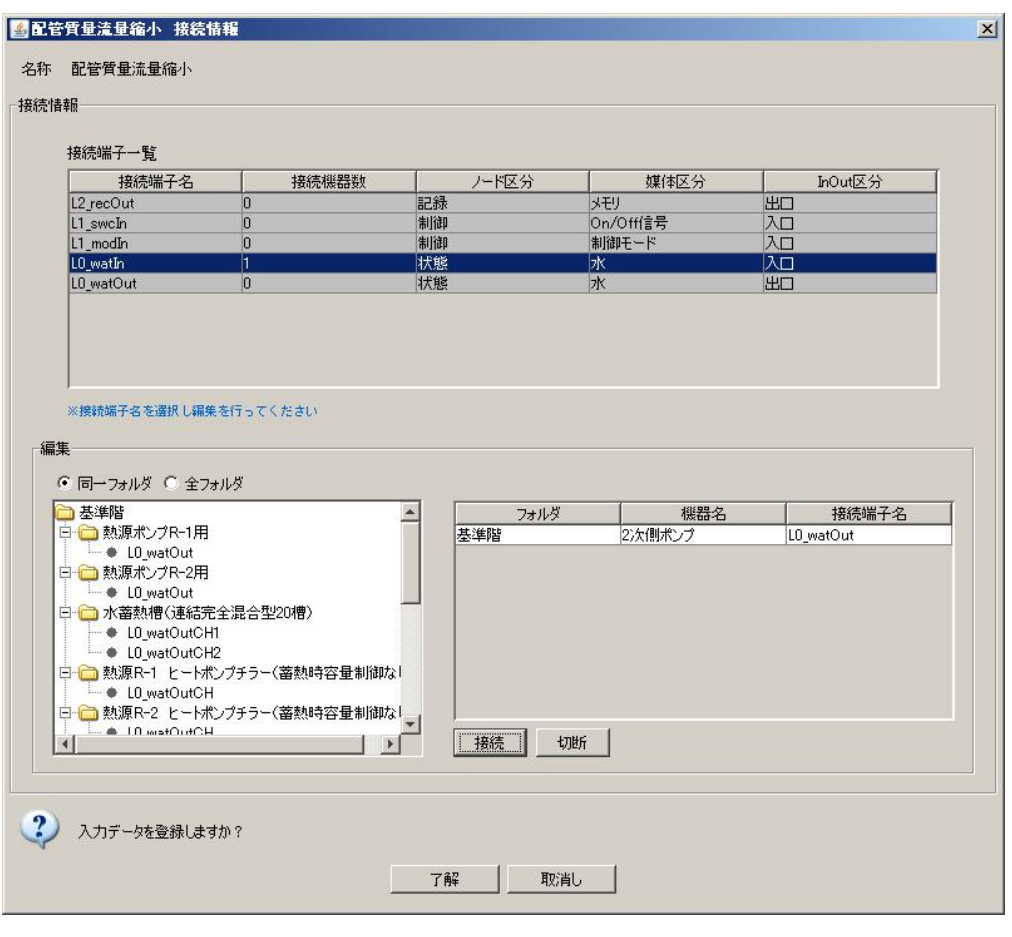

 $(1 n)$ 

29

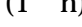

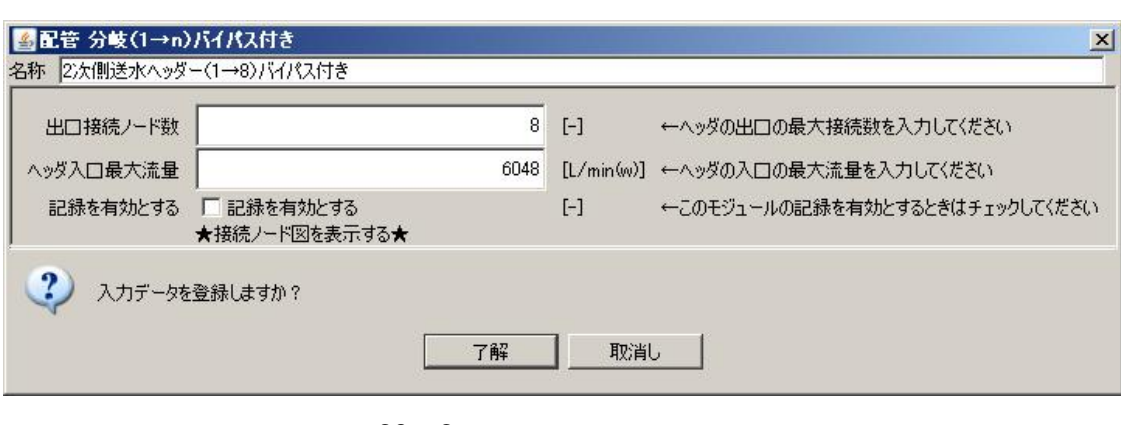

29 2

 $\overline{2}$  $L0$ \_watIn L0\_watOut  $\overline{2}$ 

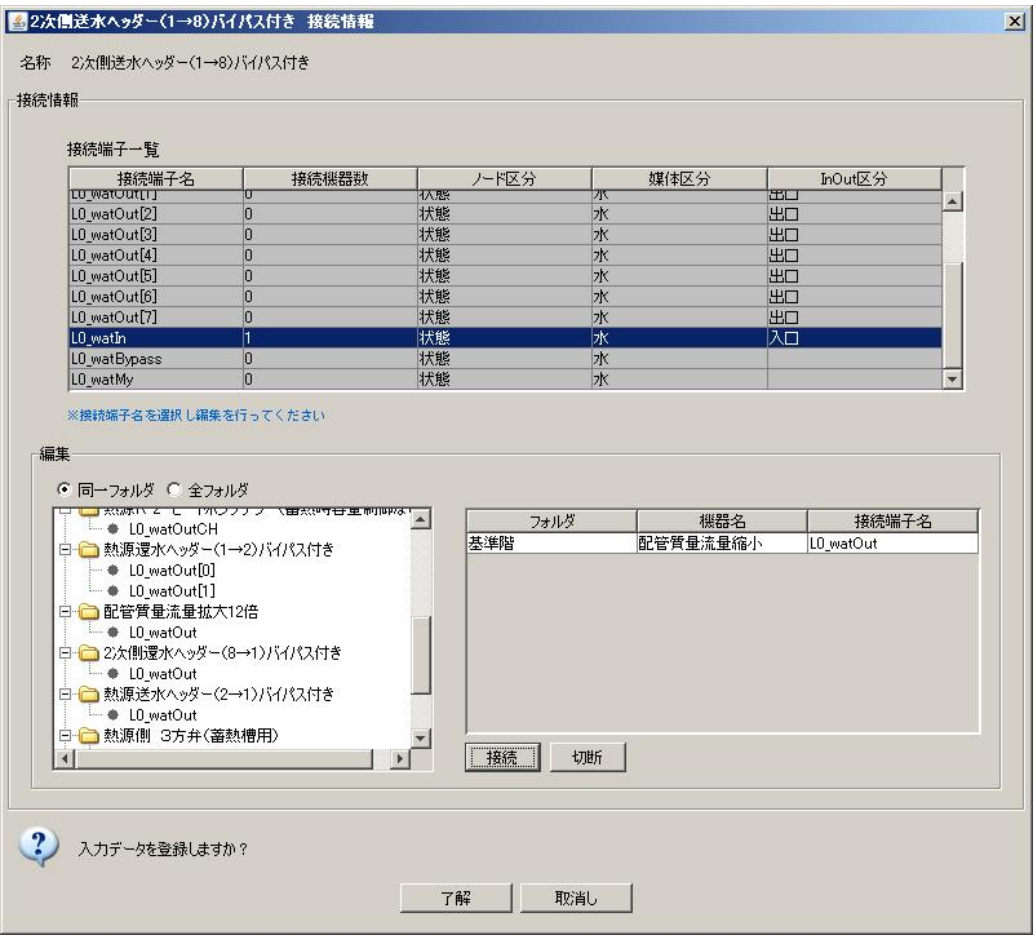

 $30\quad 2$ 

2

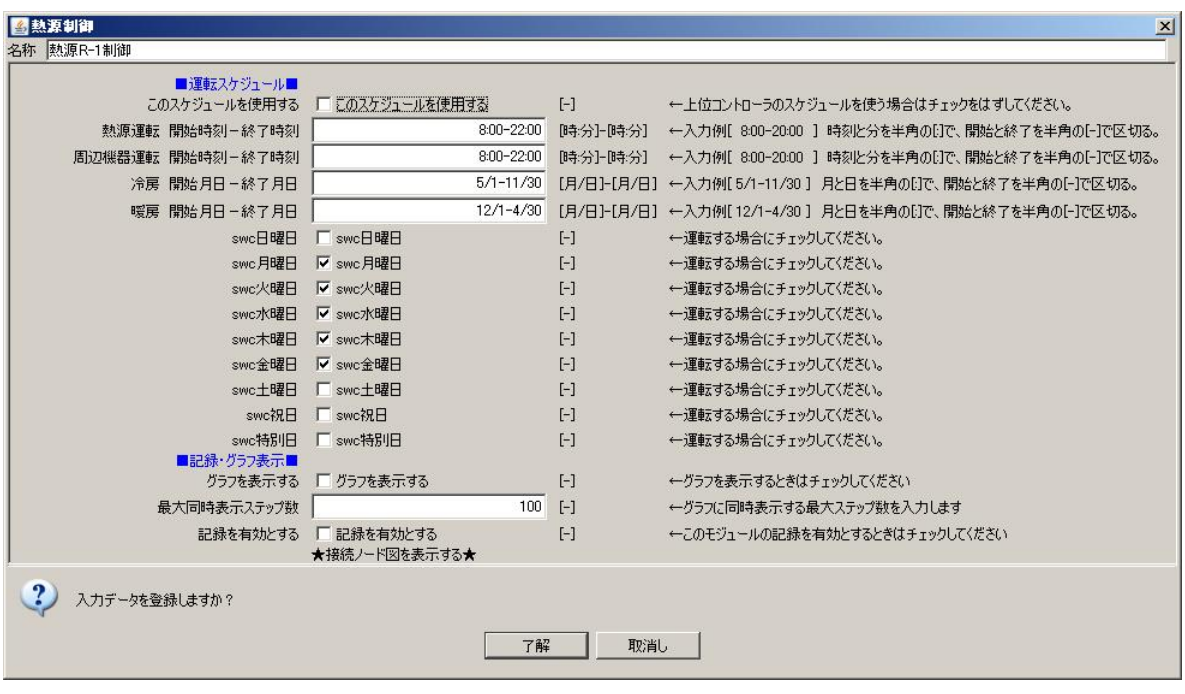

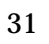

L1\_swcOutMain----- R-1 L1\_swcIn L1\_swcOutPumpCH----- R-1 L1\_swcIn L1\_modeOut----- R-1 L1\_modeIn ----- R-1 L1\_modeIn

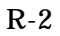

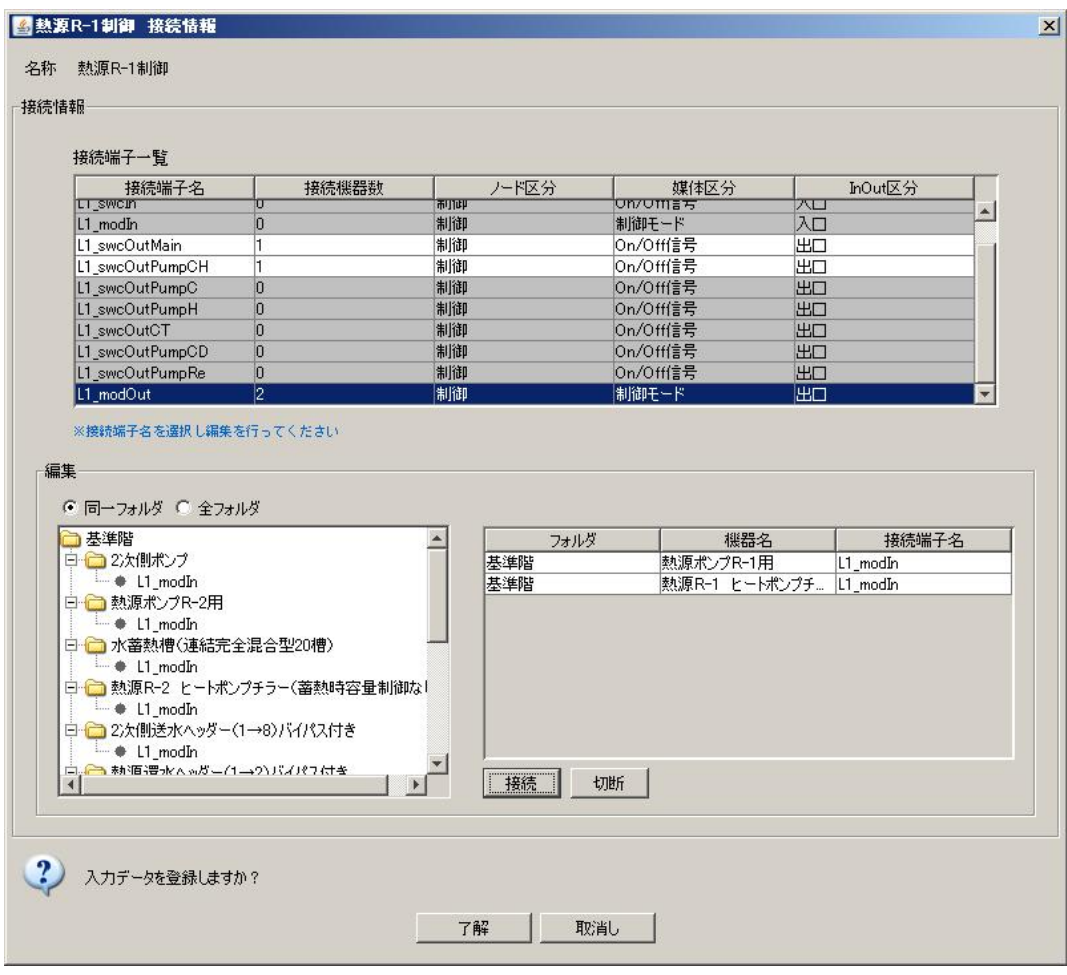

14

33

2

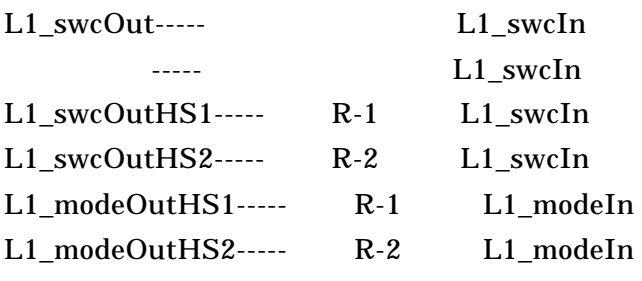

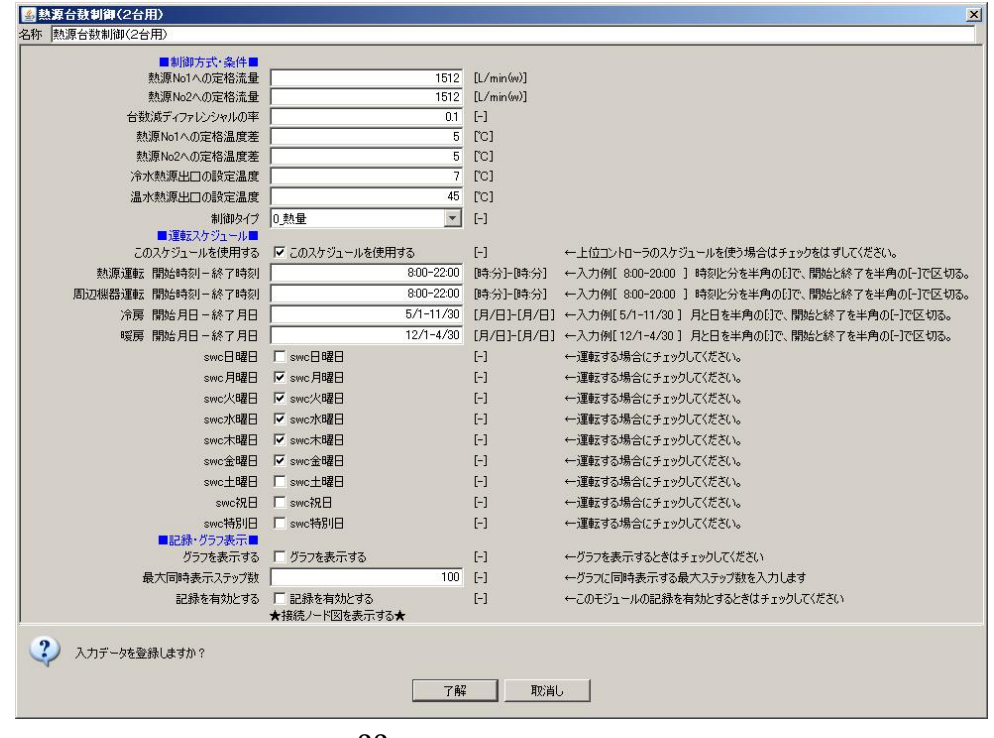

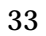

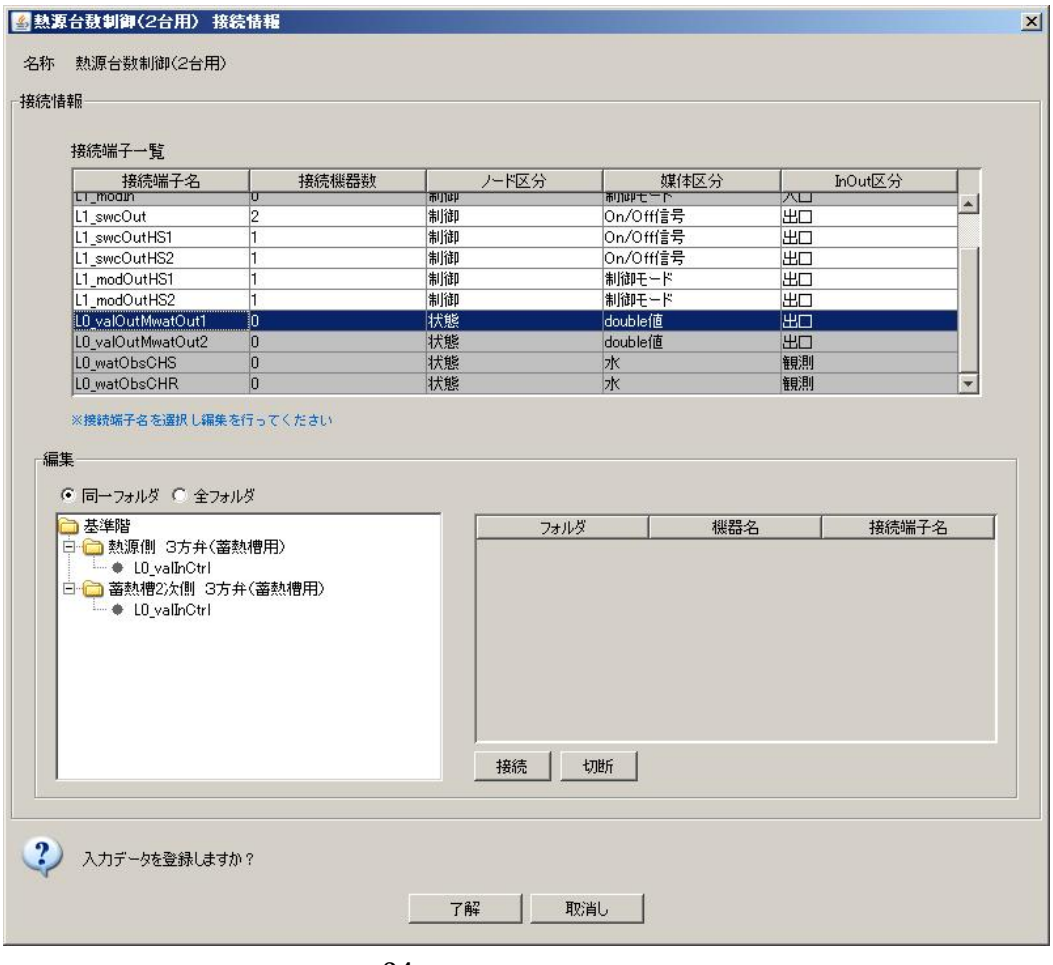

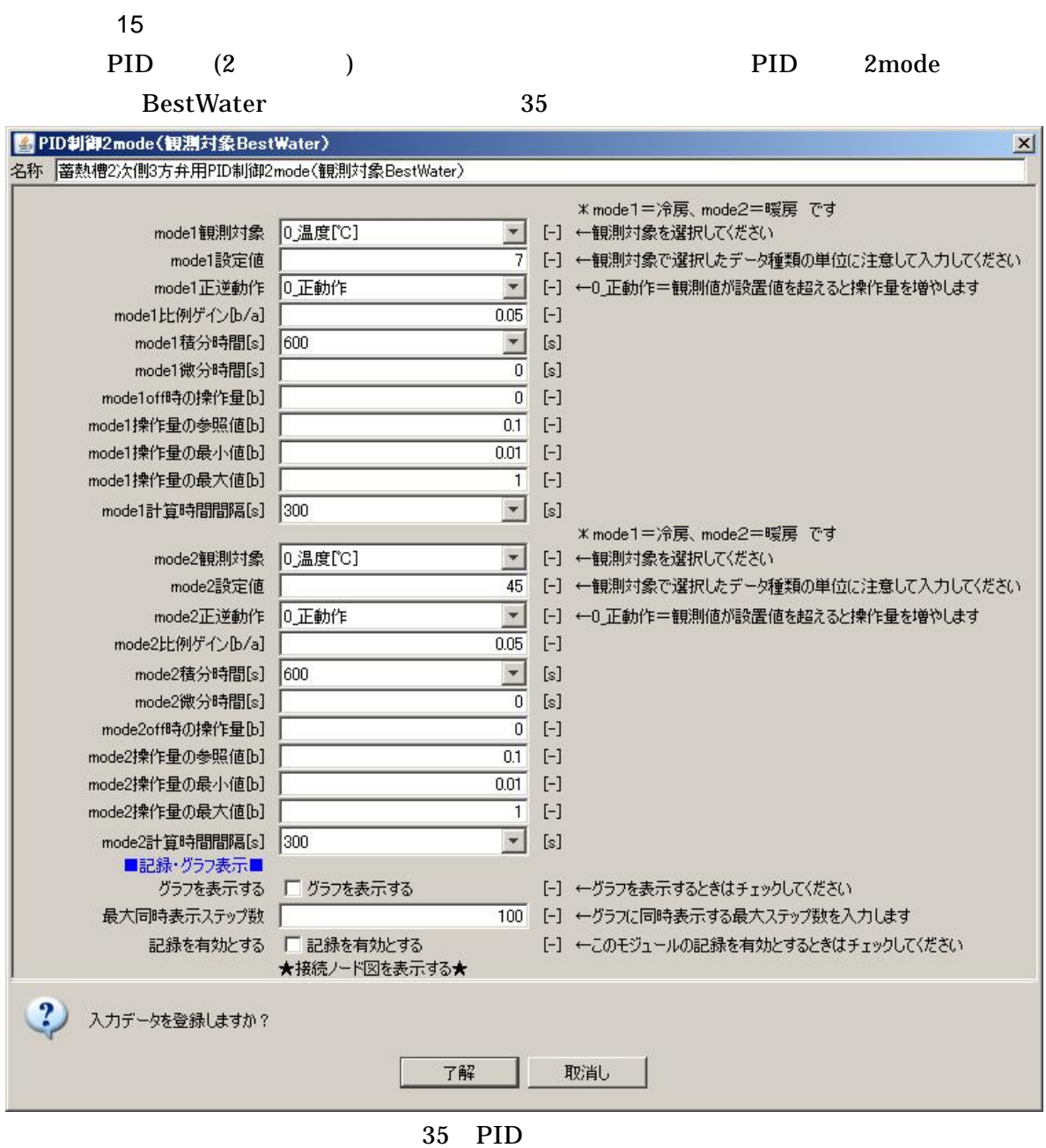

L0\_valOutCtrl----- 2 3 L0\_valInCtrl L0\_watObs----- 2 3 L0\_watOut

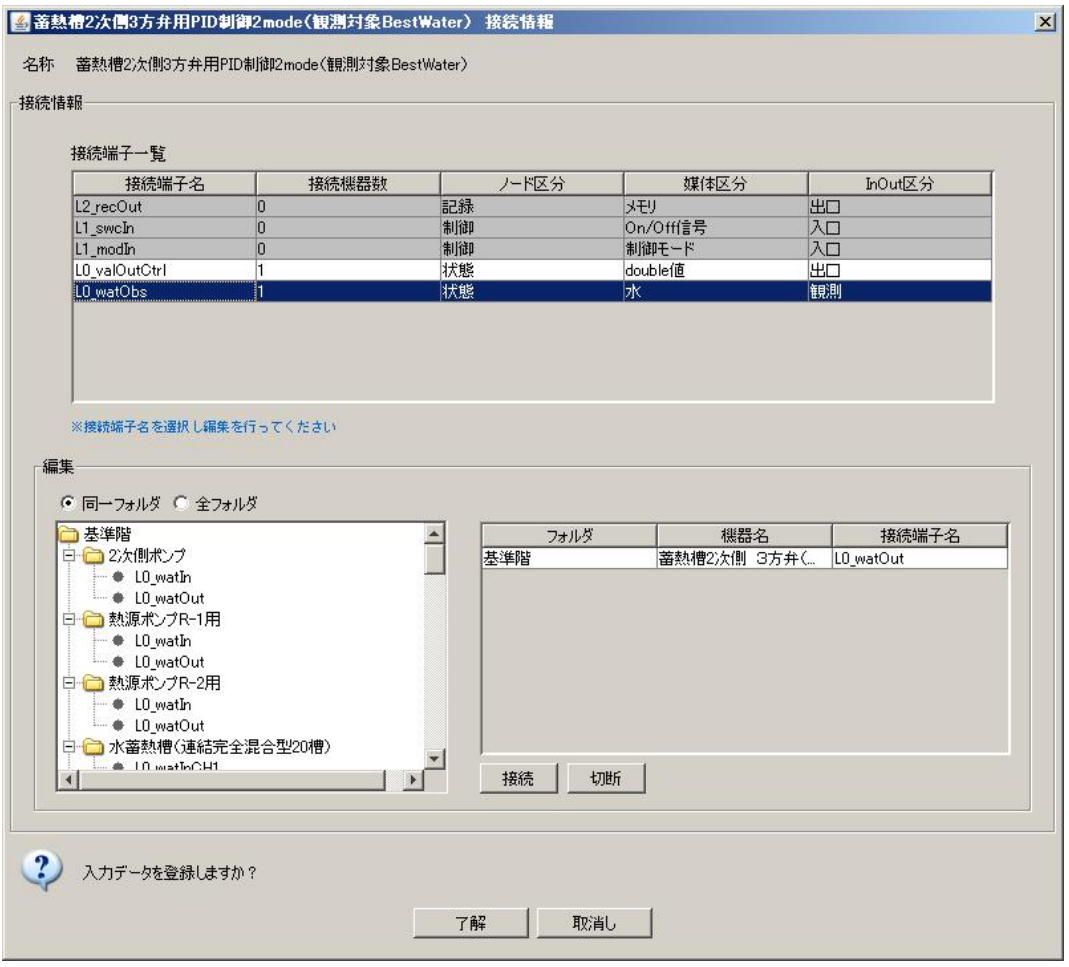

36 PID

| 16<br>PID        | $\sqrt{2}$ | $\overline{\phantom{a}}$ |    | <b>PID</b> | 2mode |
|------------------|------------|--------------------------|----|------------|-------|
| <b>BestWater</b> |            |                          | 37 |            |       |
|                  |            |                          |    |            |       |
|                  |            |                          |    |            | 38    |

L0\_valOutCtrl----- 3 L0\_valInCtrl L0\_watObs----- 3 L0\_watOut

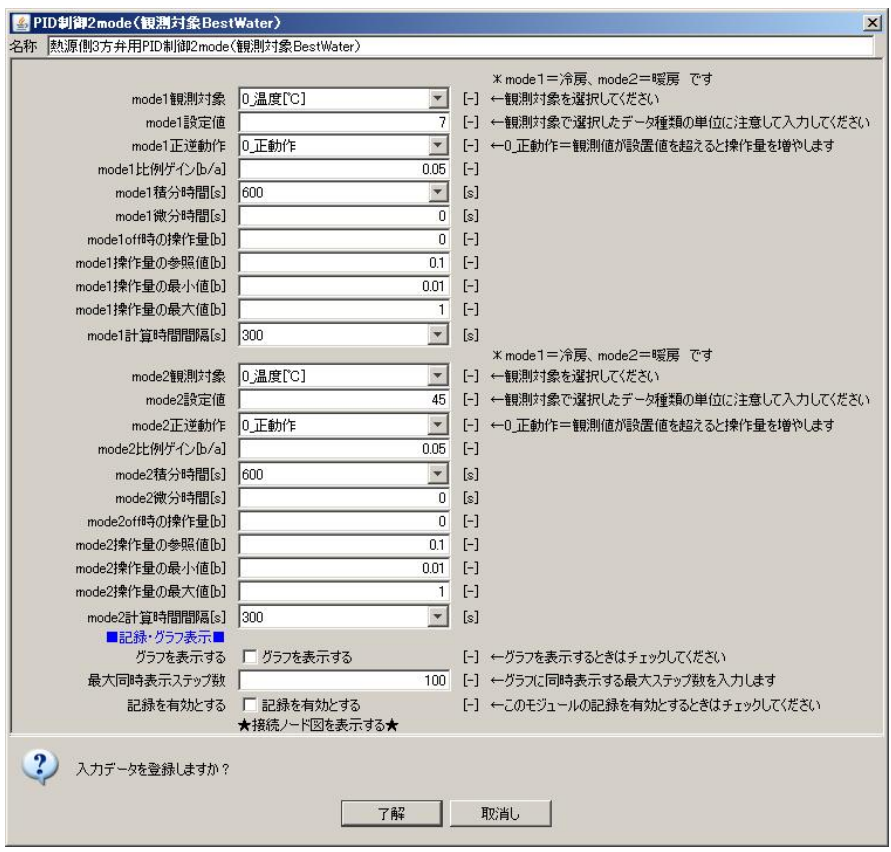

PID

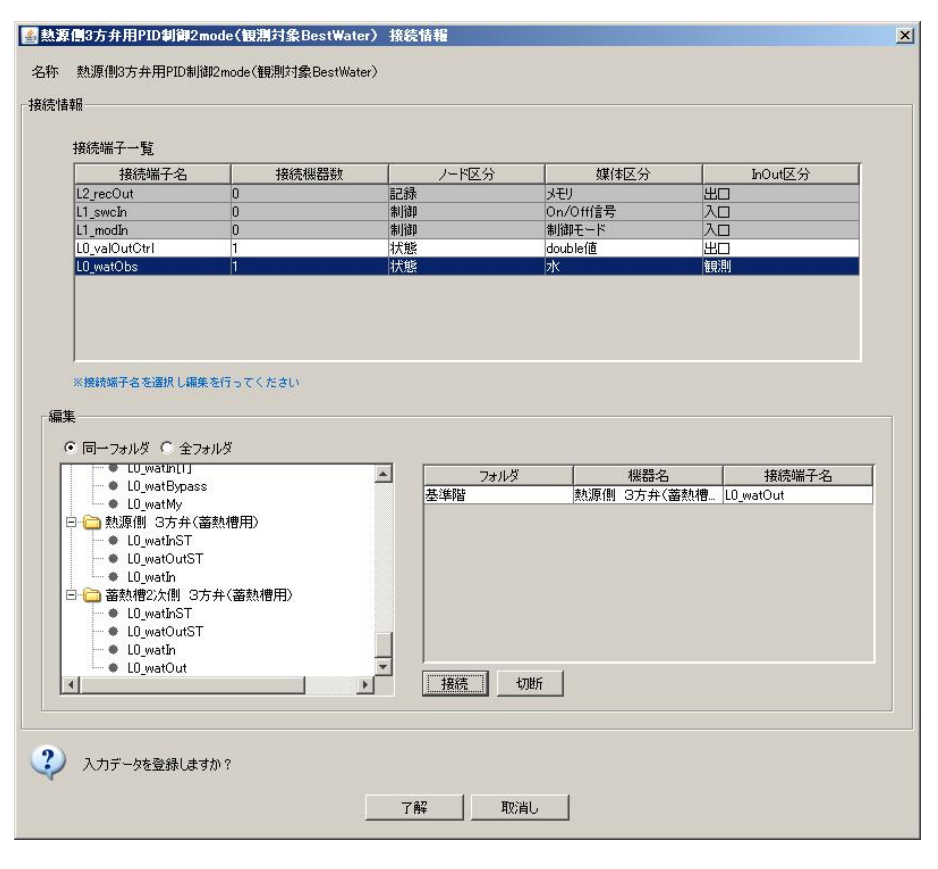

PID

39

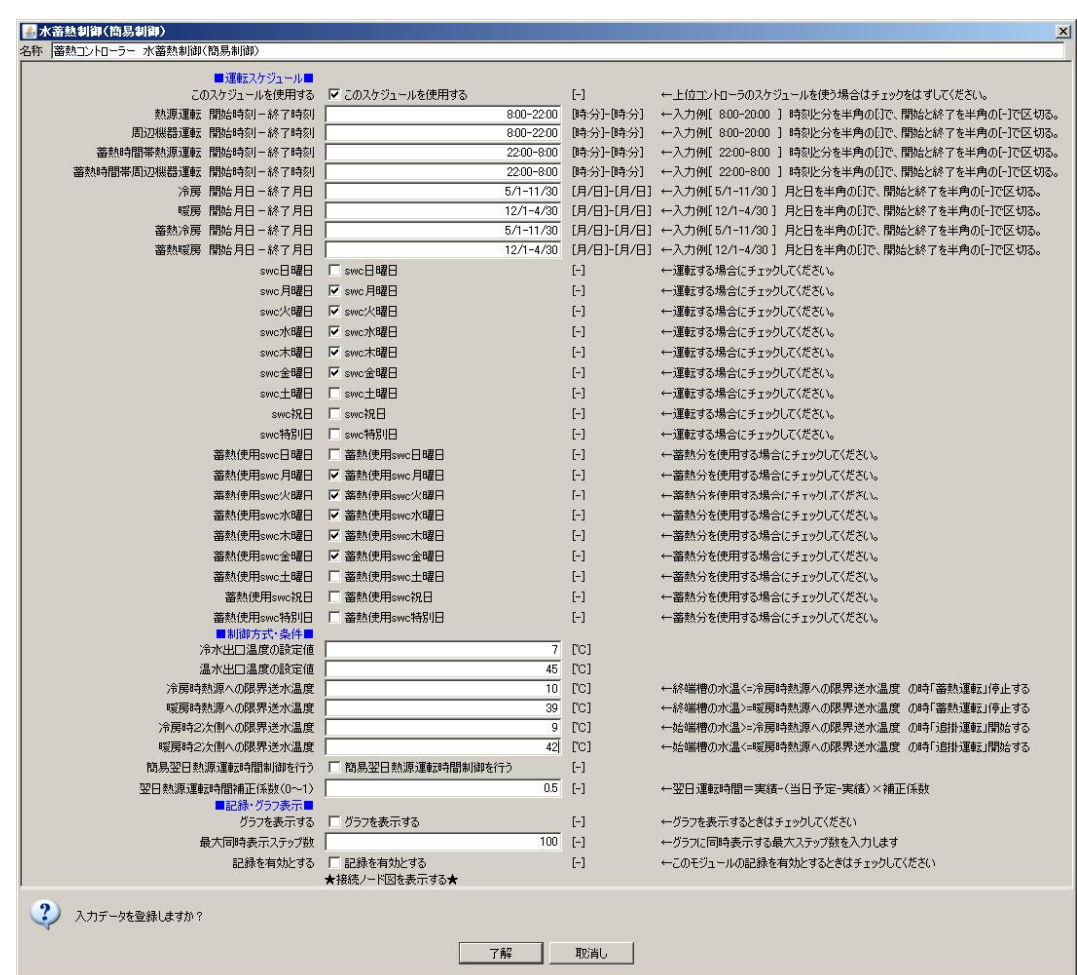

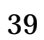

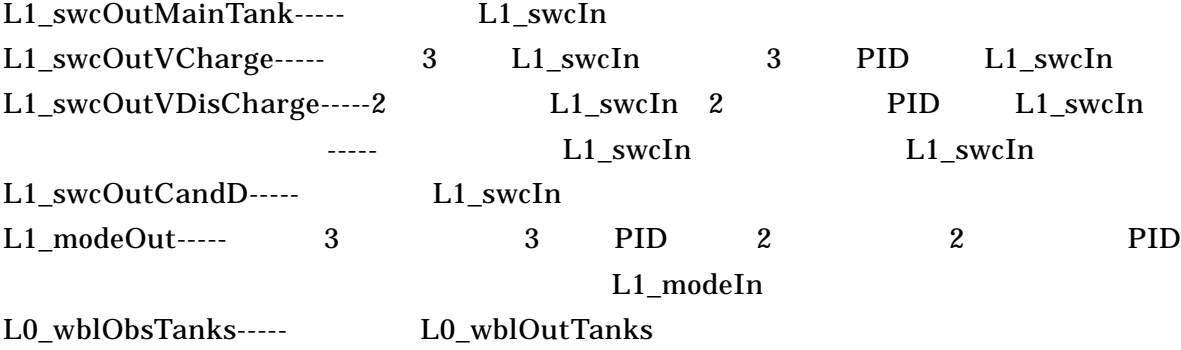

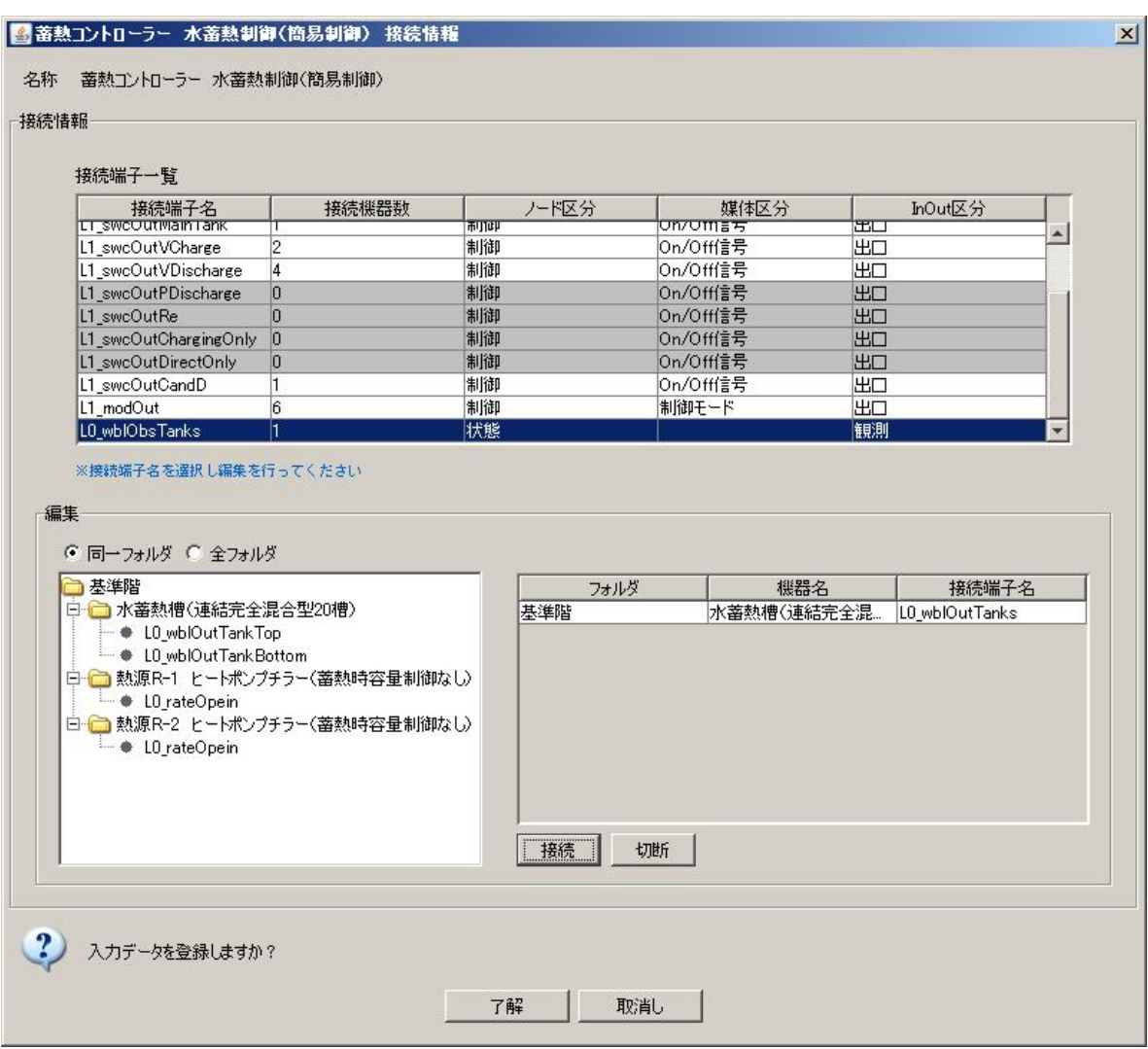

 $2.2.2$  $2.2.1$ 

 $2.2$ 

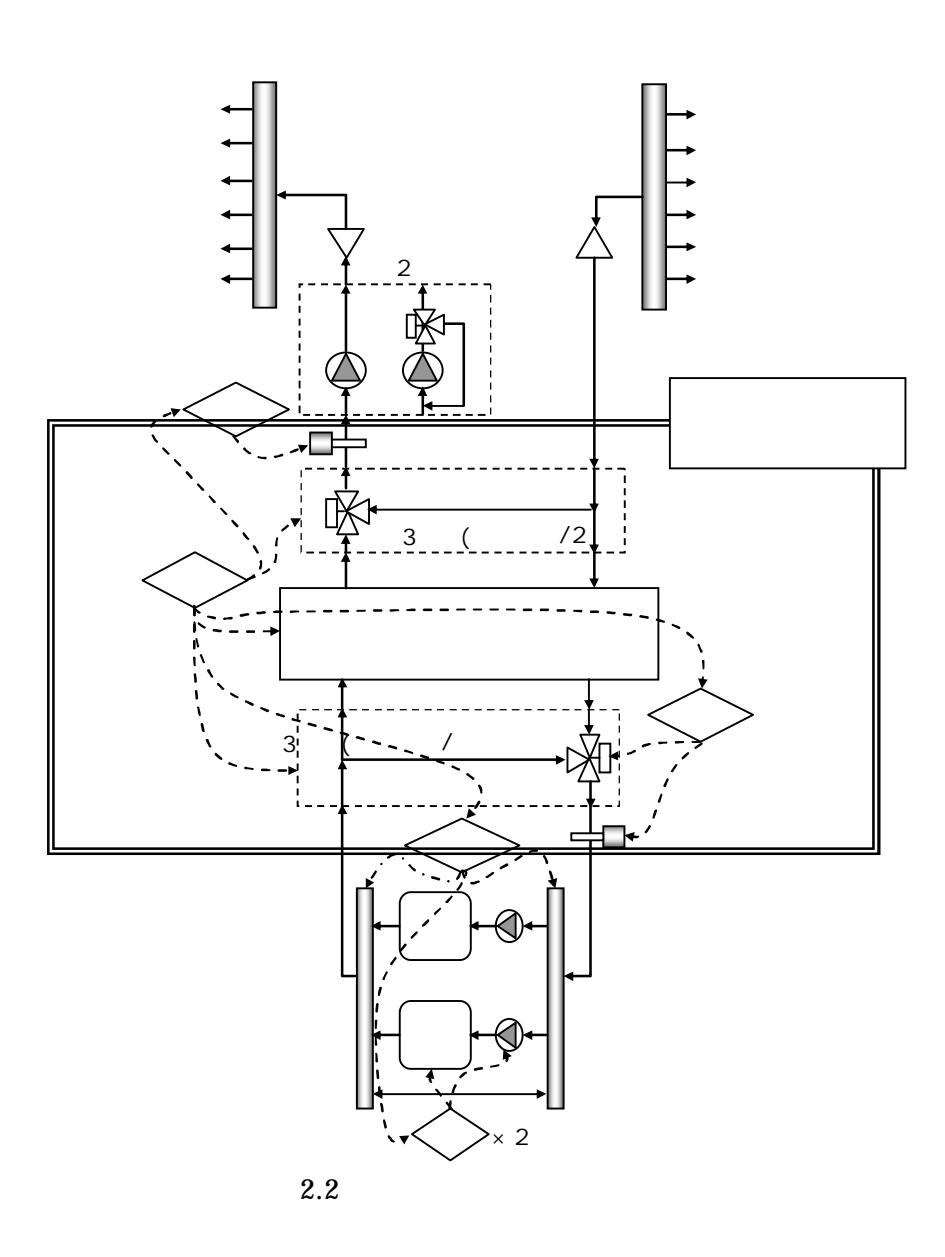

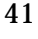

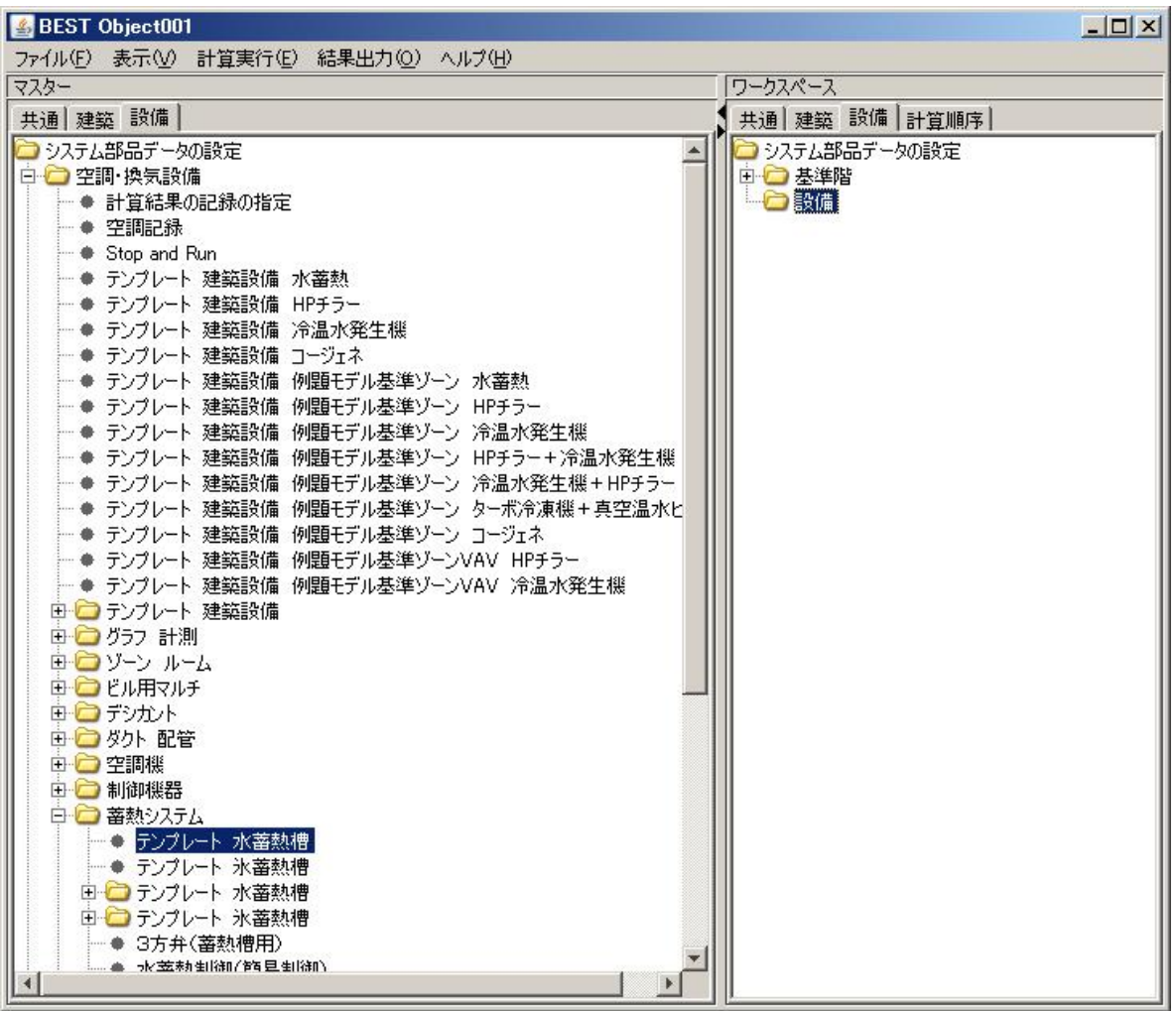

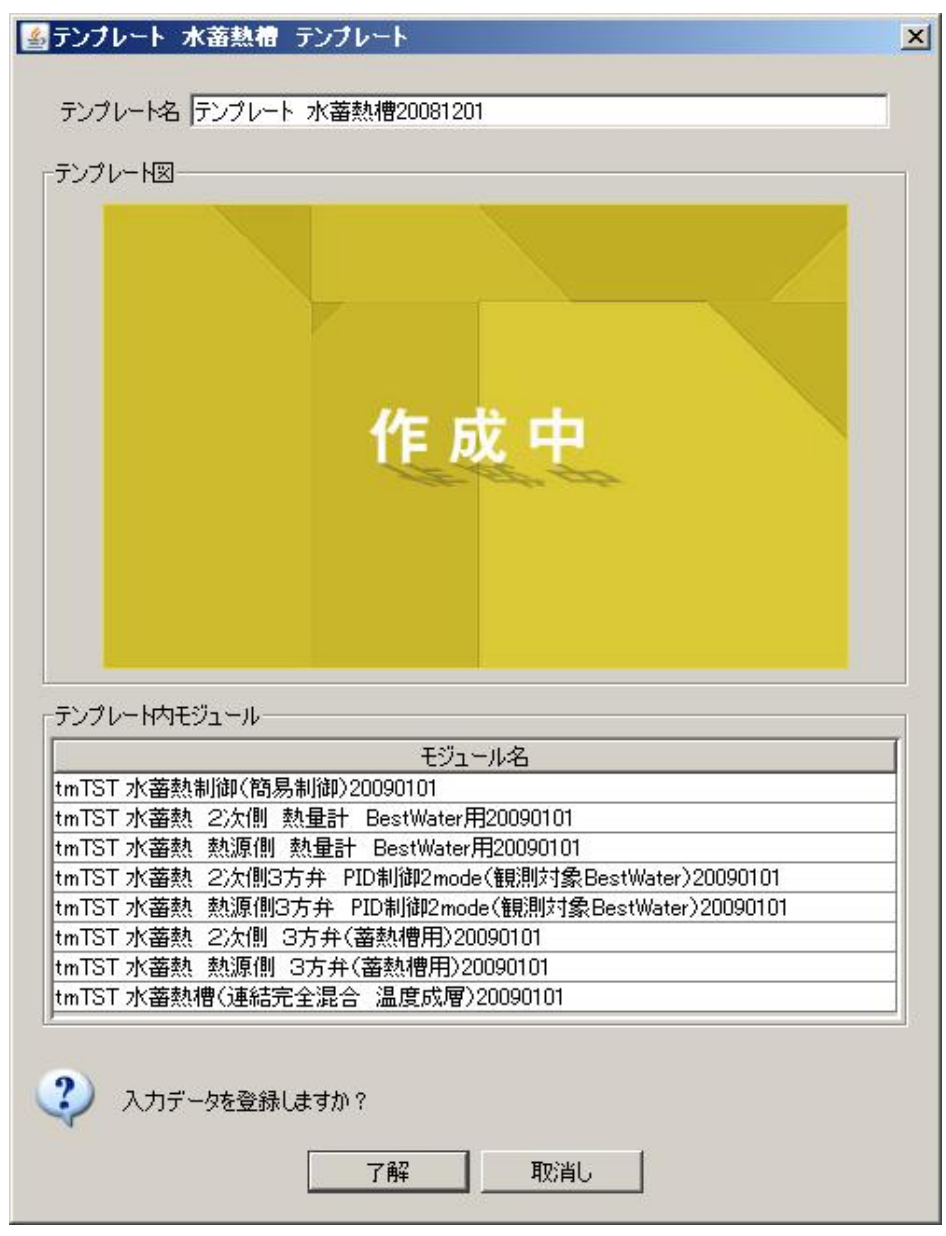

2.2.1

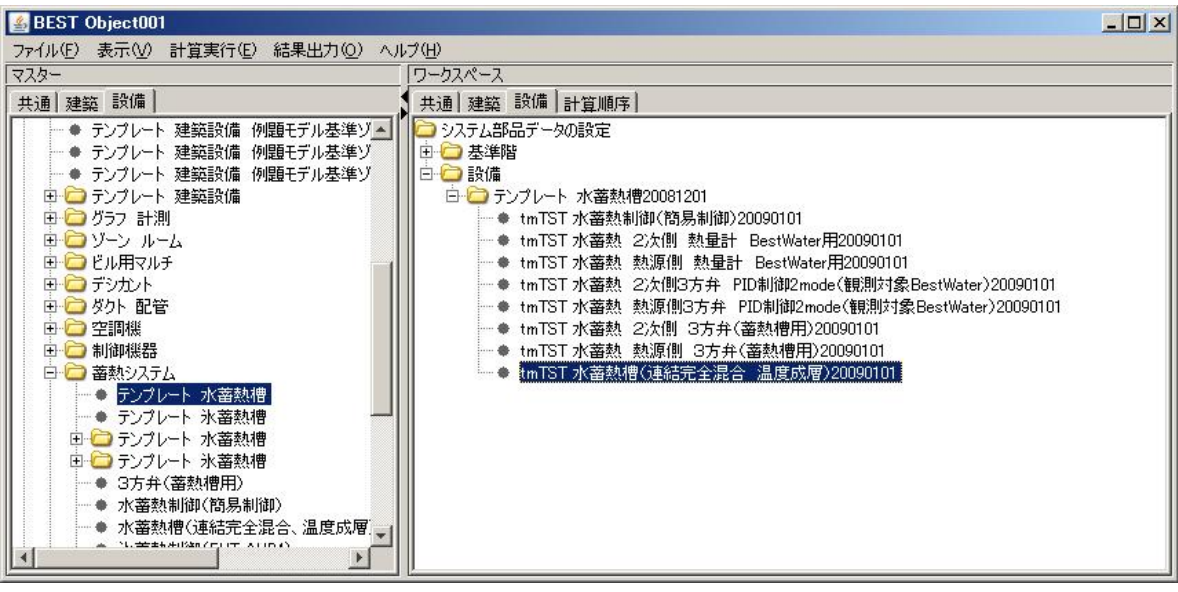

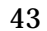

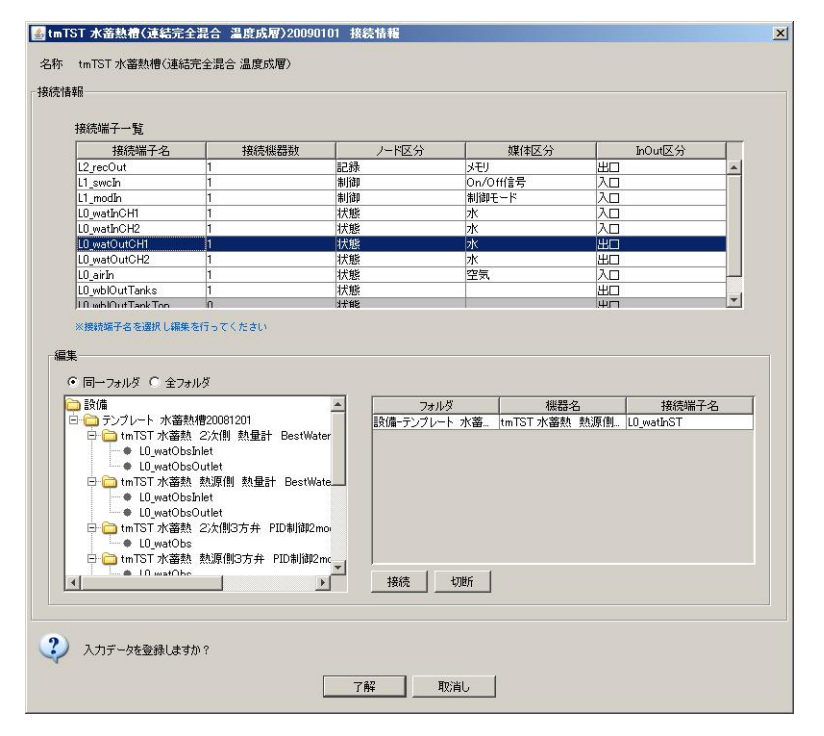
2

4

2.2.1

### BEST

## 3.1

20090303.zip .zip

### BEST

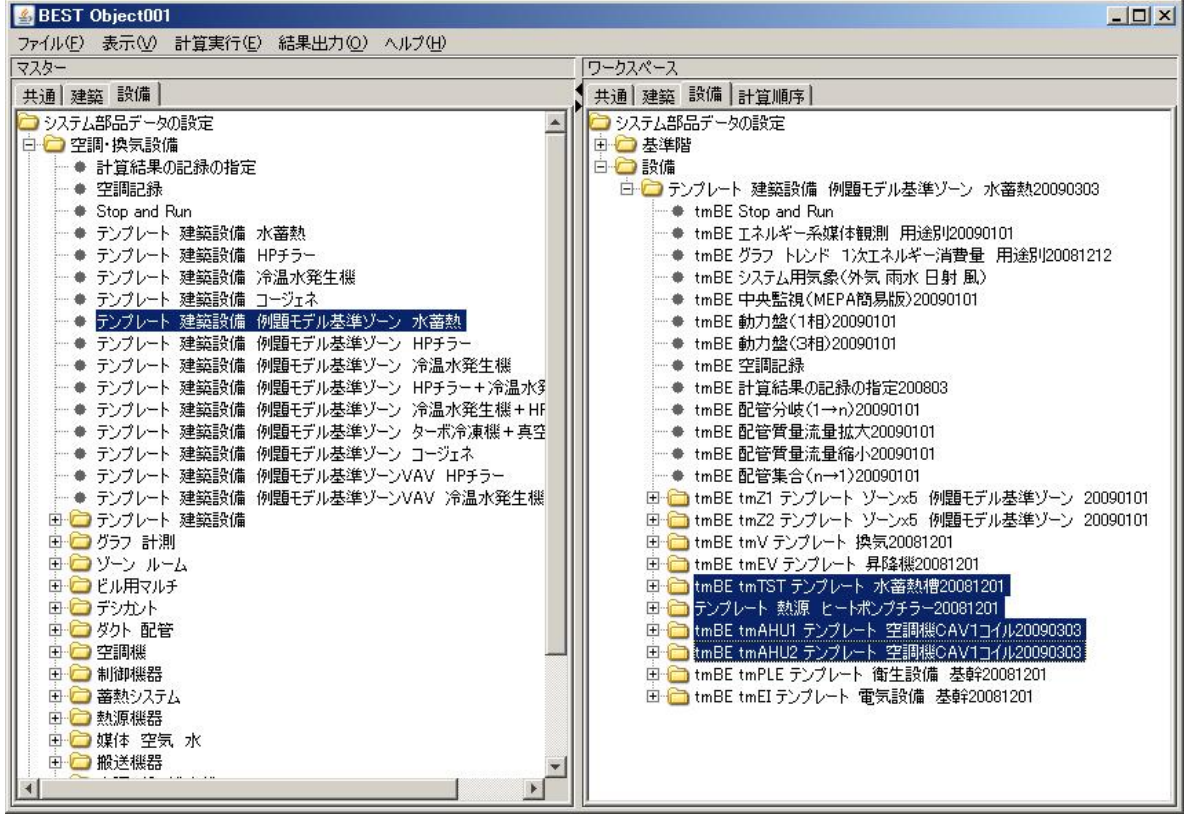

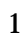

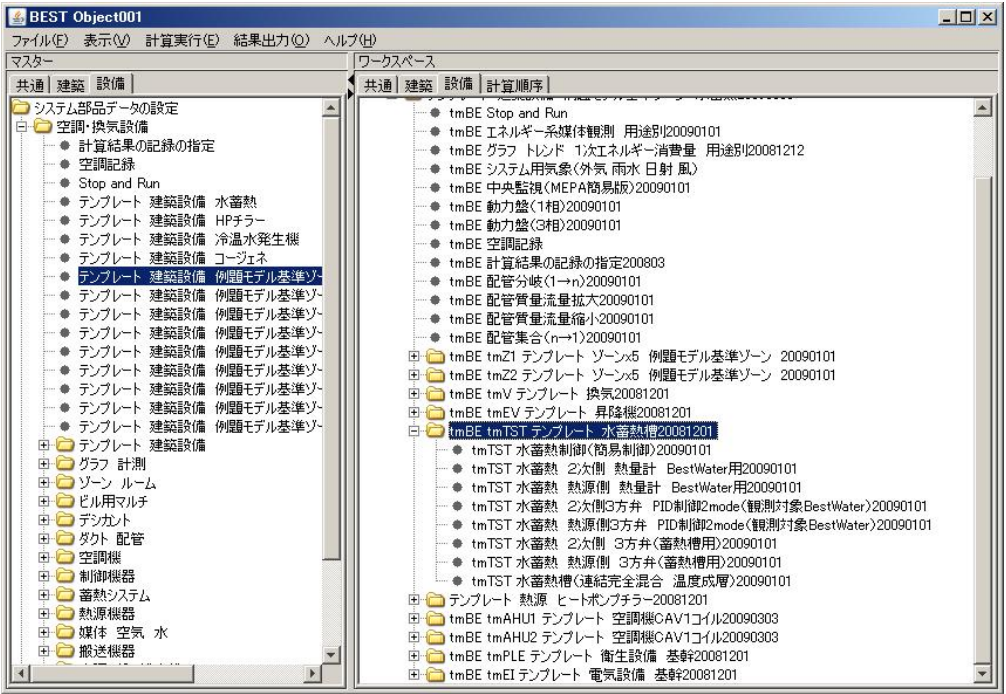

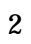

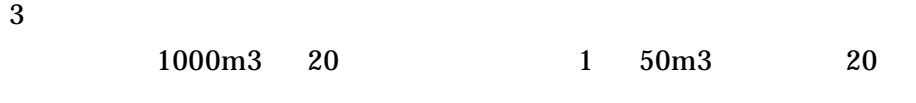

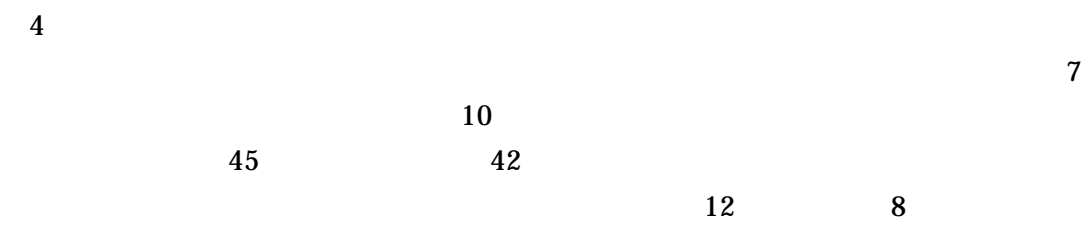

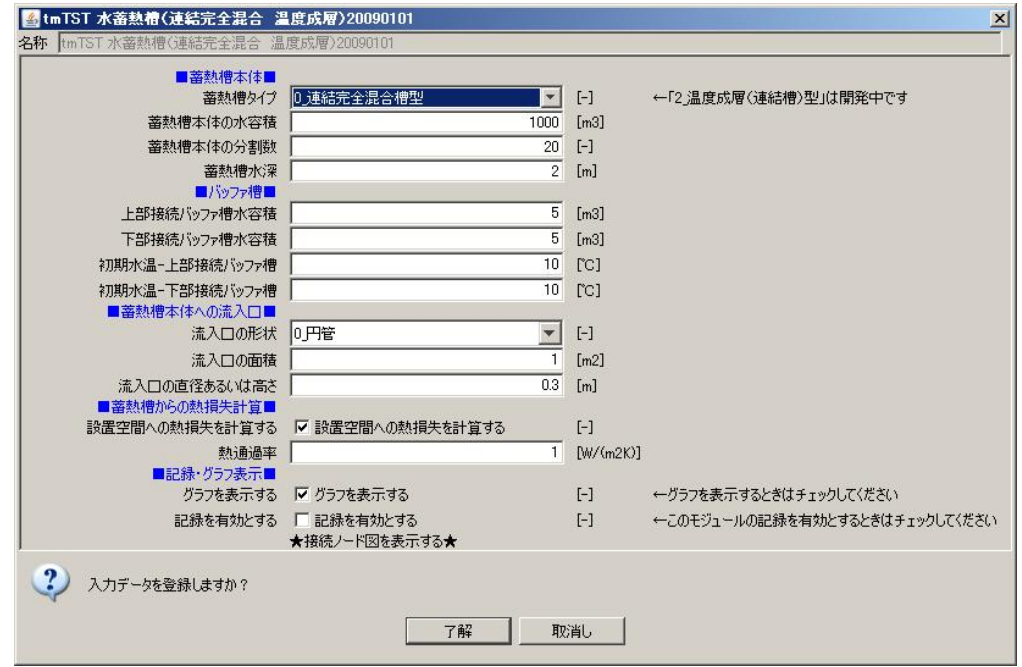

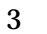

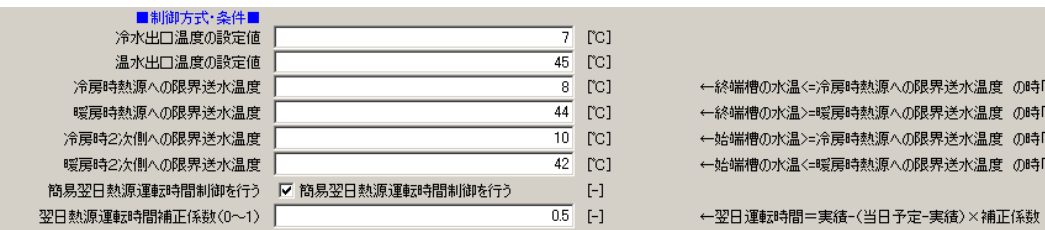

4

|時熱源への限界送水温度 の時「蓄熱運転」停止する| |時熱源への限界送水温度 の時「蓄熱運転」停止する| 

5

COP COP COP

COP

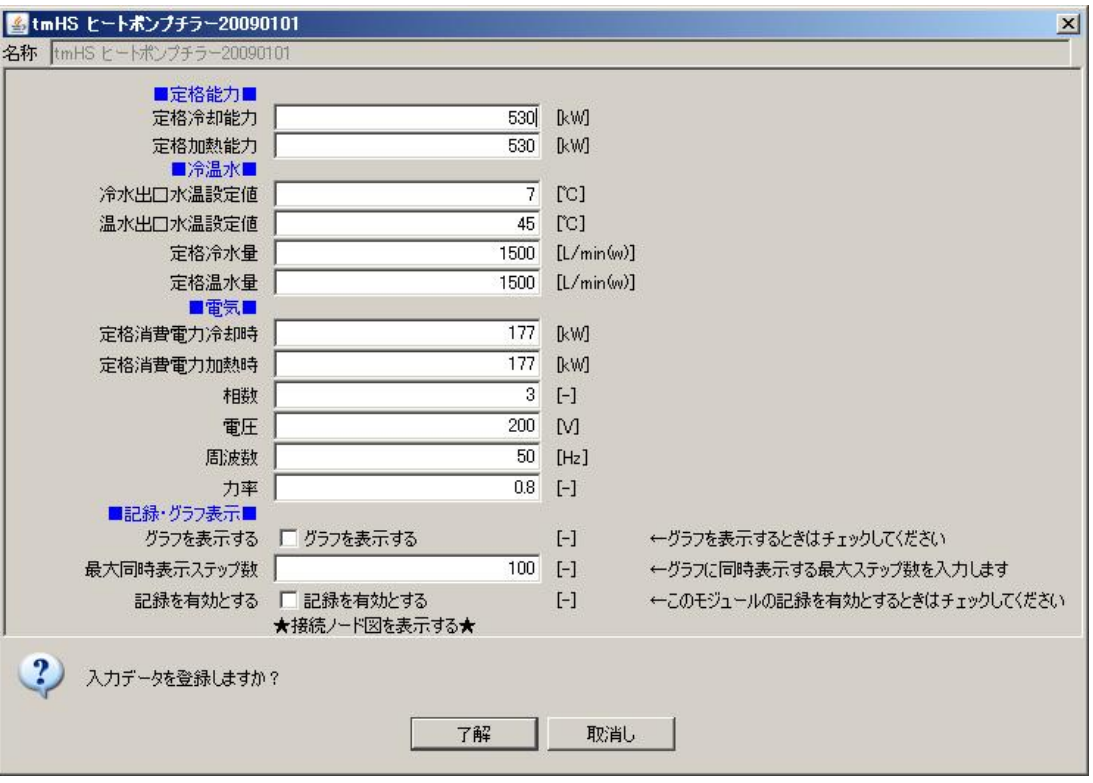

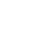

- 
- 

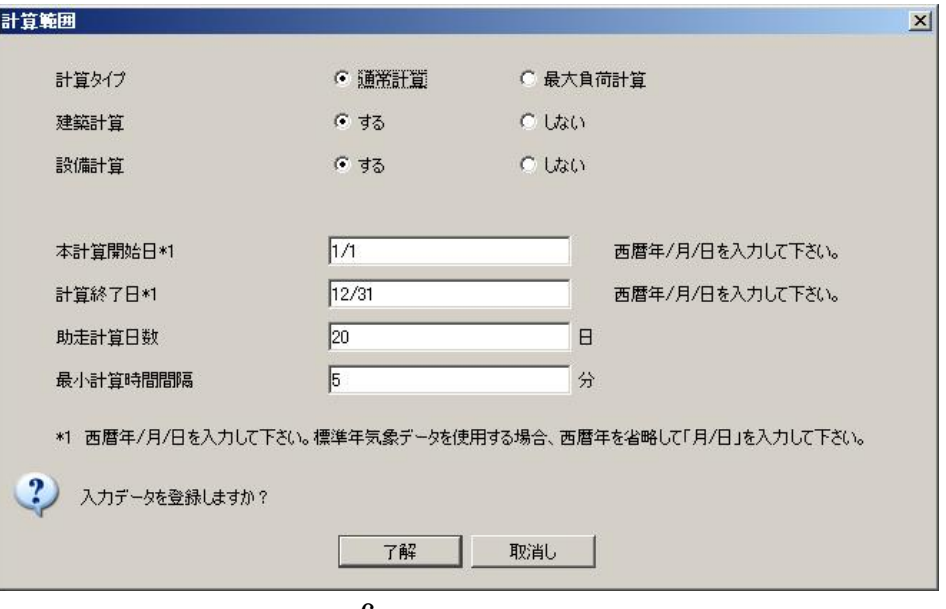

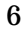

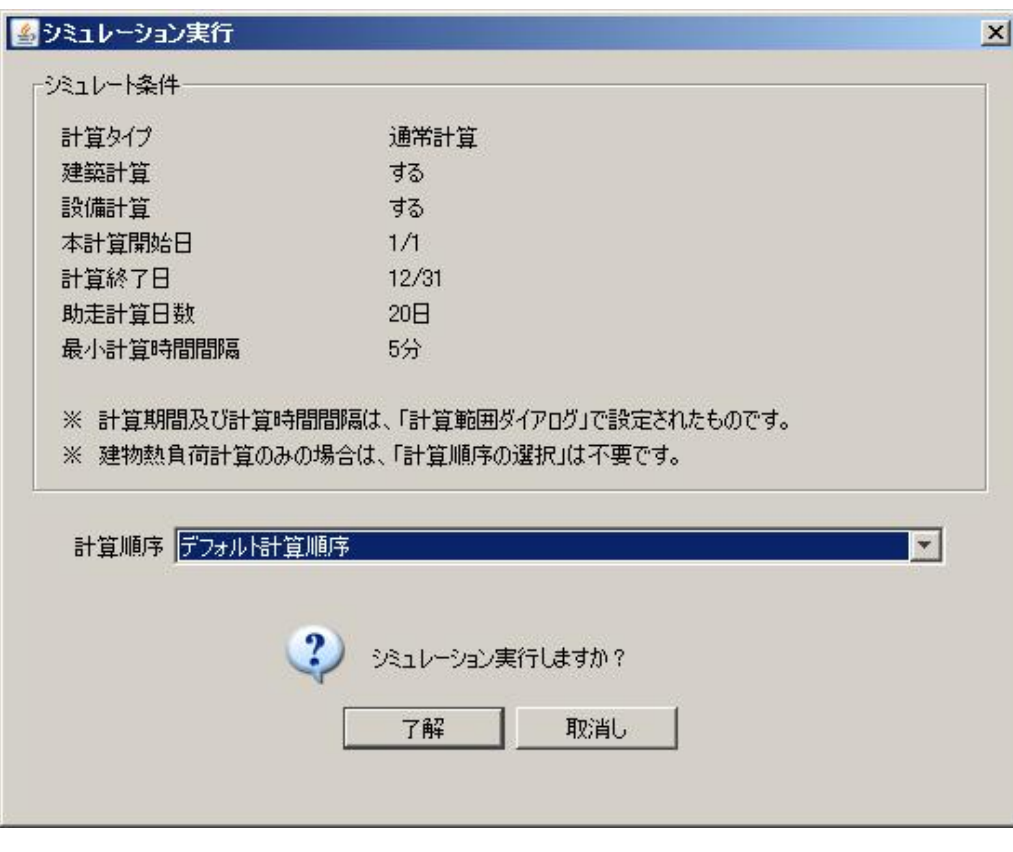

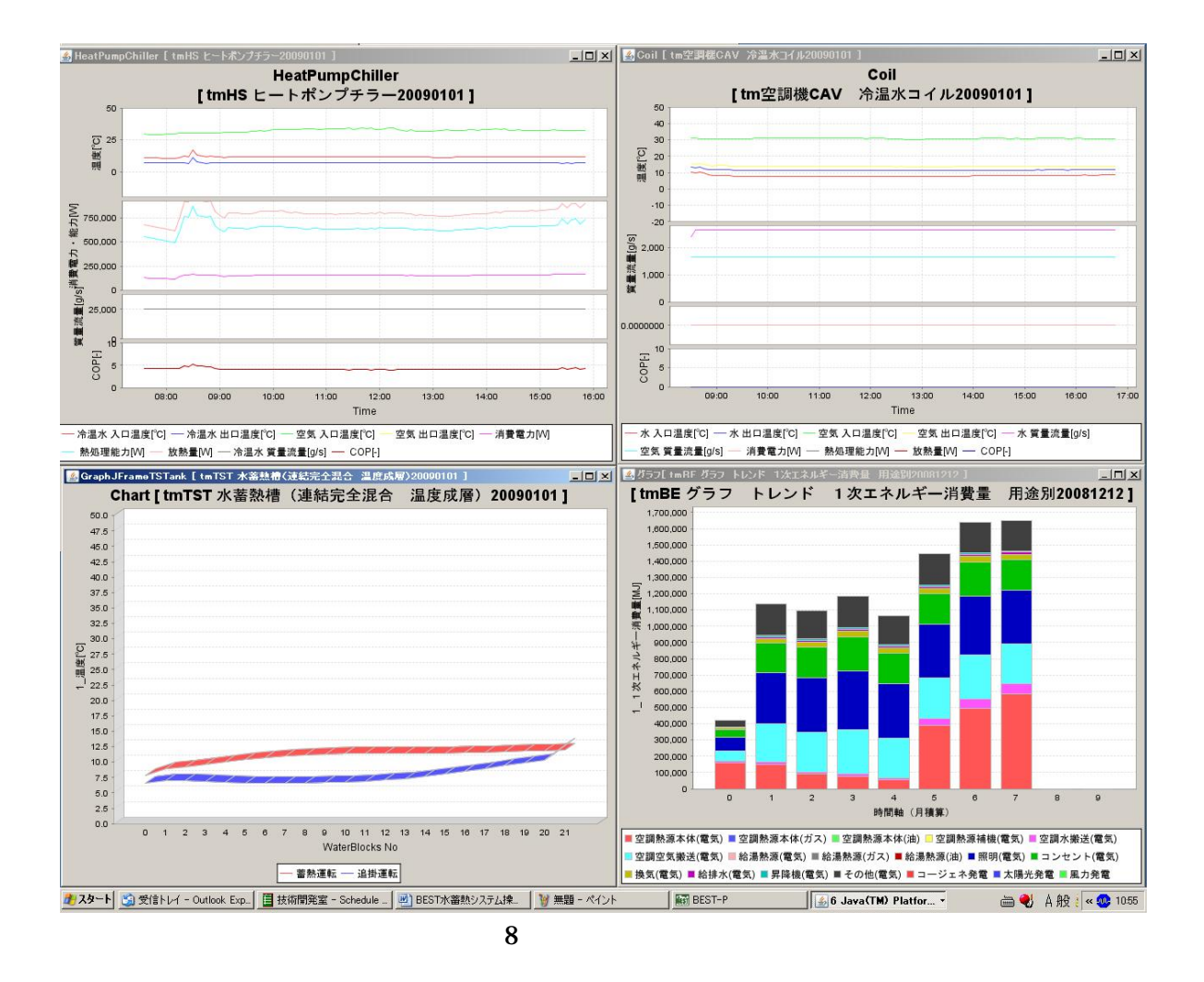

BEST

TESEP-W 2

4.1

4.1.1

4.1 BEST

BEST

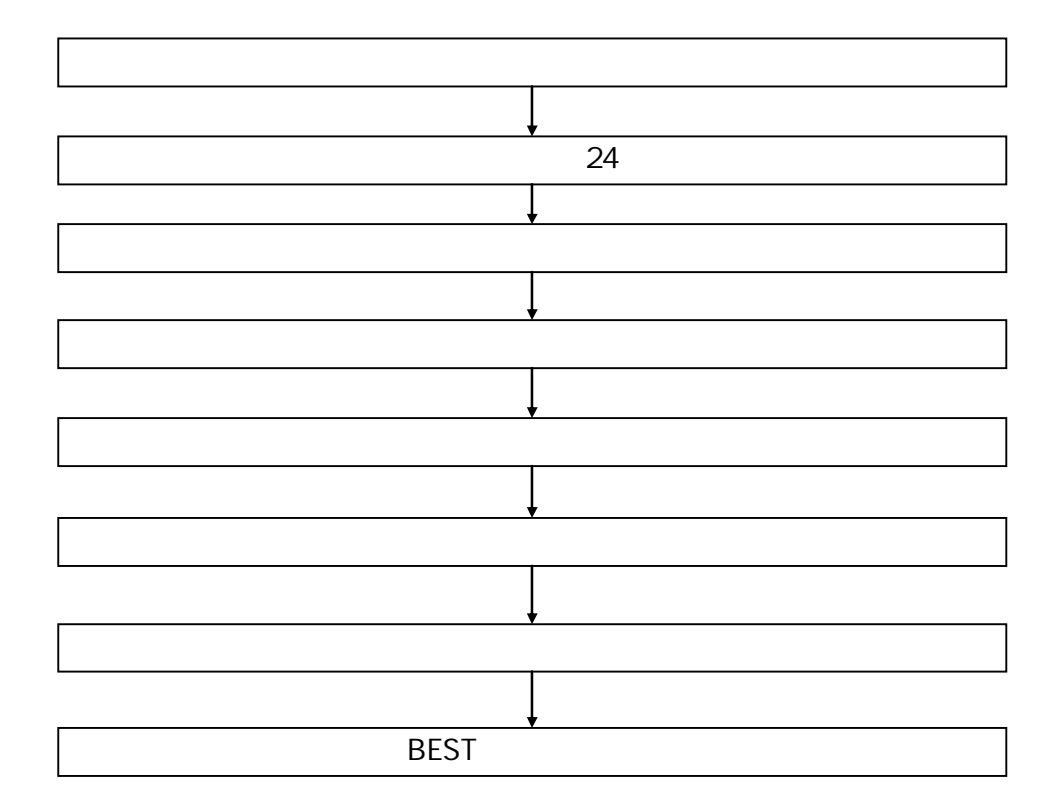

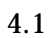

BEST

#### 4.1.3

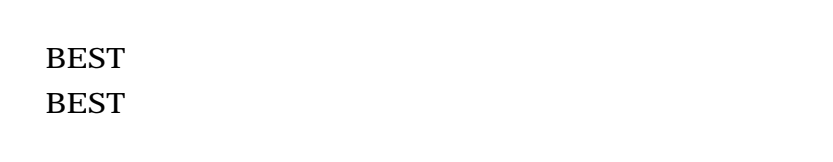

24

### 4.1.4

4.2  $H<sub>0</sub>$  H<sub>so</sub> Go

 $(a)$  24

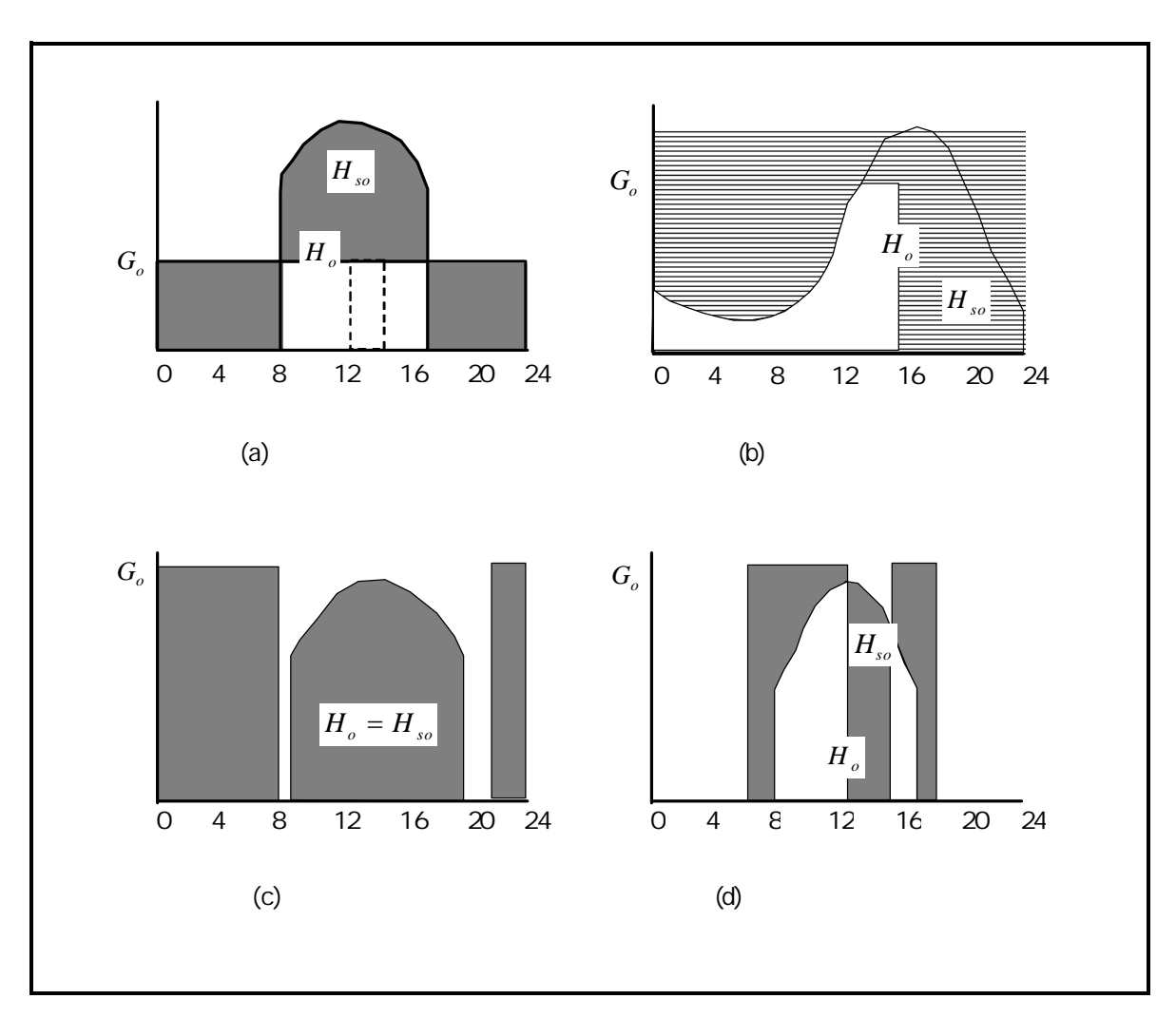

4.1.5

(1) 0.95 1

$$
G_0 = \frac{H_o}{T \varepsilon} \quad [\text{M/h}] \tag{1}
$$

$$
H_o: \qquad [M/ \quad ]
$$
  

$$
T: \qquad [h/ \quad ]
$$
  

$$
\varepsilon:
$$

5

4.1.7

(2)

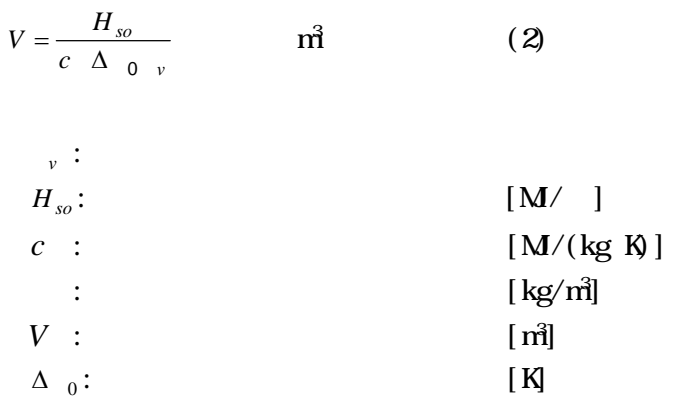

4.3

TESEP-W

熱源限界温度差比 一次側限界温度差比 二次側限界温度差比  $\frac{\varDelta\,t_{\it 2}}{\varDelta\,\theta_{\it 0}}=\varDelta\,{t_{\it 2}}^\star$  $\frac{\varDelta\,t_h}{\varDelta\,\theta_h}\!=\!\varDelta\,t_h$  $\frac{\varDelta\,t_{\scriptscriptstyle{f}}}{\varDelta\,\theta_{\scriptscriptstyle{0}}}=\varDelta\,t_{\scriptscriptstyle{f}}$ 777777  $\tau_{\rm m}$ 温度 ¢  $46 \tilde{t}_1$ *'''''''''*  $\frac{1}{4}$  $\eta$  ,

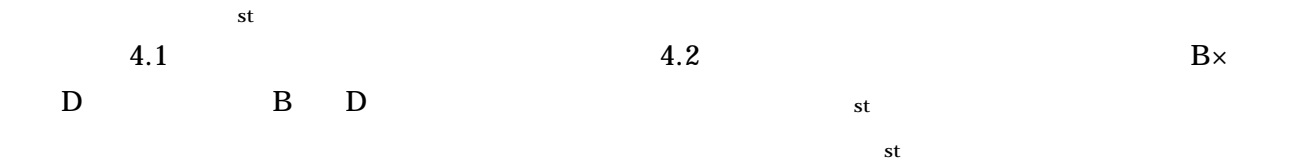

$$
\eta_{st} = \eta_0 + \sum_{i} \Delta \eta_{ij} + \sum_{i \times i'} \Delta \eta_{ij \times i'j'} \quad (\text{f)} \quad \pm 0.012)
$$
\n
$$
0.964 \qquad j \qquad j'
$$

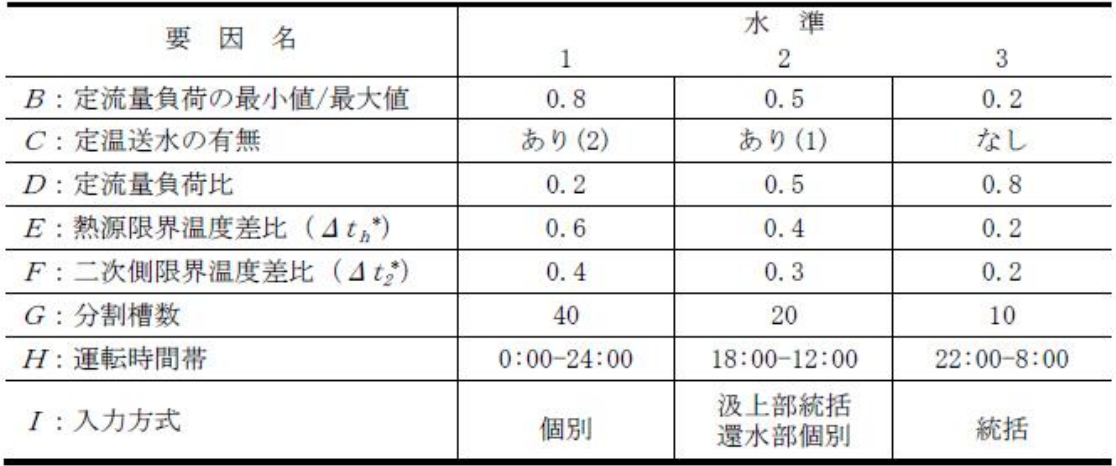

注1. 要因と水準は連結完全混合槽型に適用する。

2. 要因についての補足説明

- 1) B: 定流量負荷の最小値/最大値と変流量系統負荷の最小値/最大値は同一の比率としている。 したがって、変流量負荷の最小値/最大値が定流量負荷より大きい場合は蓄熱槽効率が悪くな る方向で危険側となるので、 3.2 蓄熱槽効率推定表の値よりマイナス側に見積もる必要が ある。
- 2) C: 定温送水の有無の水準は下記のとおり。
	- · あり(1)は、送水設定温度=設計コイル入口温度  $t_2$
	- · あり(2)は、送水設定温度=設計コイル入口温度 t2+2℃
- 3) E: 熱源限界温度差比 ( $\Delta t_h^*$ ) は、「(熱源入口温度  $t_i$ 一熱源限界温度  $t_i$ )/(熱源入口温度  $t$ ,一熱源出口温度 $t_o$ )」で定義される。
- 4) F: 二次側限界温度差比 (  $\Delta t$ ) は、「(送水限界温度  $t$ 。一熱源出口温度  $t$ 。)/基準利用温 度差Δθ。」で定義される。ここで、基準利用温度差Δθ。は、流量で加重平均した二次側コイ ル設計温度差である。
- 5) 上記の各種温度などの記号については、 3.3
- 4. 本表には、基本的に統計上5%以上の有意性を有する要因と交互作用とを採用した。以下の表 において\*\*付き要因は1%有意水準、\*付き要因は5%有意水準である。

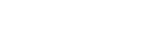

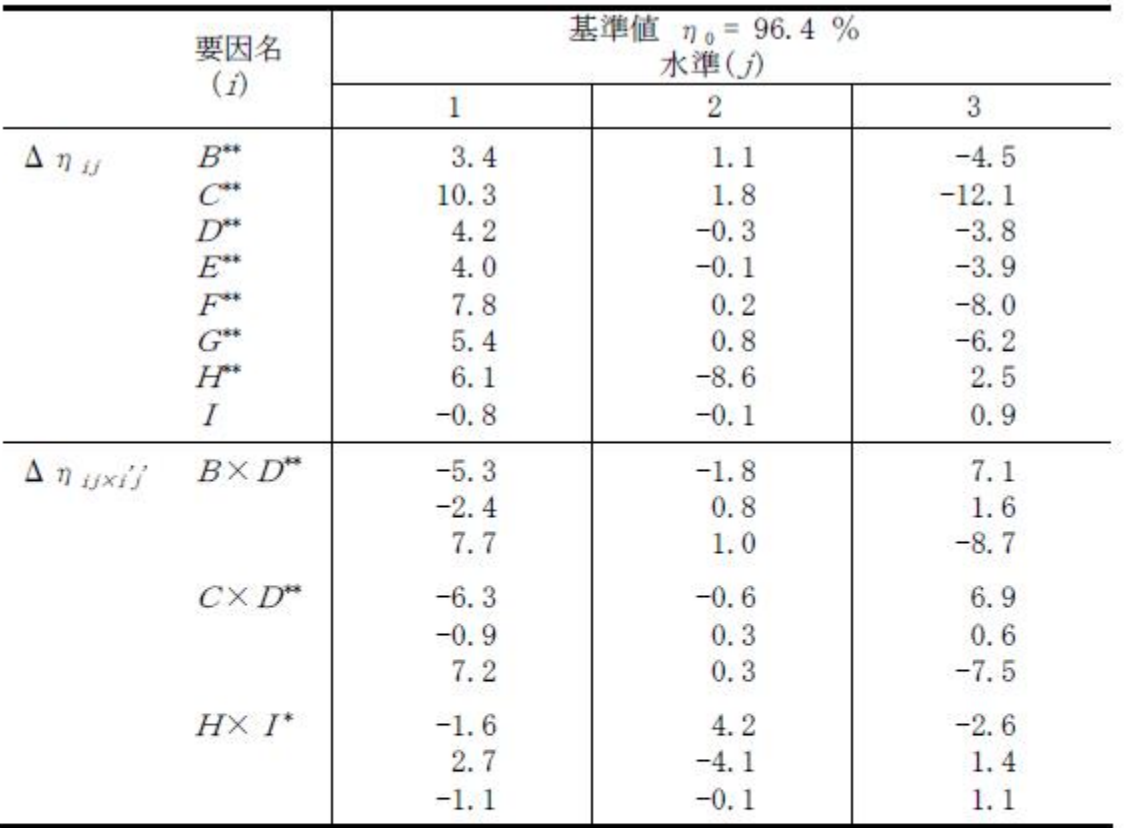

- 注1. 要因名の記号は表 2.3を参照のこと。
	- 2. 交互作用の順序 (j×j')
		- $1\times1$   $1\times2$   $1\times3$
		- $2\times1$   $2\times2$   $2\times3$
		- $3\times1$   $3\times2$   $3\times3$
	- 3. 要因 Iは5%以上の有意性を持たないが、H×Iの交互作用効果のための主 要因効果として加算する。

## 4.1.8

(2) 1 5 10

80

2 70 3

1  $\mathbf{H}_{\mathrm{so}}$ 

# 4.1.9 BEST

BEST Go  $G<sub>0</sub>$ 

4.2 TESEP-W TESEP-W TESEP-W

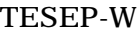

**HPTCJ** 

4.2.1

4.1 5

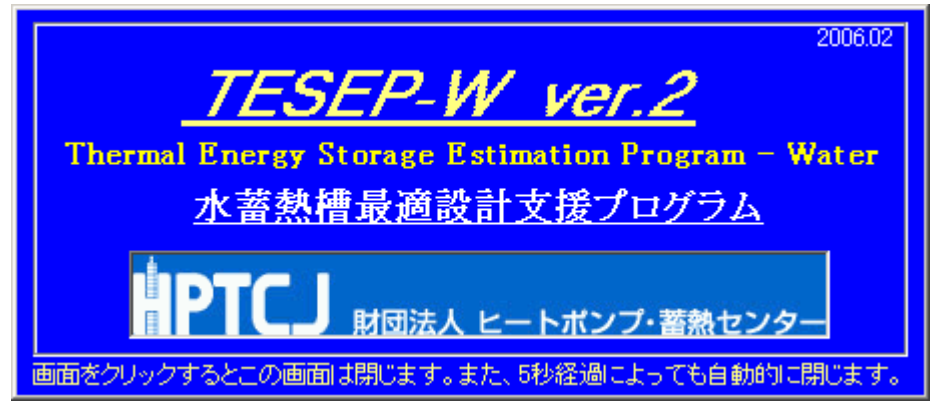

4.1

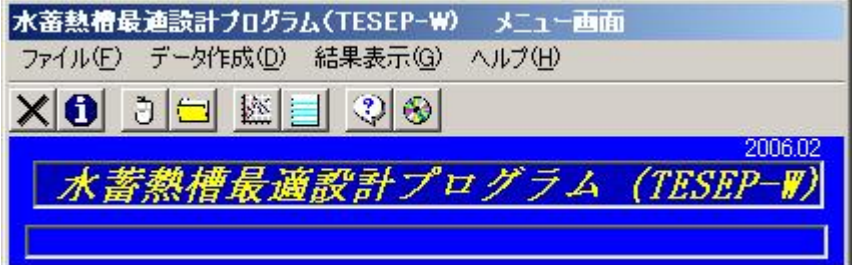

3 8,000 16,000

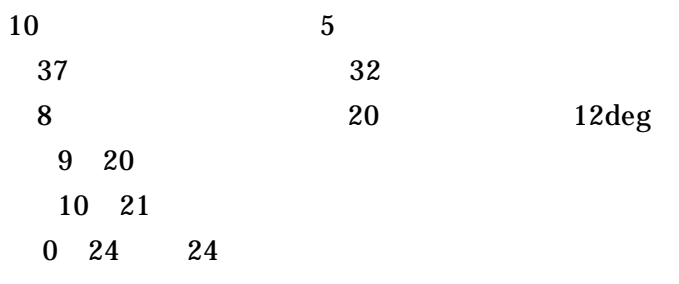

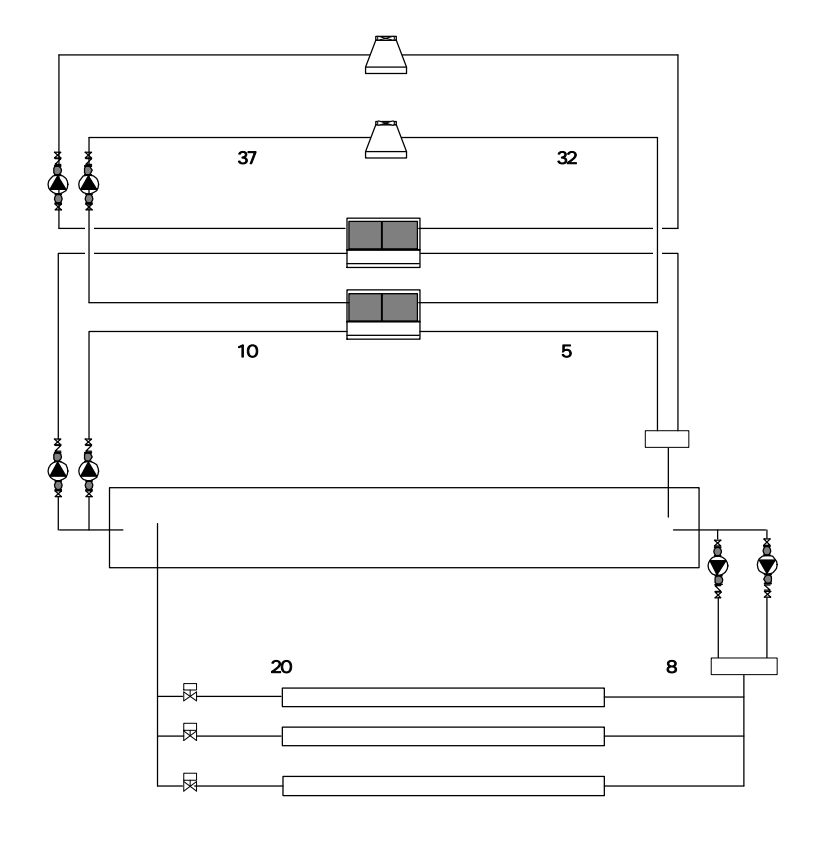

4.2.2

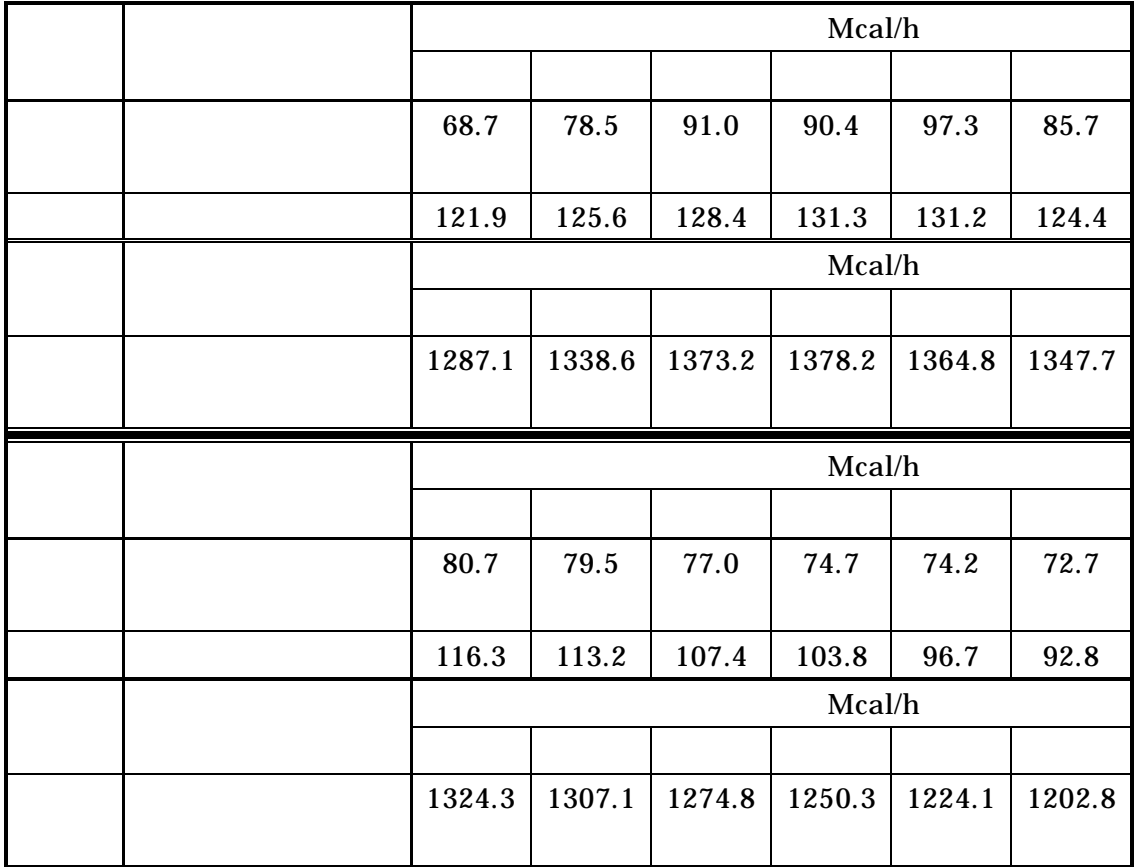

4.2.3

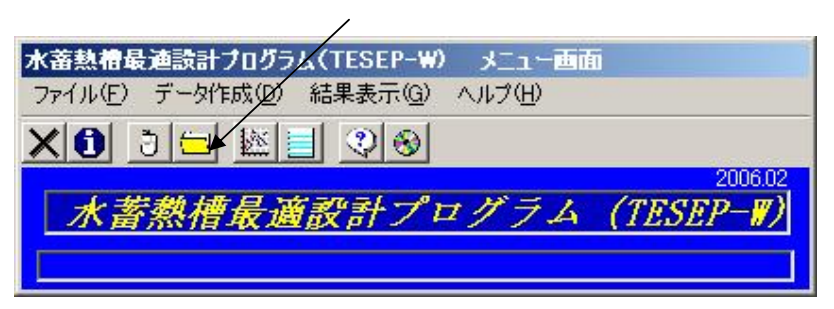

sample

### ver2.sto2

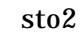

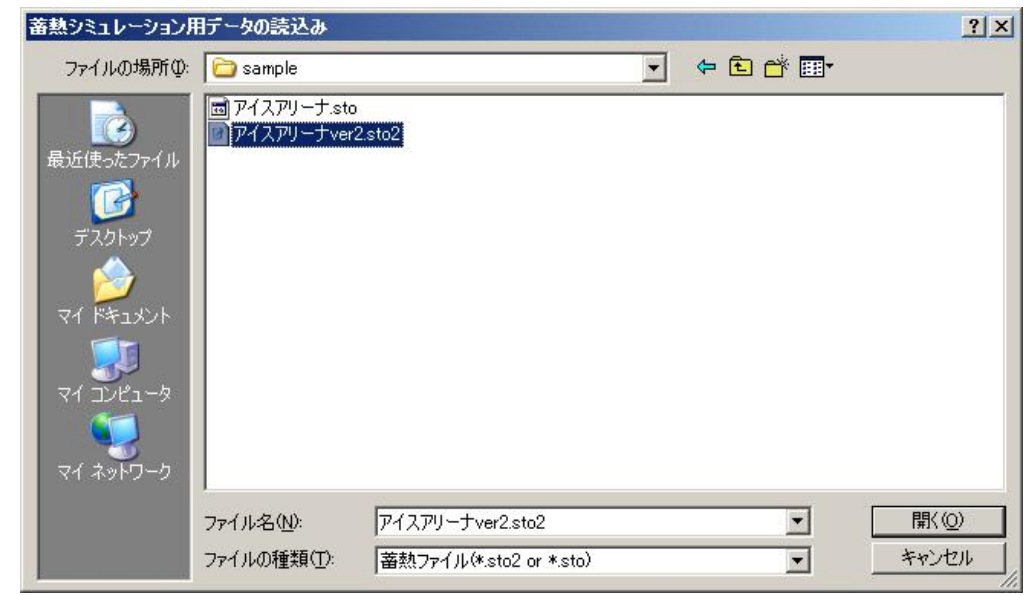

4.4

ver2.sto2

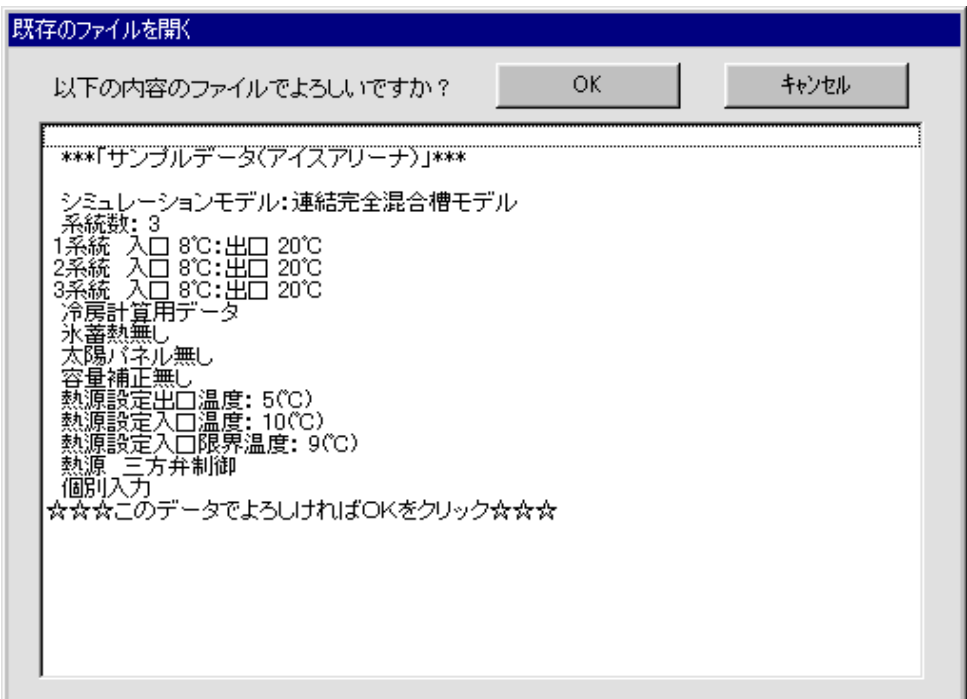

4.2.4

OK

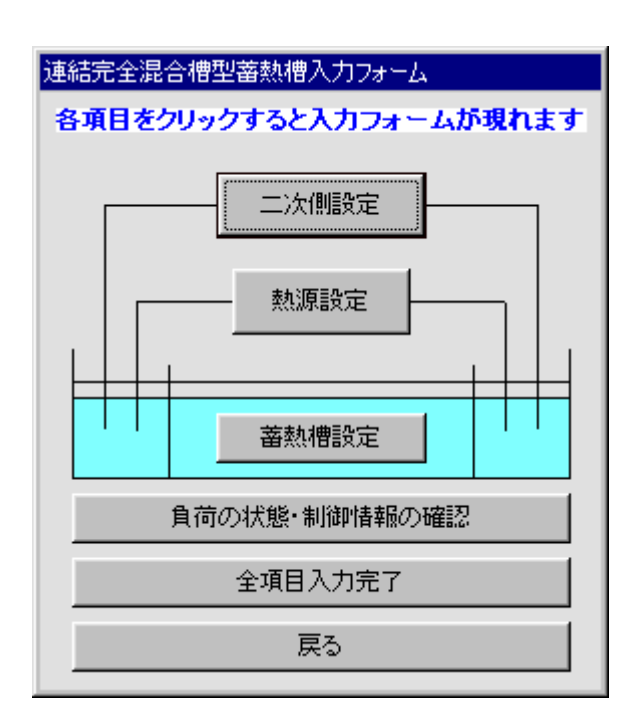

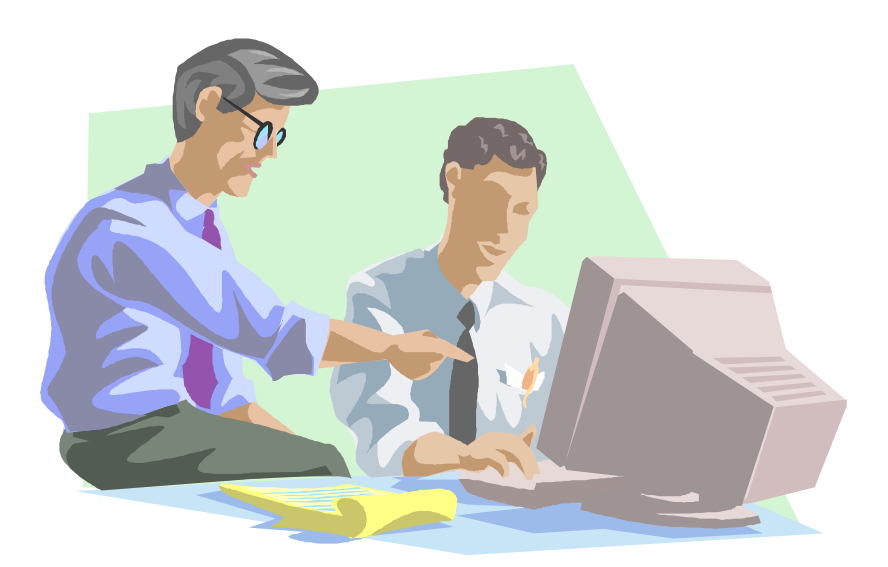

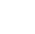

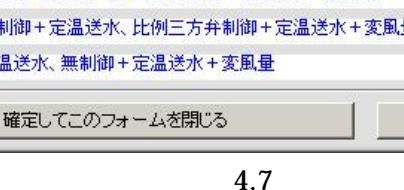

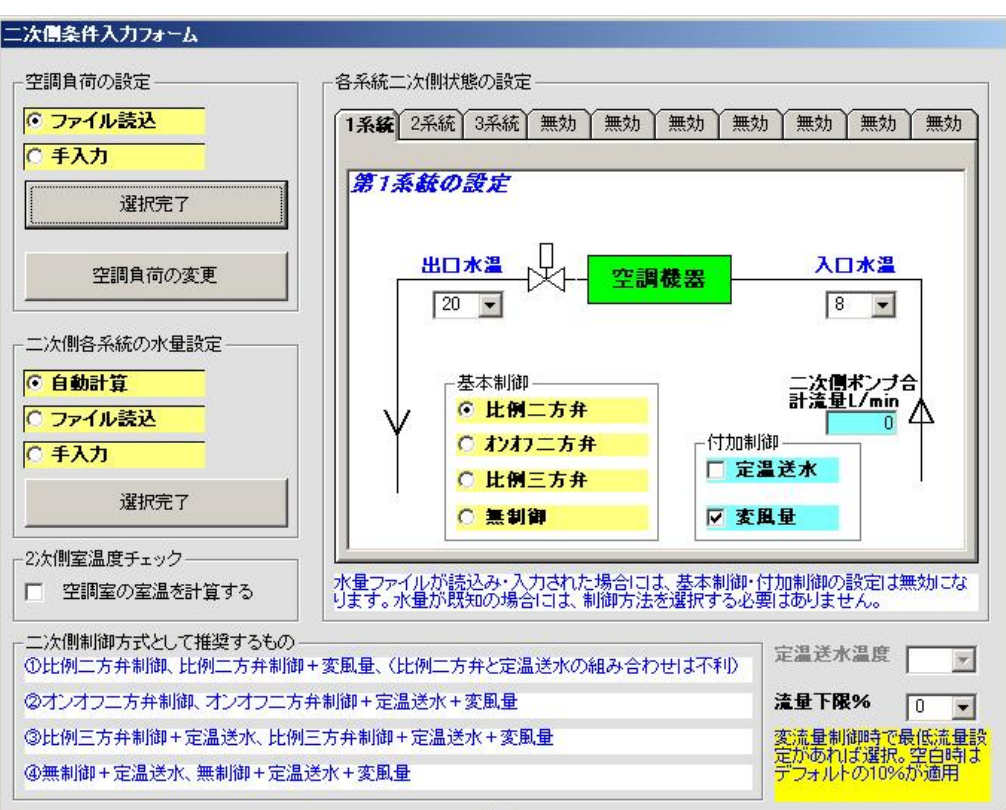

キャンセル

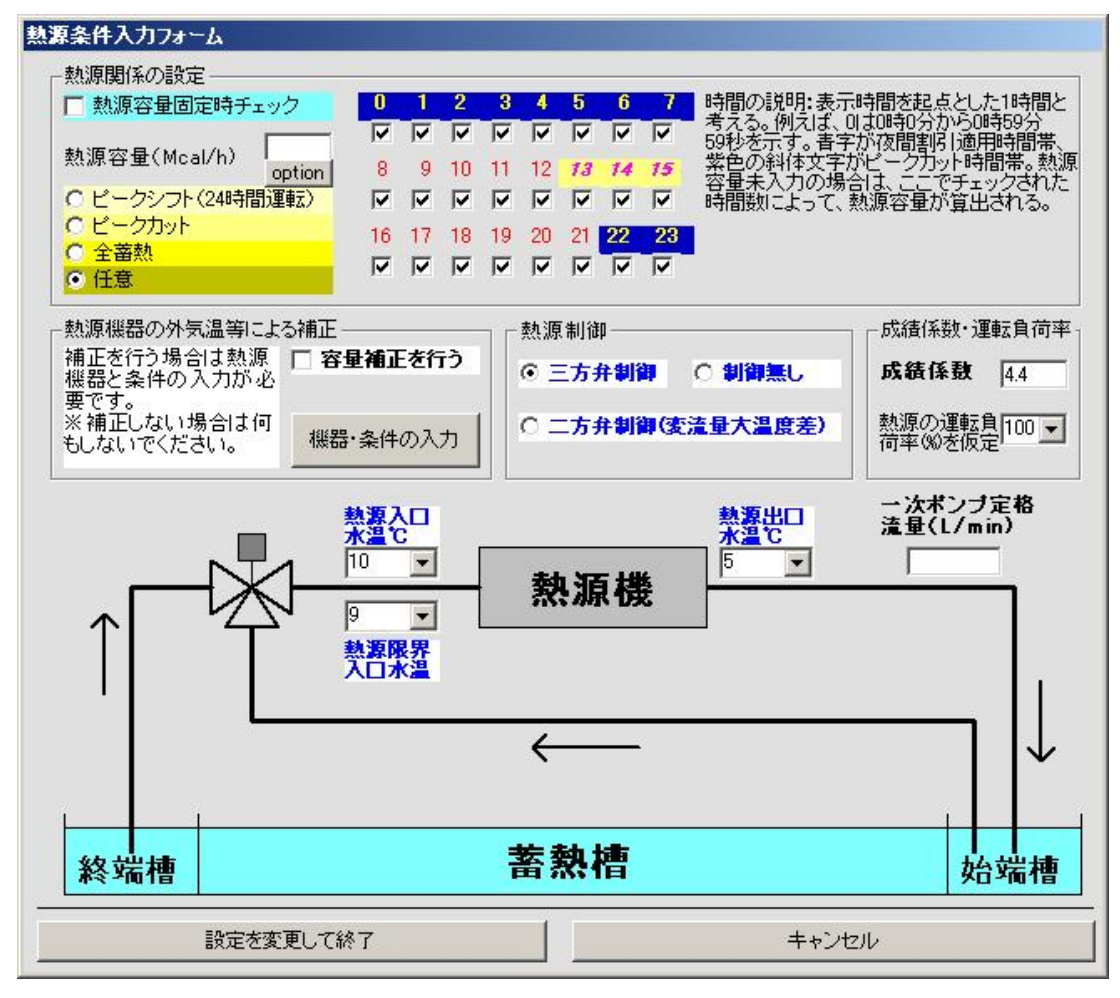

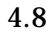

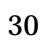

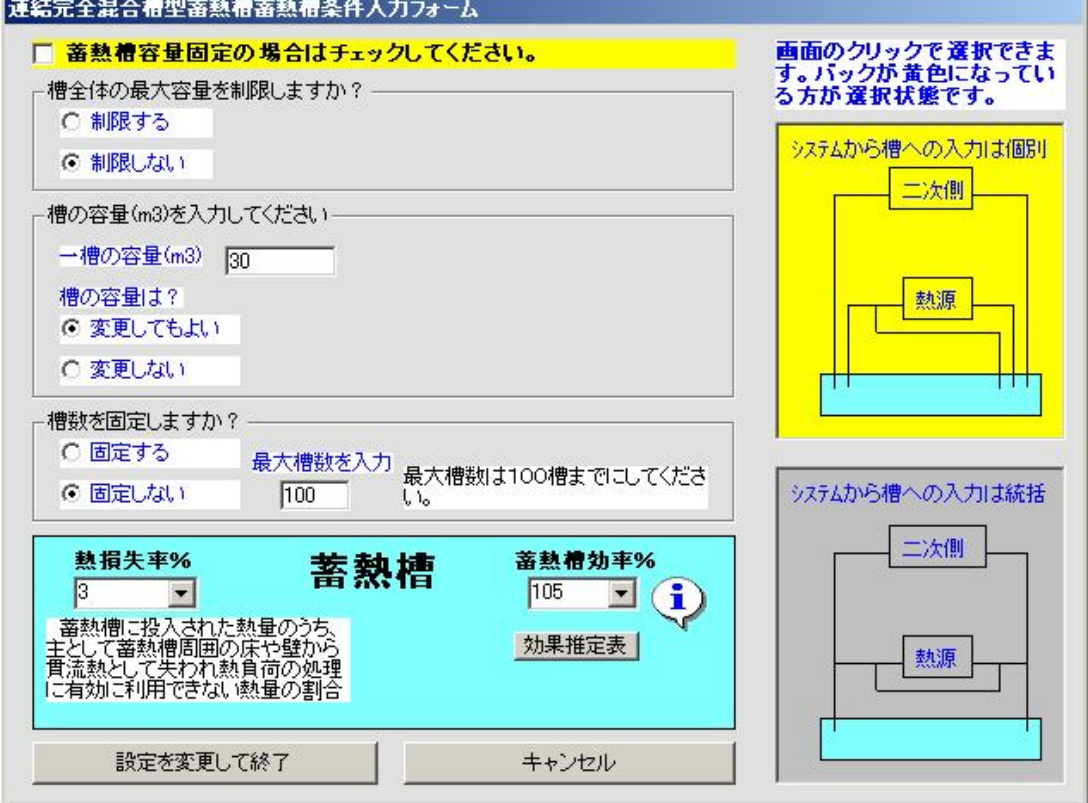

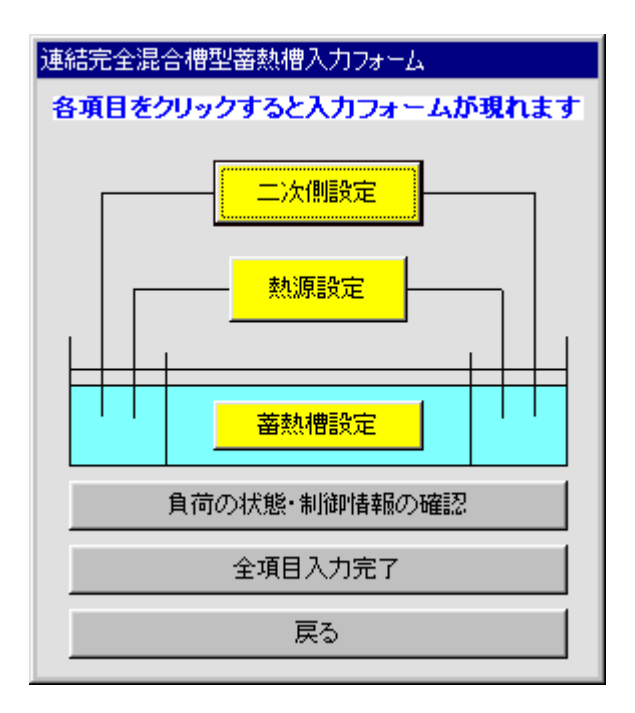

4.10

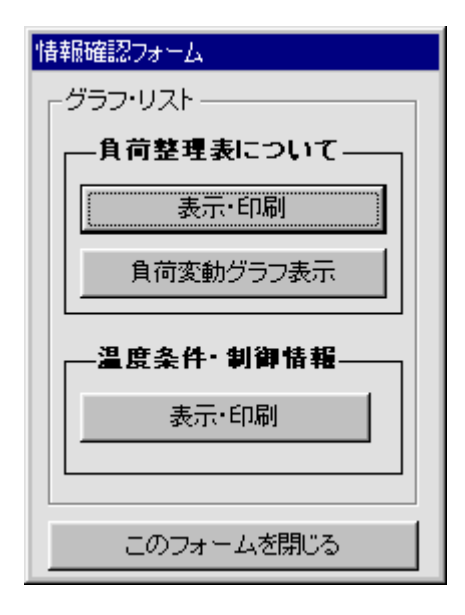

4.11

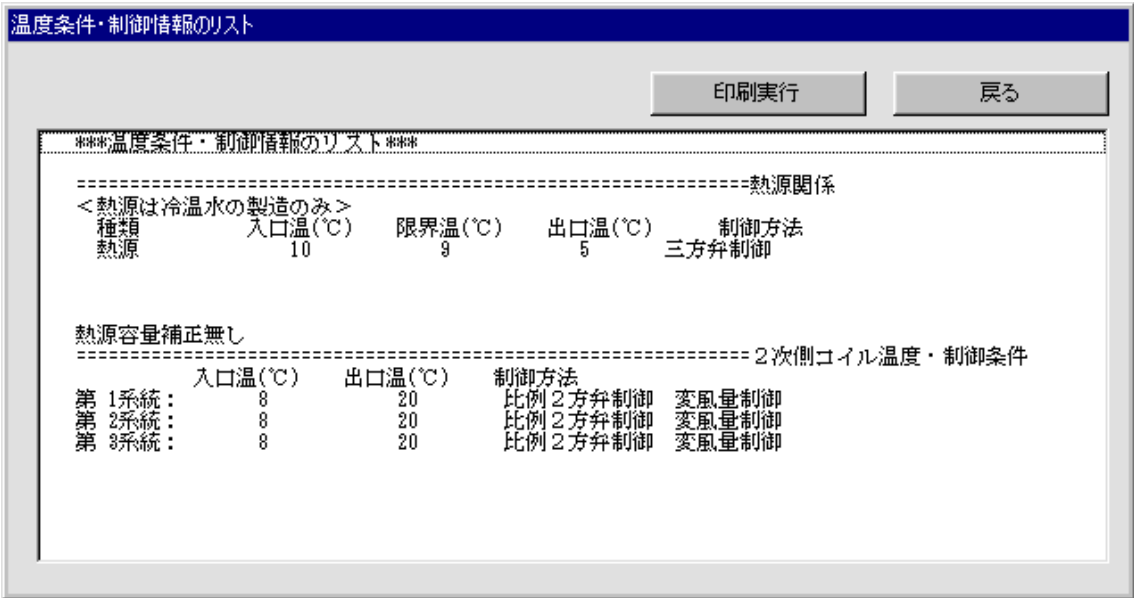

4.12

4.10 4.13

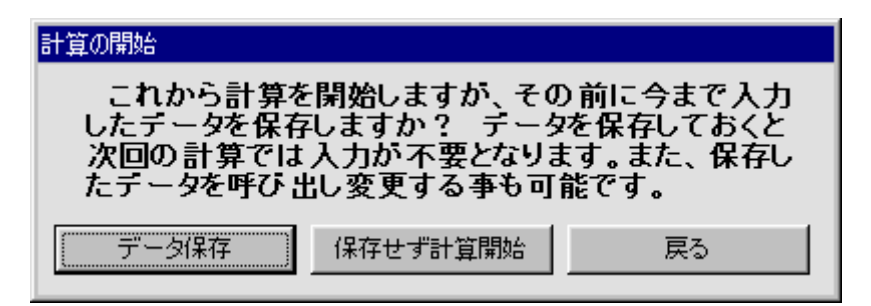

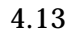

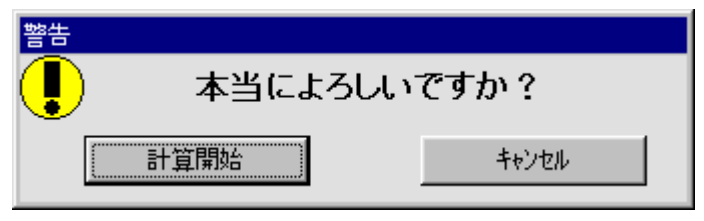

4.14

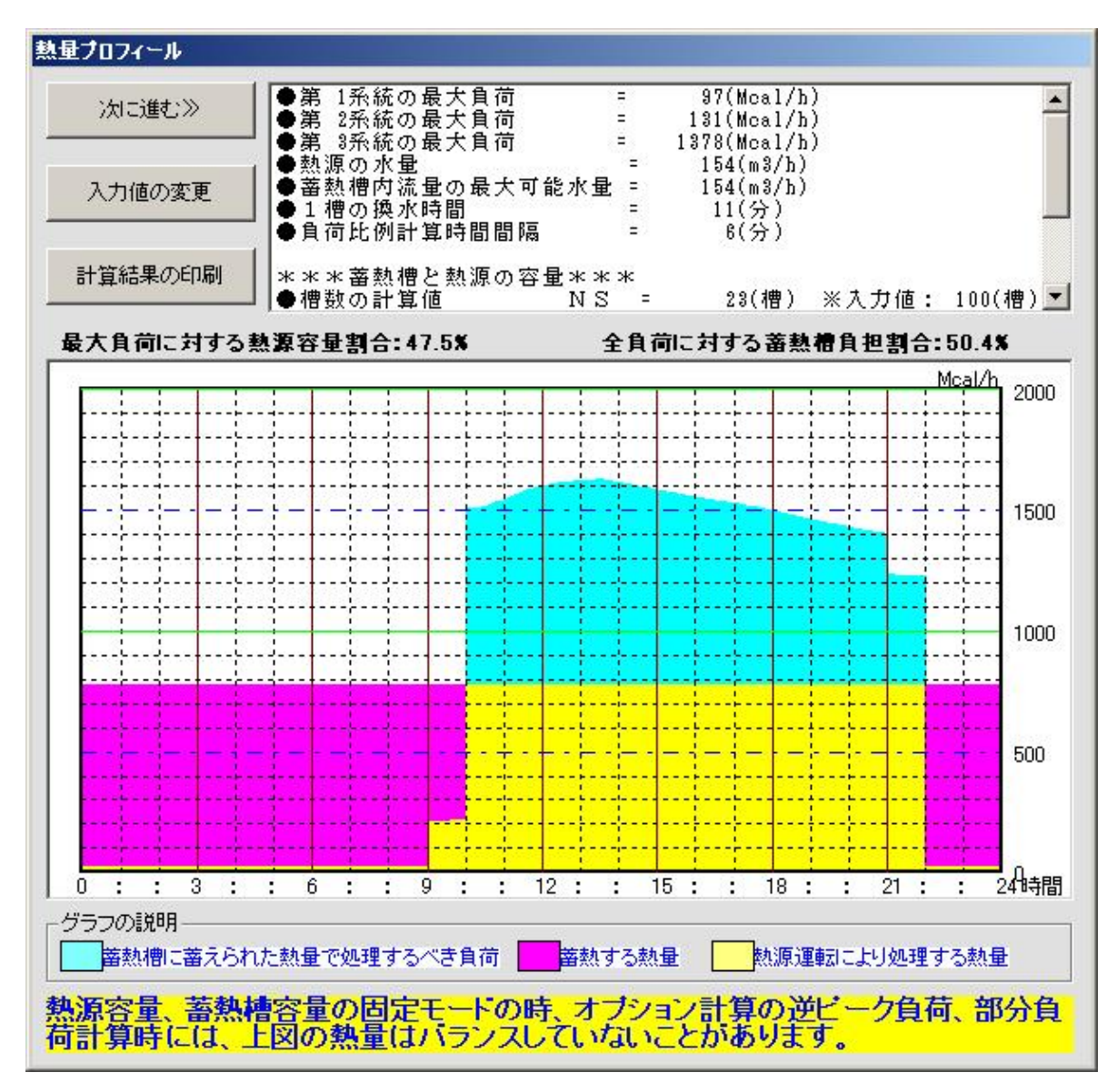

4.15

```
4.19
```
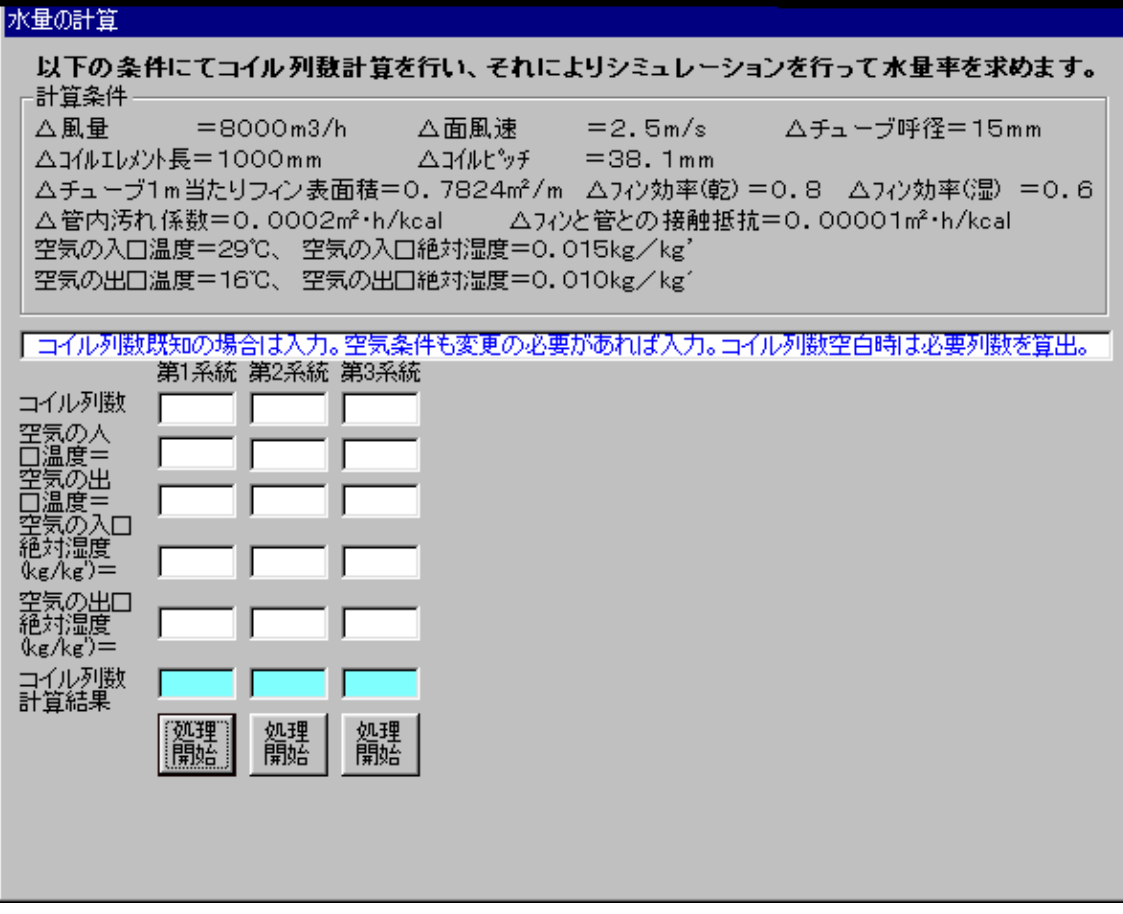

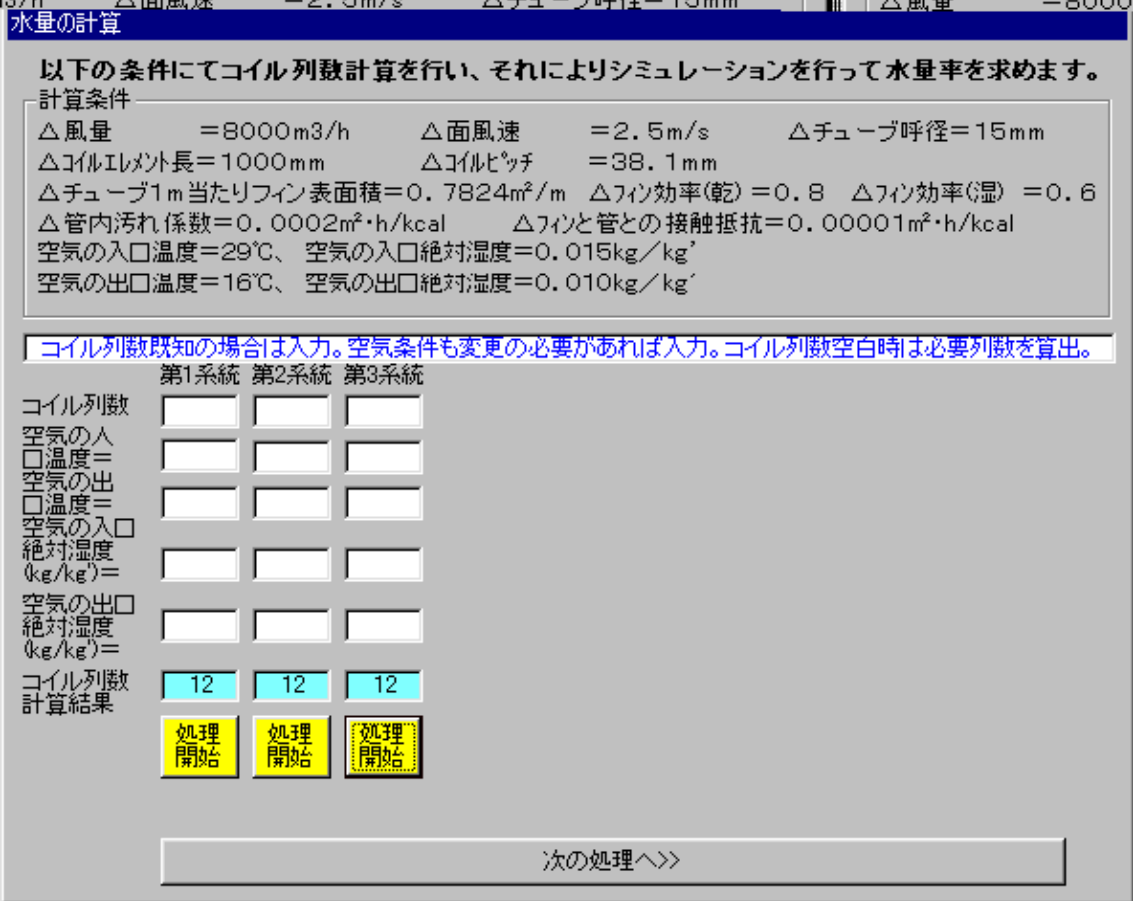

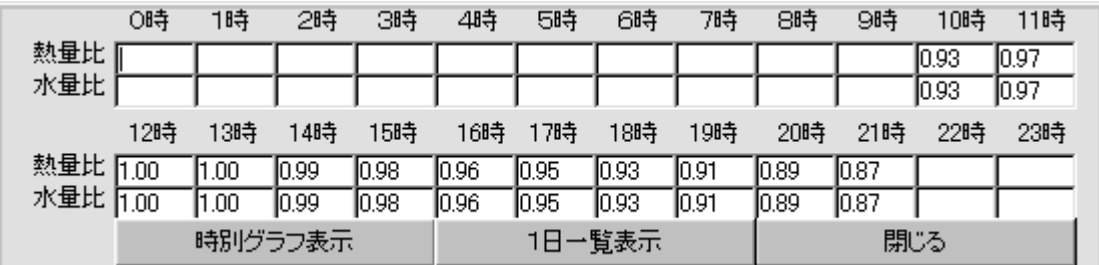

4.17 4.19

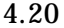

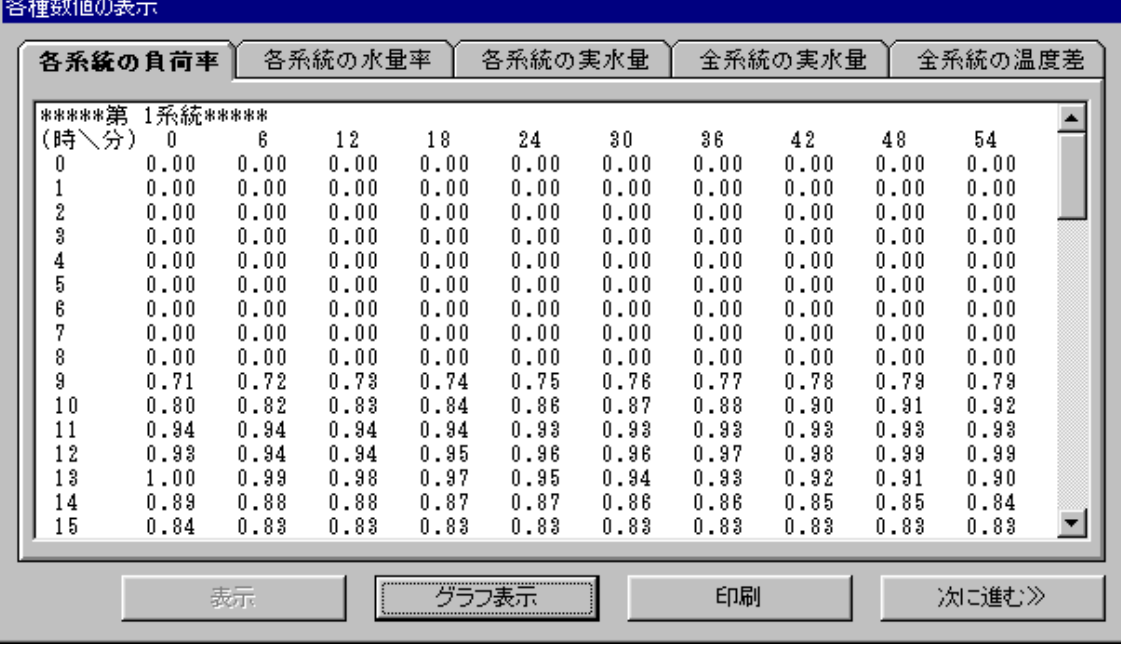

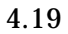

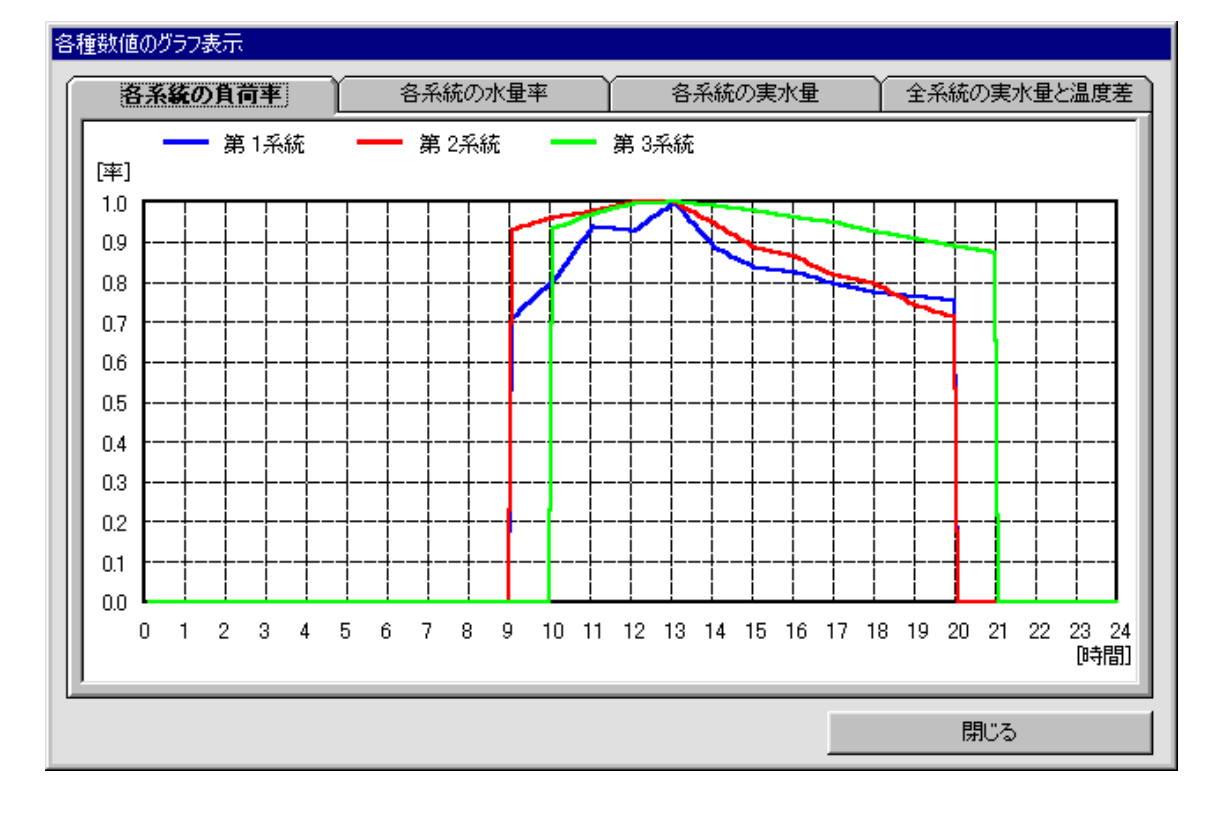

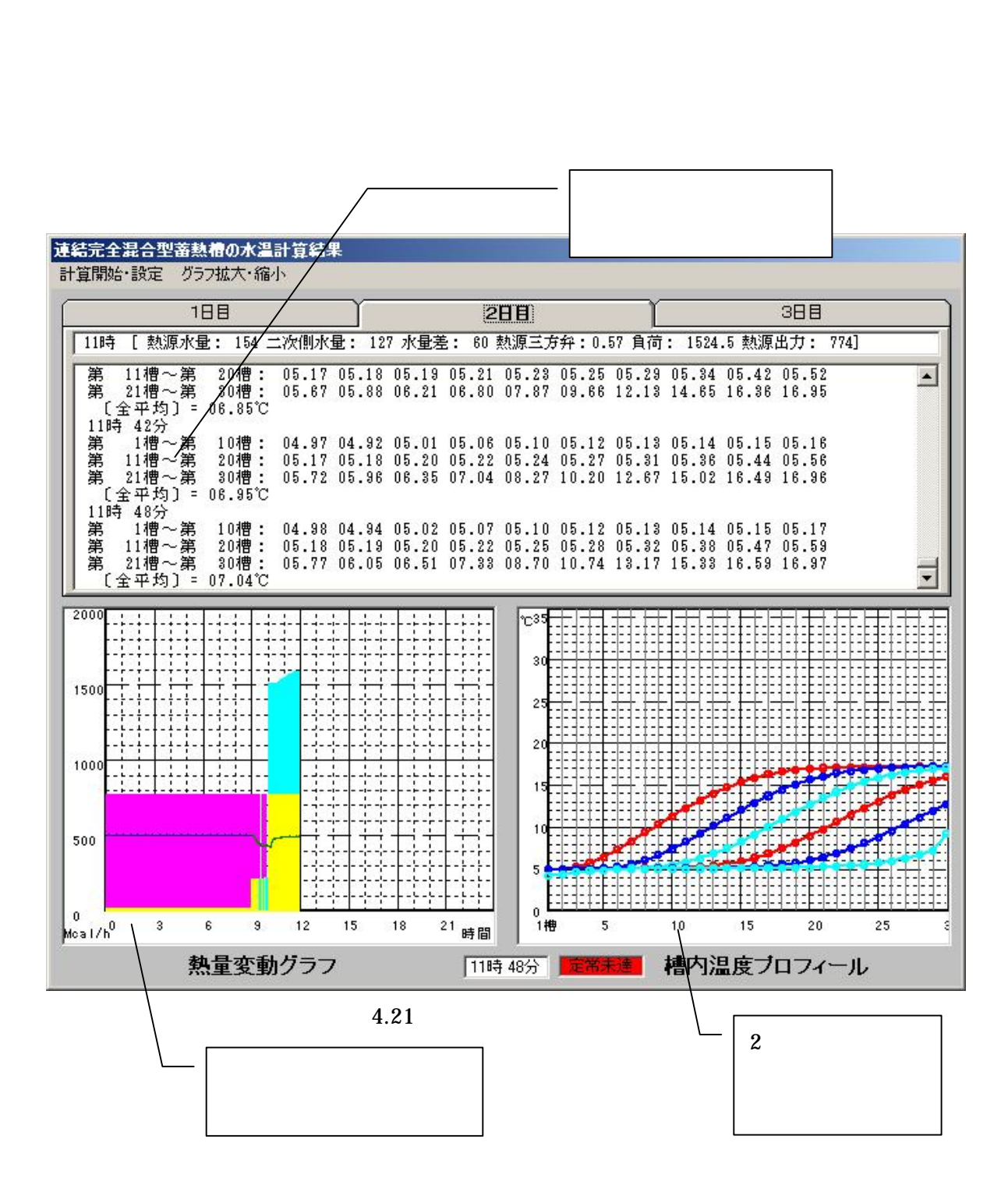

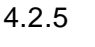

4.19 4.21

4.21 4.22

0.72

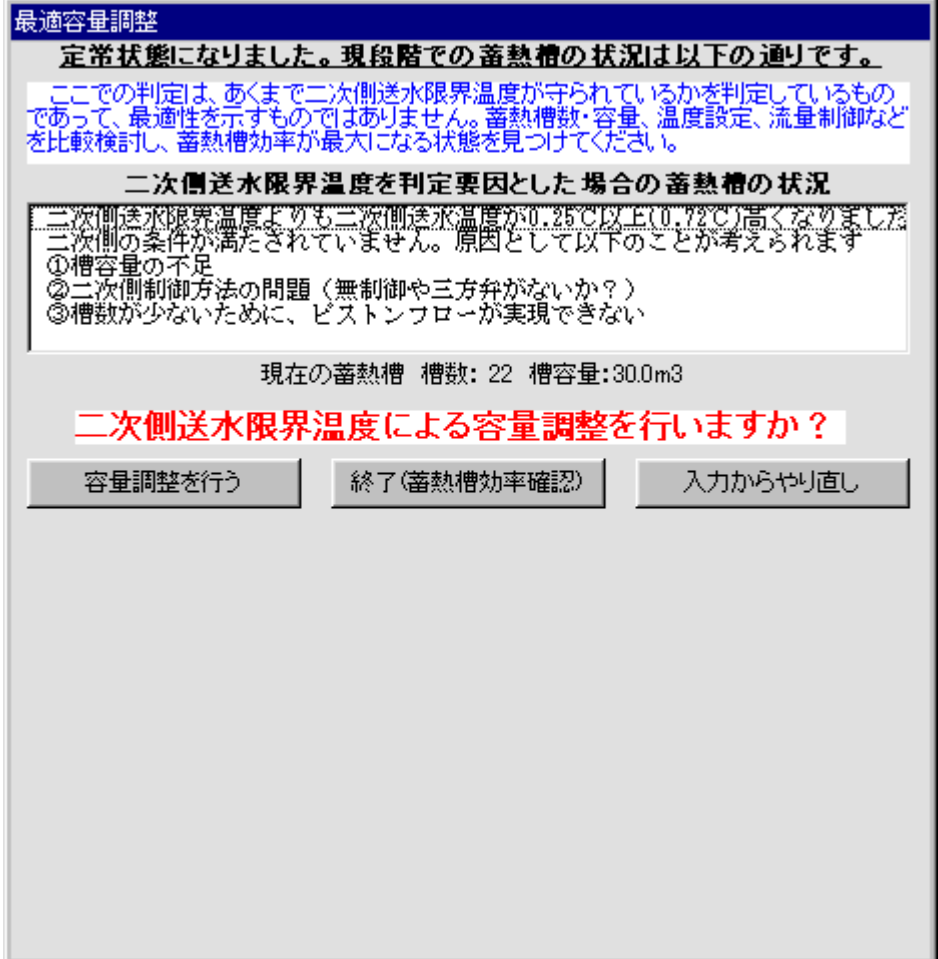

4.22 " "  $\ldots$  " 4.23

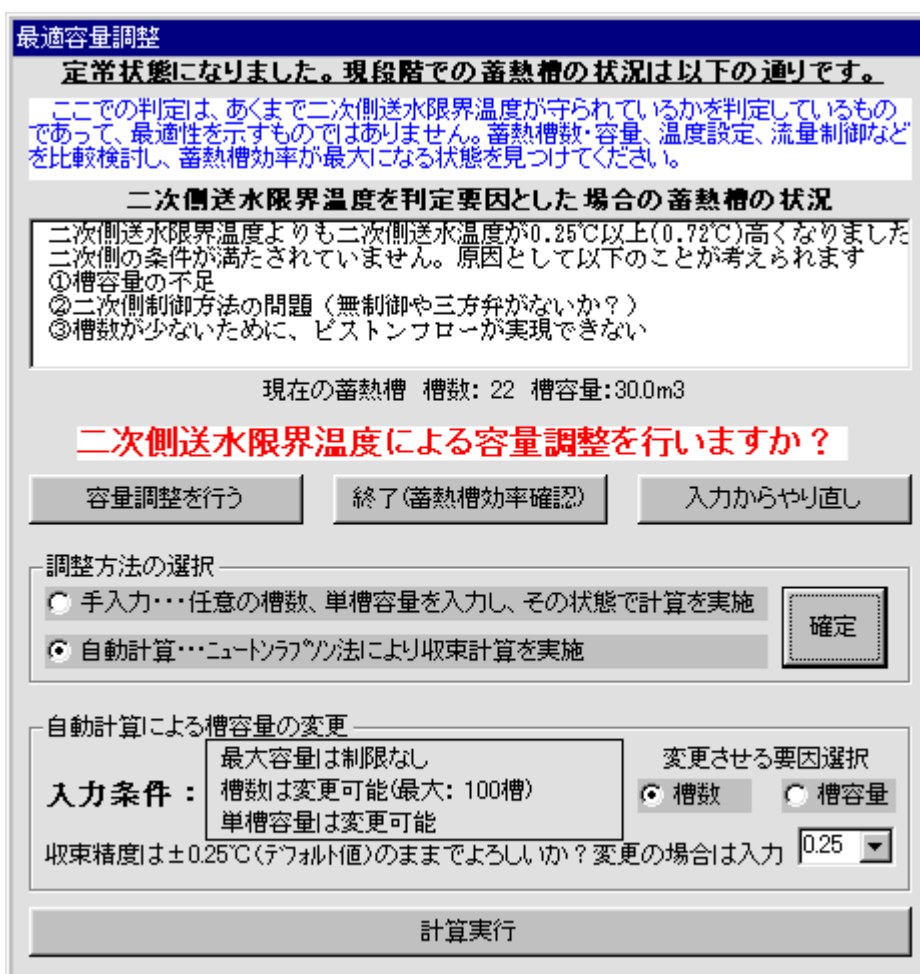

4.23

4.23 4.24

22 25 15

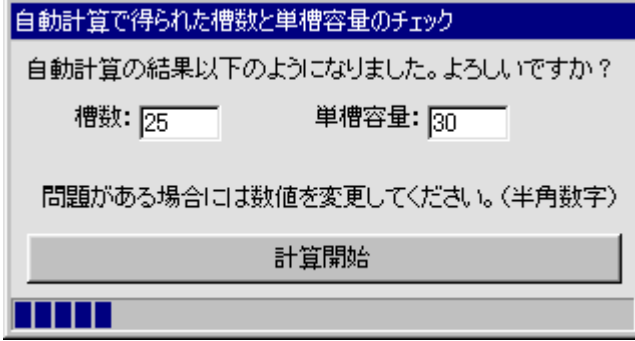

4.24

4.21

4.25

4.24 15

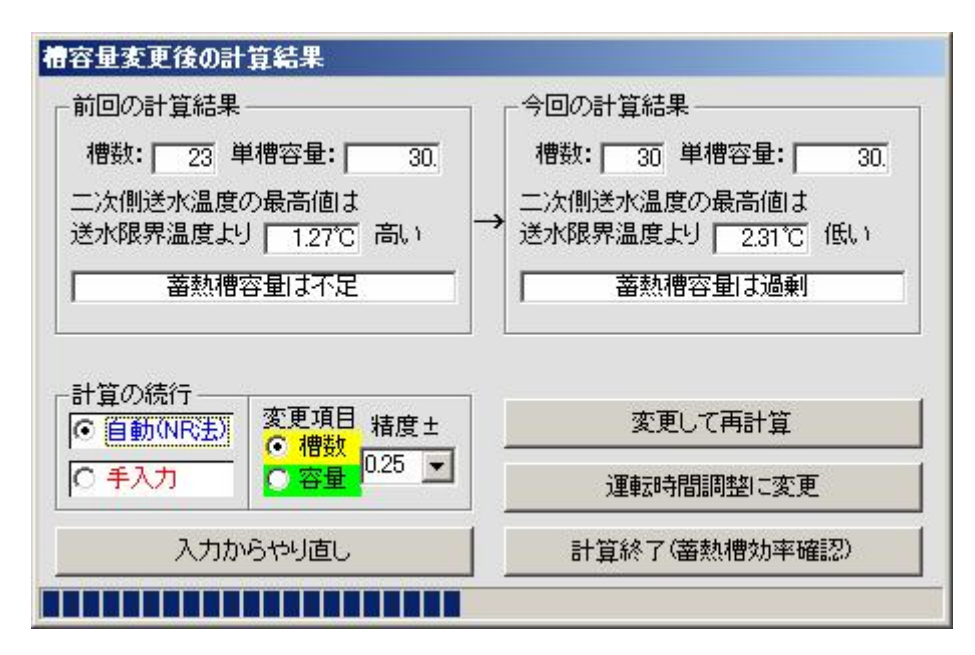

4.25

4.26

0.01 0.25

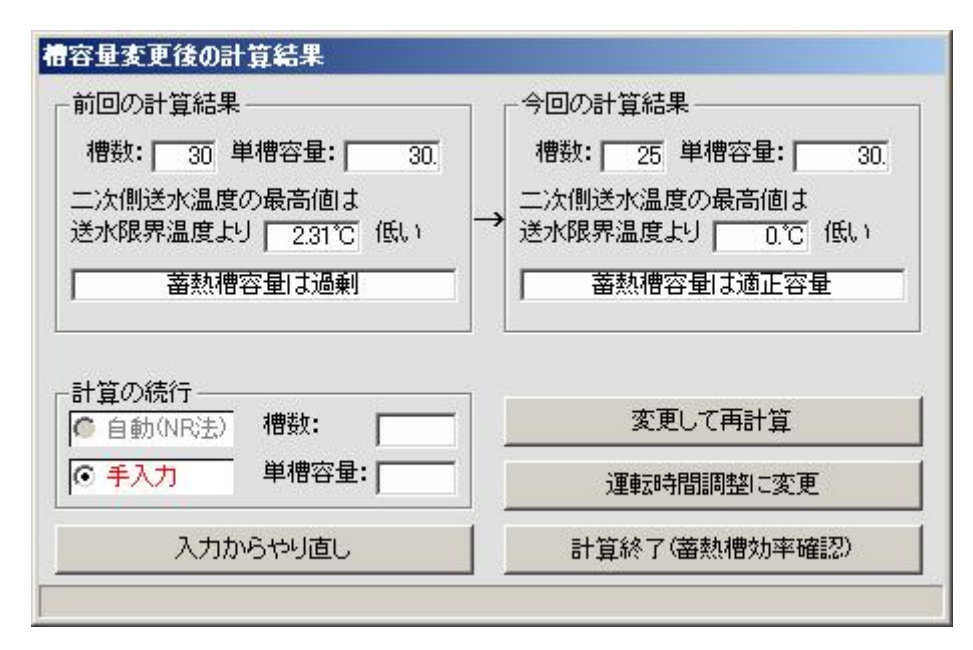

4.26

4.2.7

 $\alpha$  "

4.22 " "

4.2.8 4.26 4.27 4.26

4.28

.csv

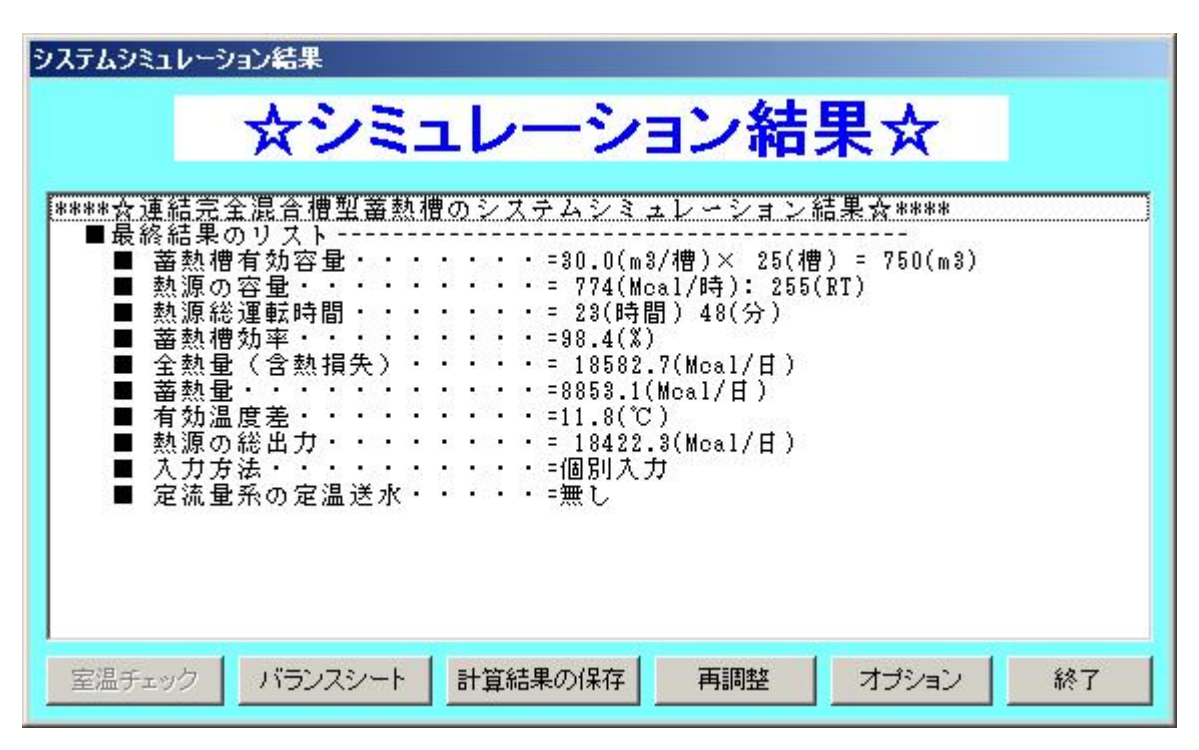

4.27

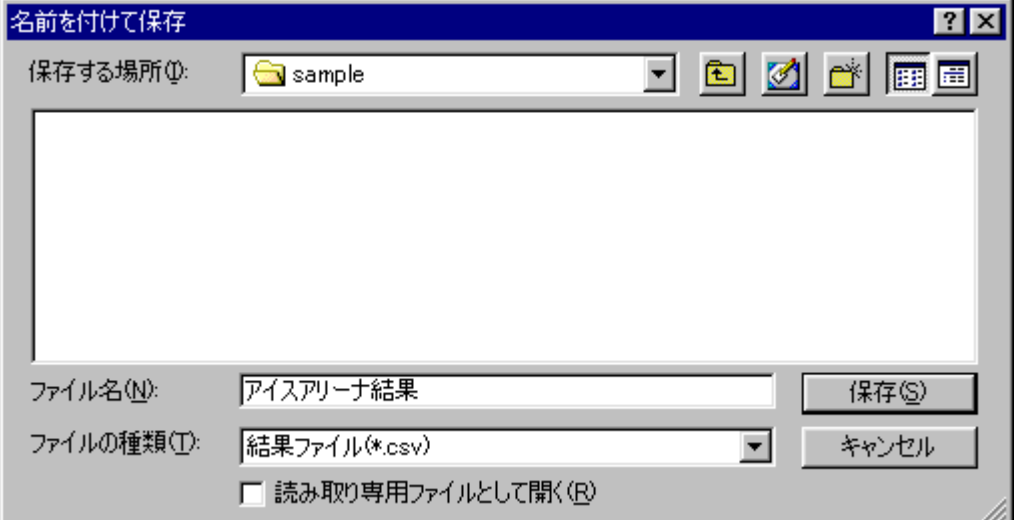
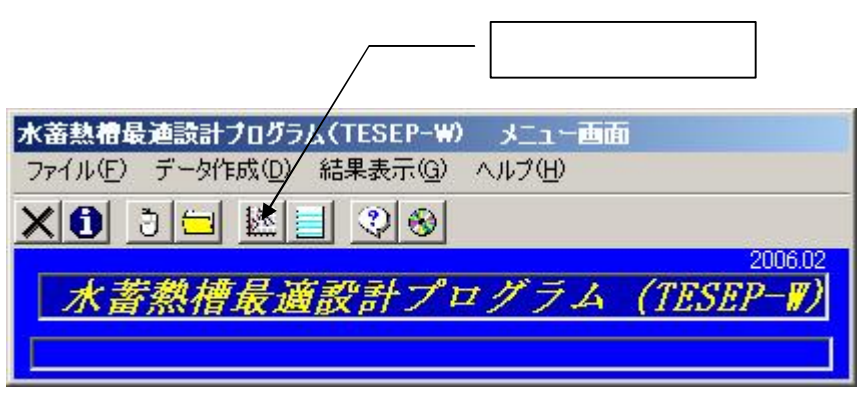

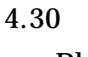

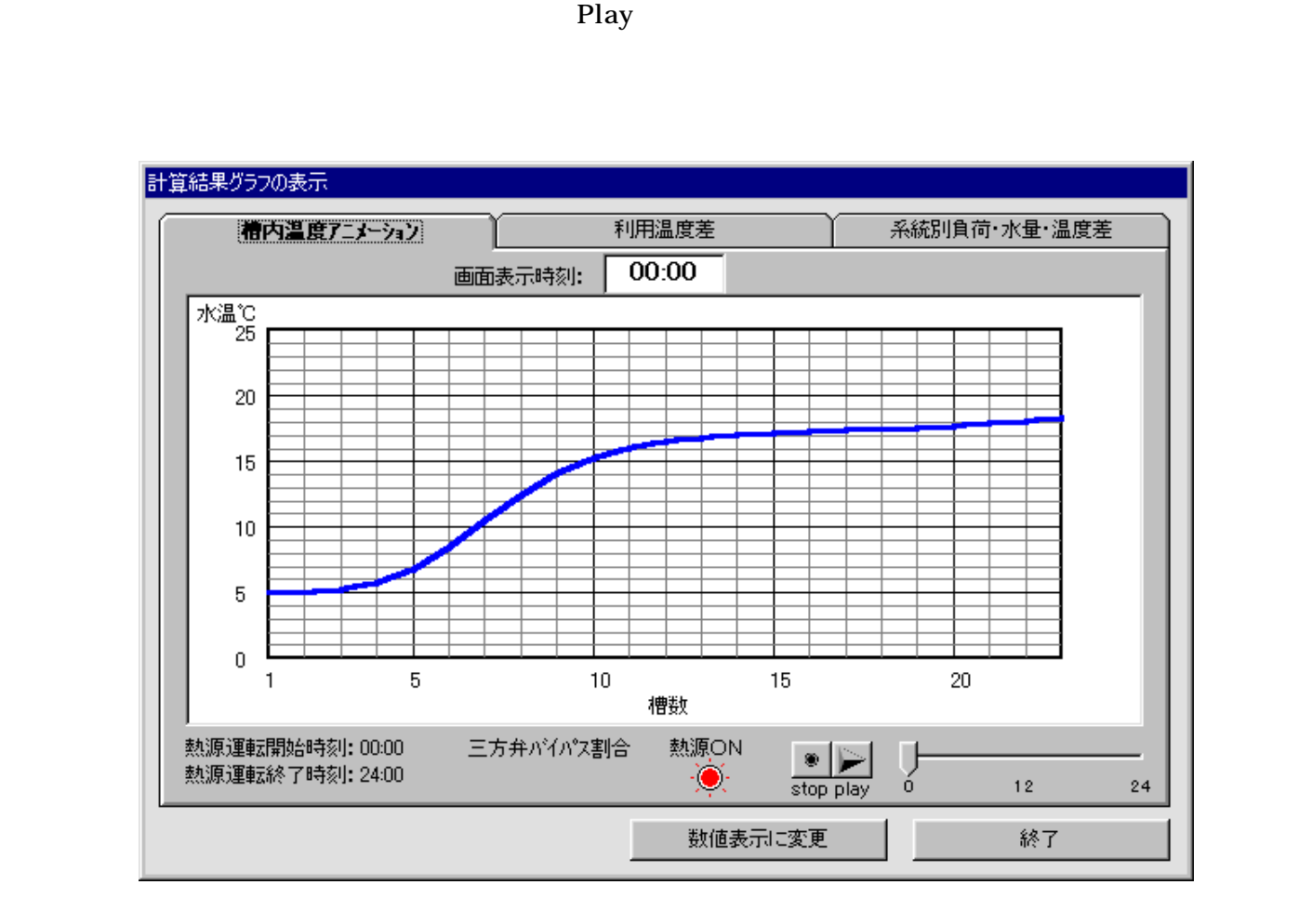

4.30

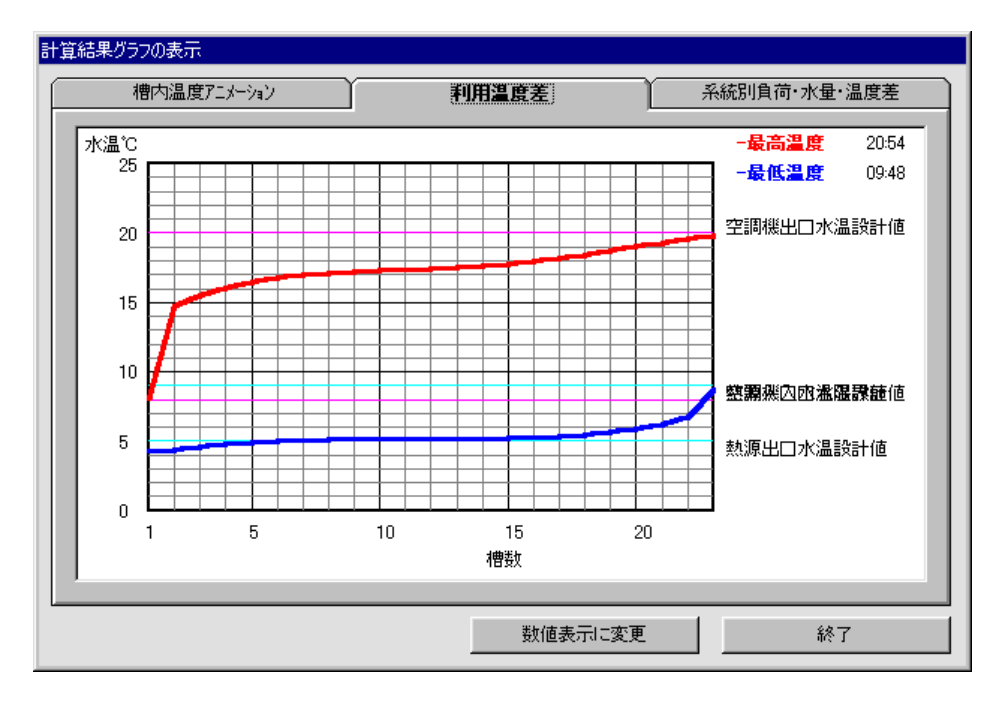

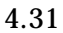

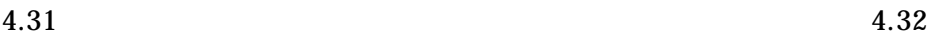

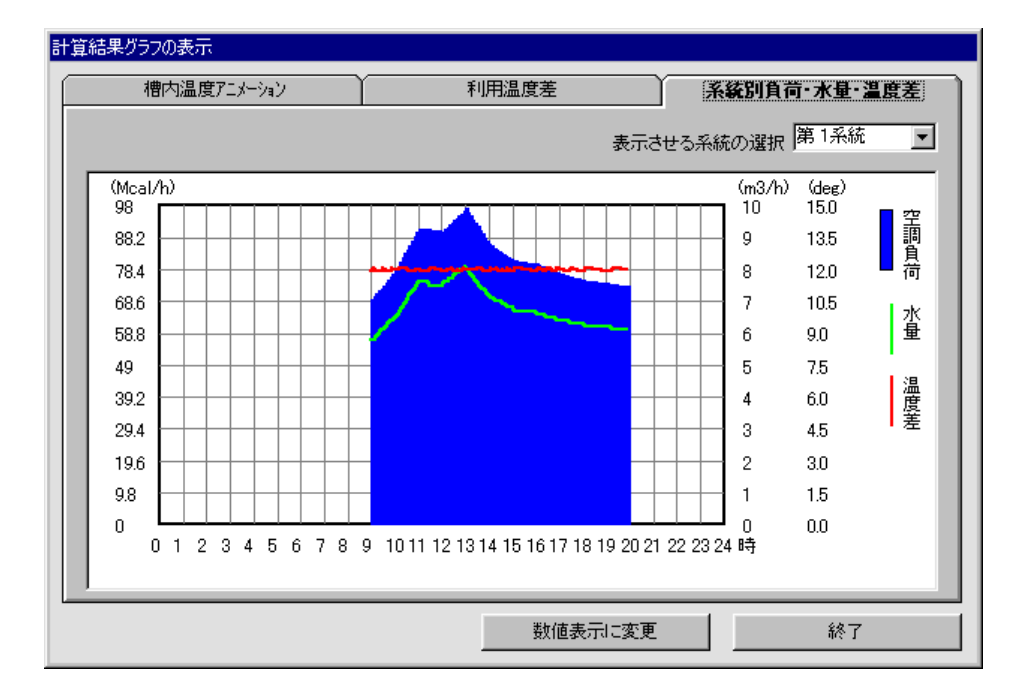

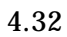

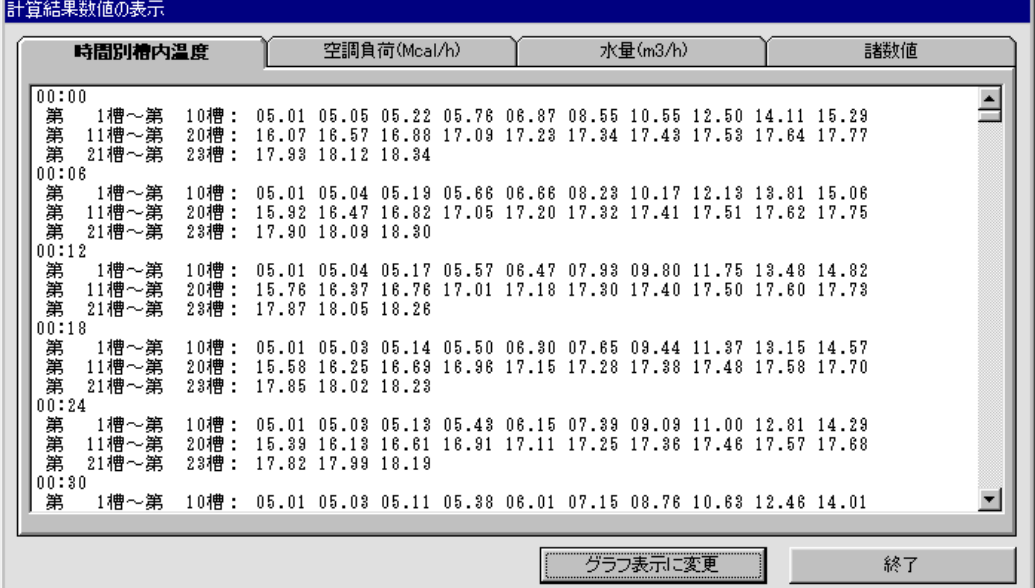

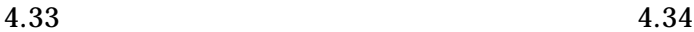

1

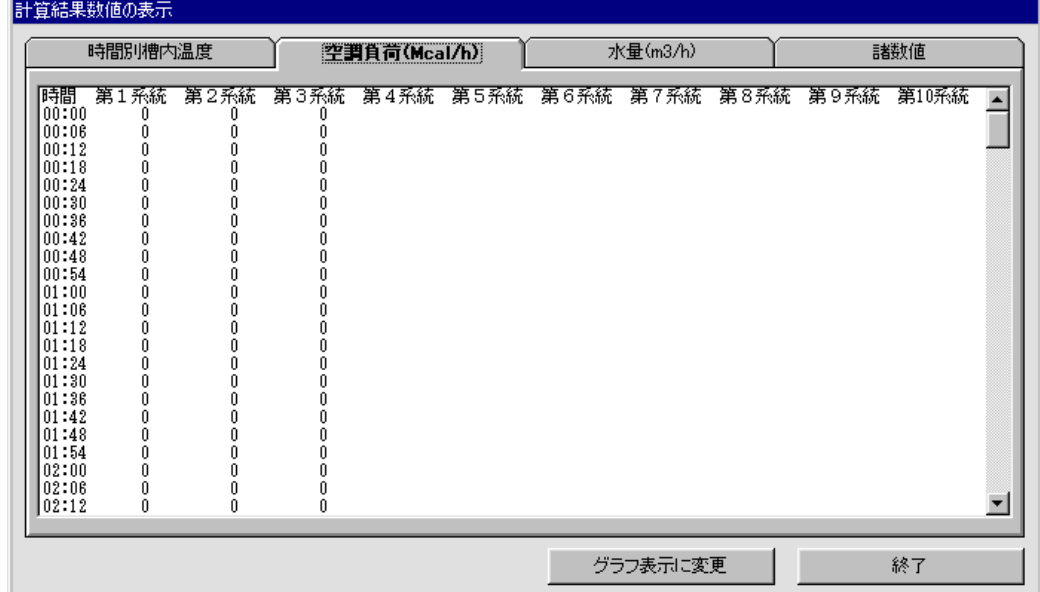

4.34

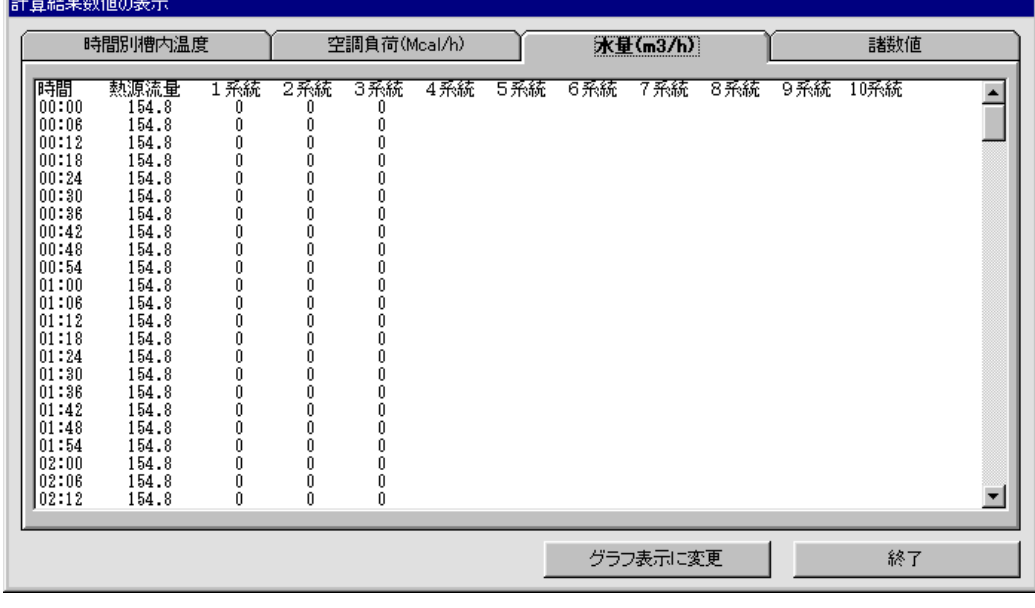

4.35 4.36

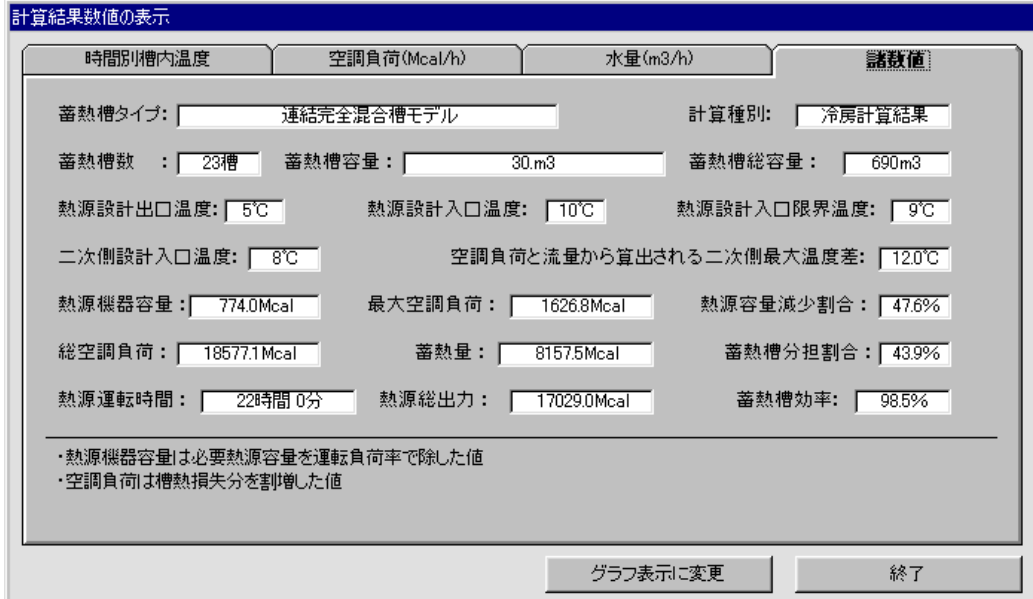

## 4.2.10

BEST

TESEP-W

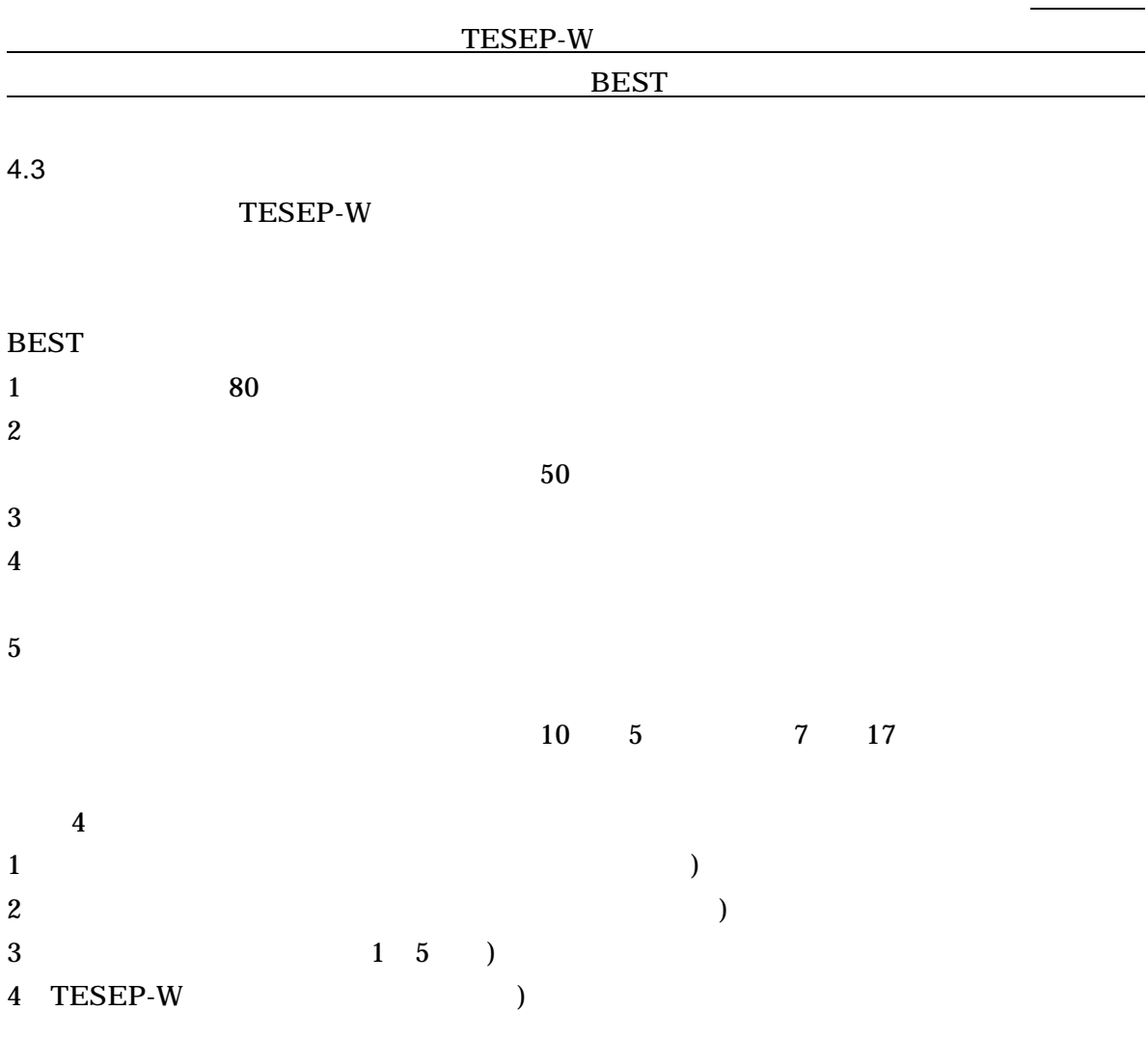

BEST TESEP-W

TESEP-W

5.1

5.1.1

TEEP-W BEST

$$
\theta_{START}(I) = (\theta_{I1} - (\theta_{Rout} + (\theta_{I1} - \theta_{Rin})/2)) \times ((I - 1)/(N - 1))^{(N/5)} + \theta_{Rout} + (\theta_{I1} - \theta_{Rin})/2
$$
\n
$$
\theta_{START}(I) \quad I \qquad [ ]
$$
\n
$$
\theta_{I1} \qquad [ ]
$$
\n
$$
\theta_{Rout} \qquad [ ]
$$
\n
$$
\theta_{Rin} \qquad [ ]
$$

5.1.2

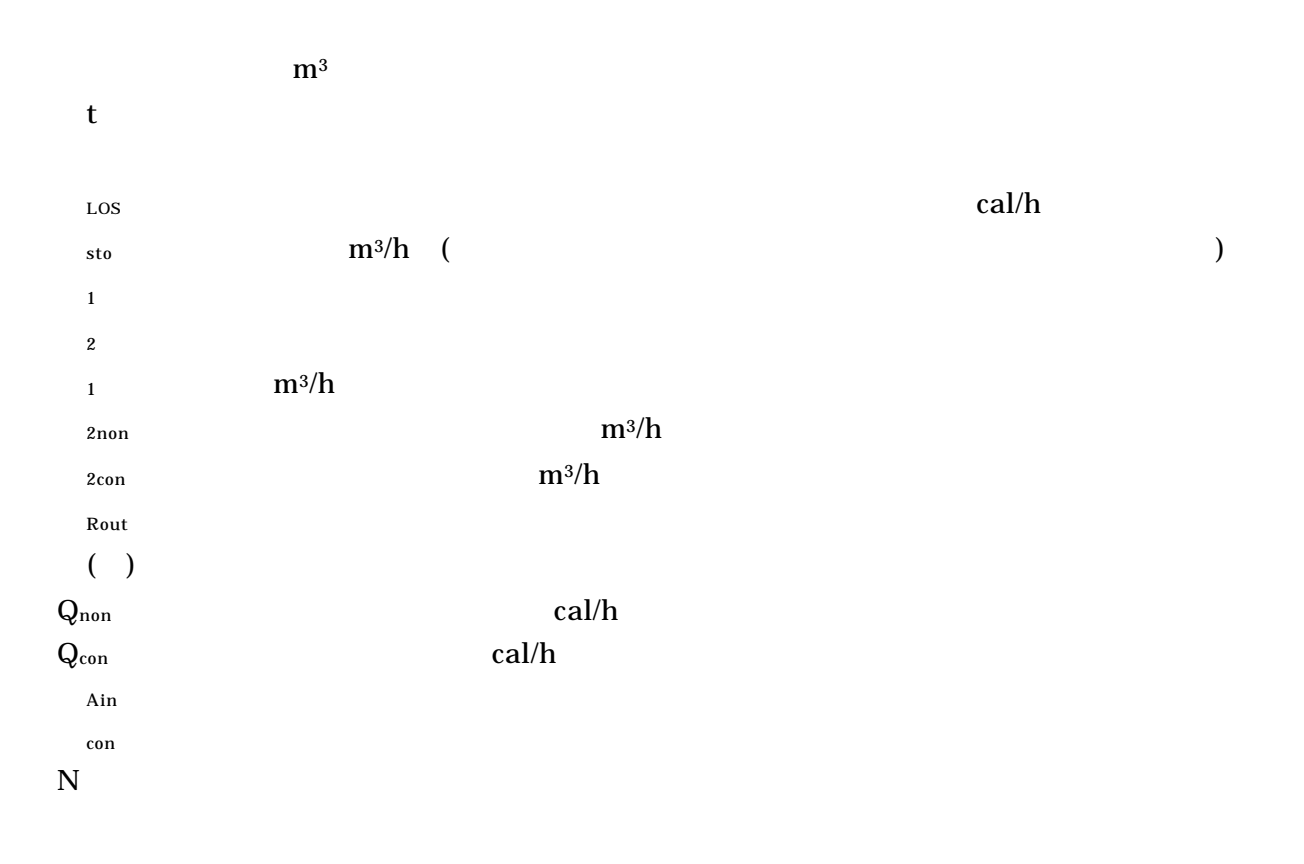

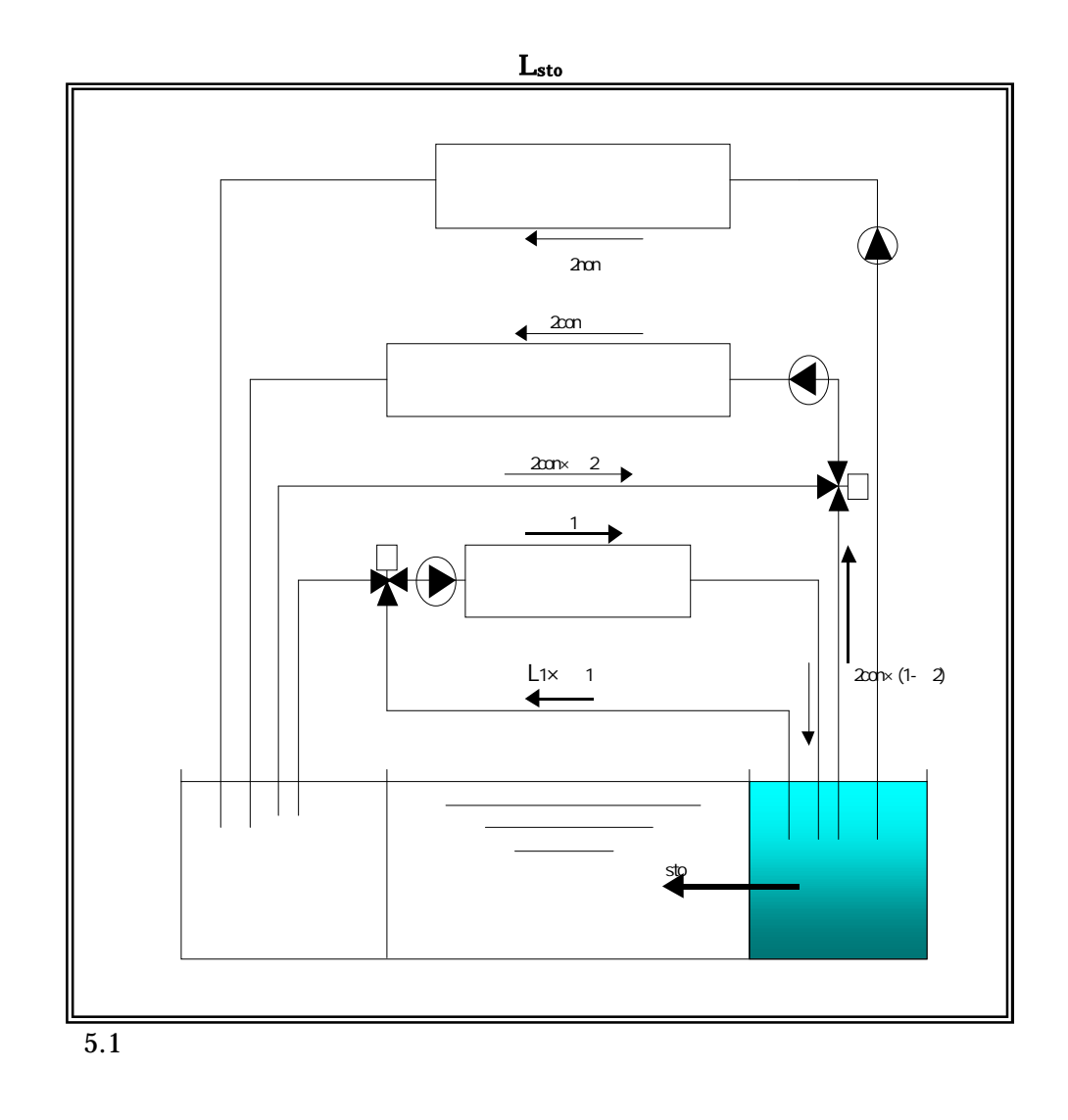

 $=$   $\begin{bmatrix}$  LOS 1<sup>X</sup> Rout  $_{1}\times$   $_{1}\times$  (1) (  $_{2\text{non}}$   $_{2\text{con}}$  (  $_{2})\times$  (1) L<sub>sto</sub>x (1))  $(60 \times$  $t)$ 

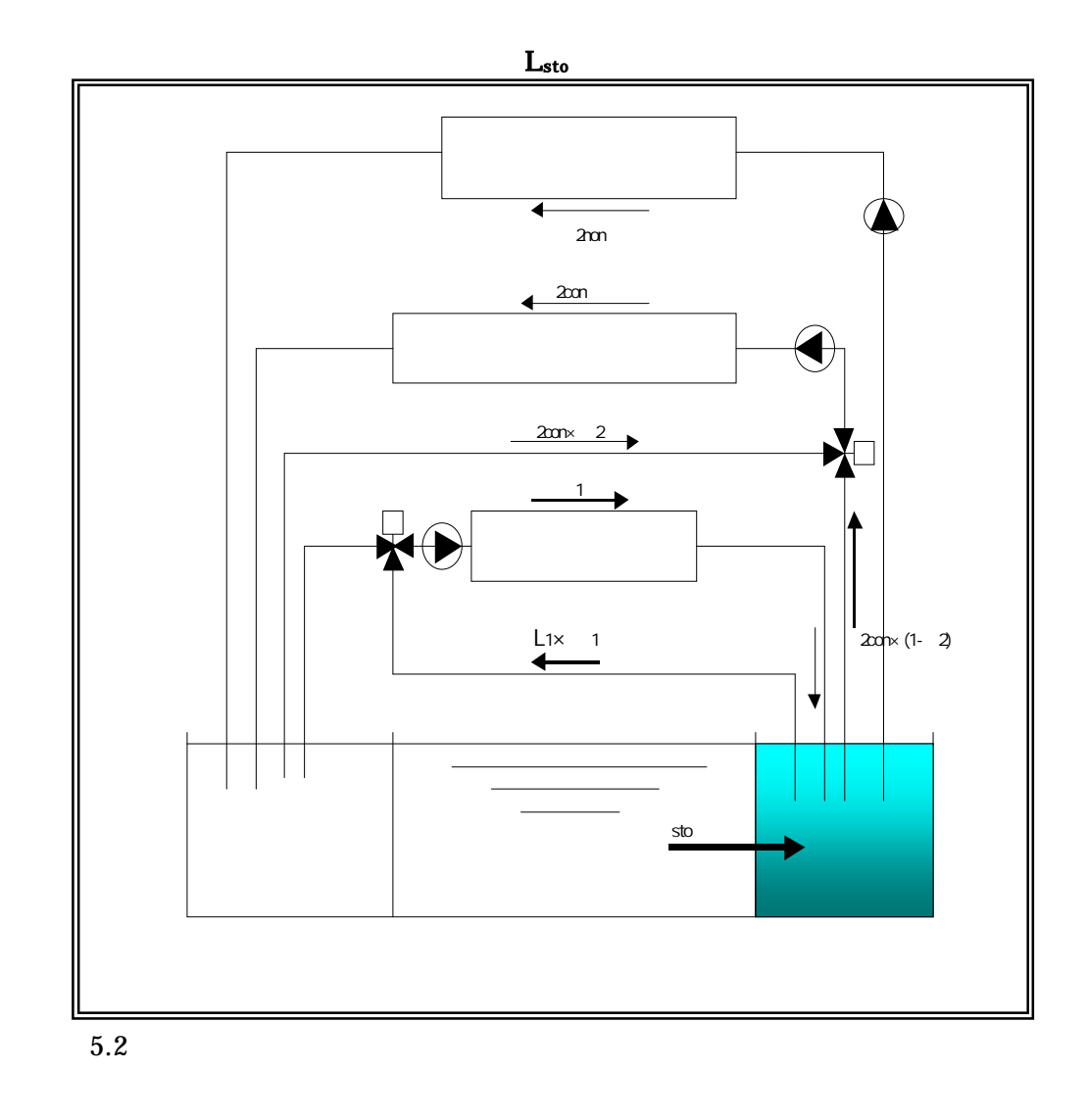

(1)  $(2n0n \t 2con(2)) \times (1)$  $=$ (  $\cos$  $1^{\times}$   $\times$  $1^{\times}$  $\text{\bf Rout}$  $L_{\rm sto} \times$ (2))  $(60 \times$  $t)$ 

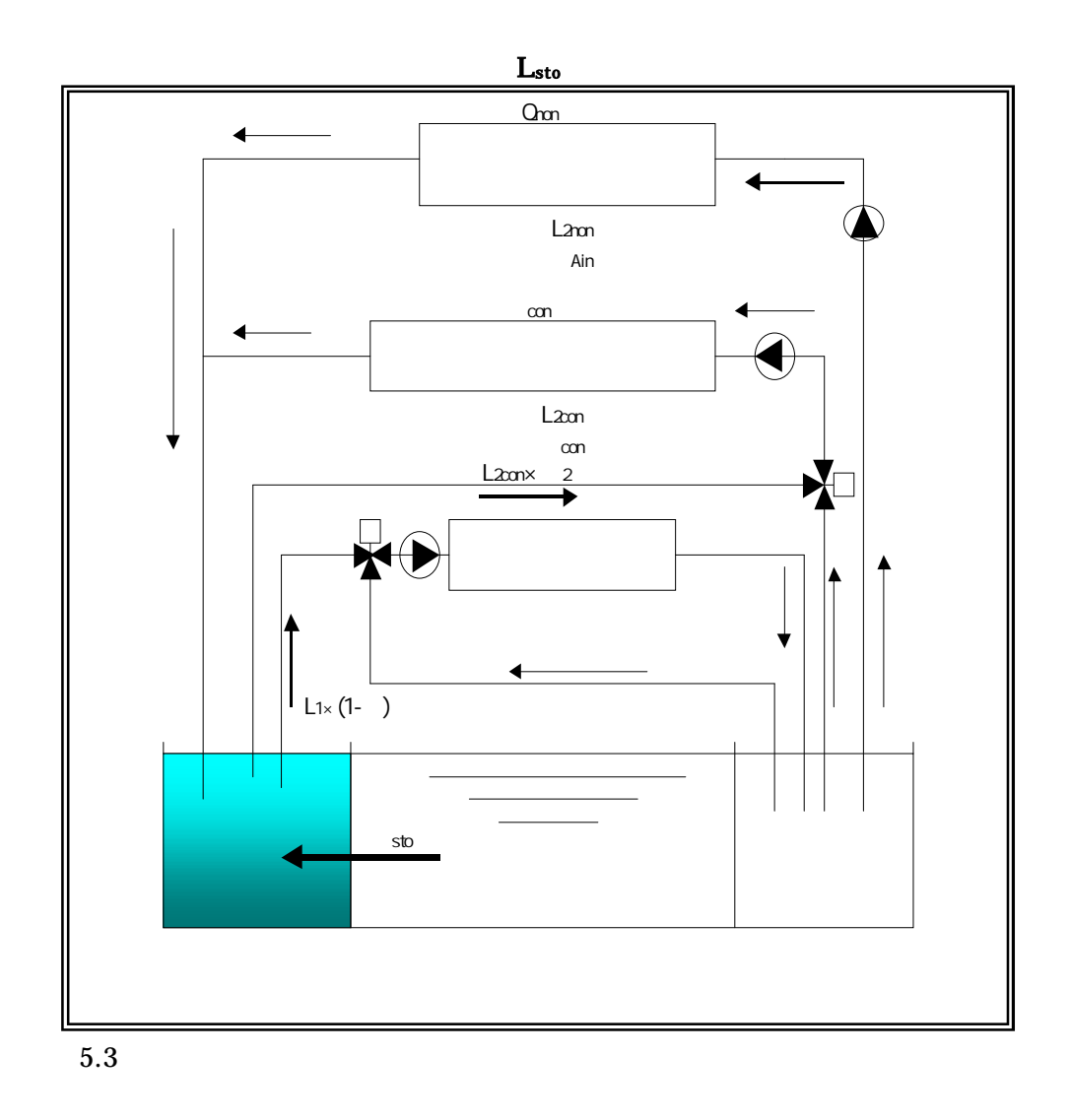

 $= (\begin{array}{cccccccccc} \text{Los} & L_{\text{sto}} \times & (N-1) & L_{\text{2non}} \times & \text{Ain} + Q_{\text{non}} & L_{\text{2con}} \times & \text{con} & Q_{\text{con}} \end{array}$  $(1 \times (1)$  $2\text{con}\times$  2) $\times$  (N)) (60 $\times$  $t)$ 

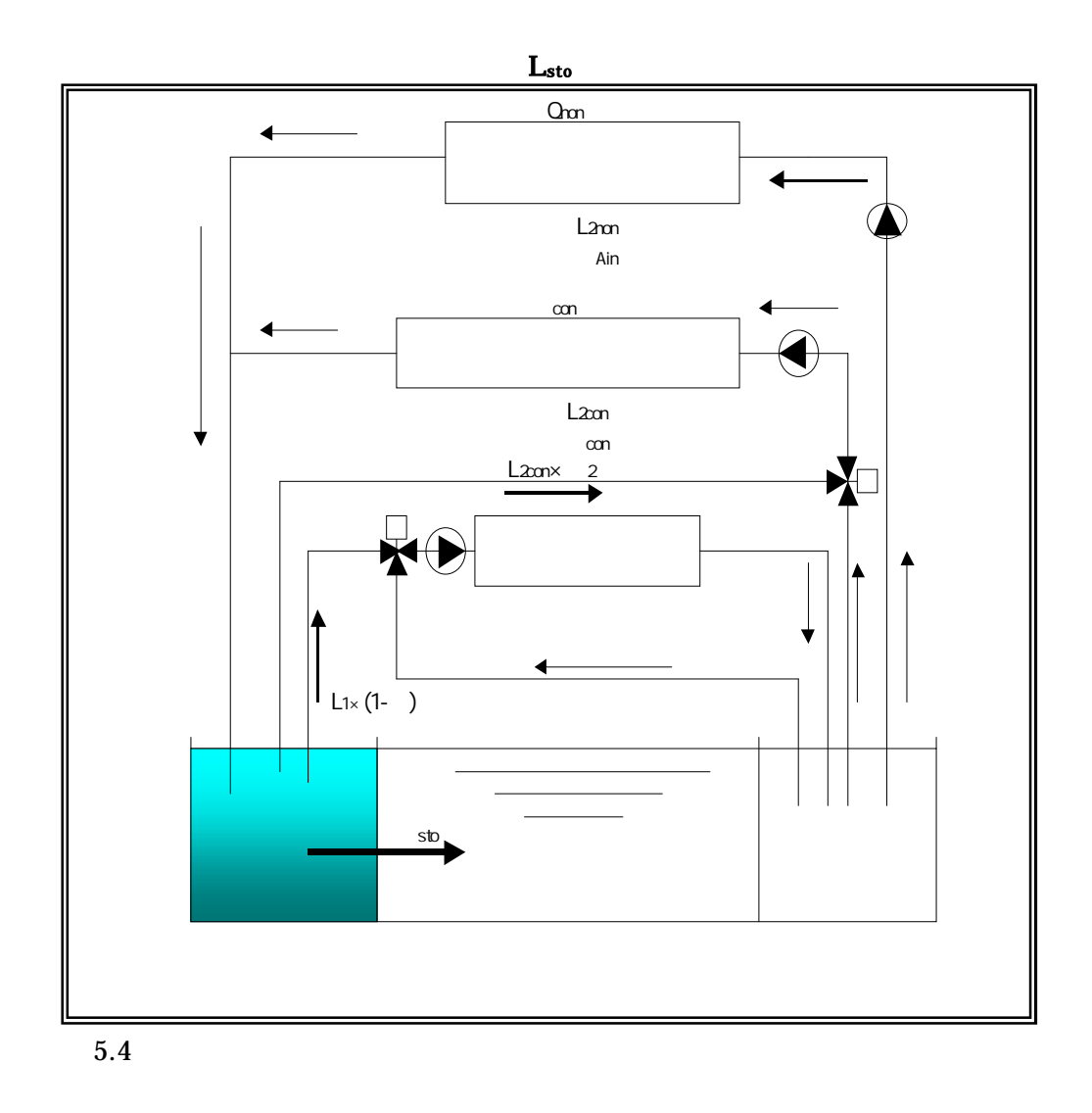

 $= (\begin{array}{cccccccccc} \text{LOS} & \text{Lsto} \times & \text{ (N)} & \text{L2non} \times & \text{Ain} & \text{non} & \text{2con} \times & \text{con} & \text{Qcon} \end{array}$  $(1 \times (1 \times 1))$   $L_{2con} \times (2) \times (N)$   $(60 \times$  $t)$ 

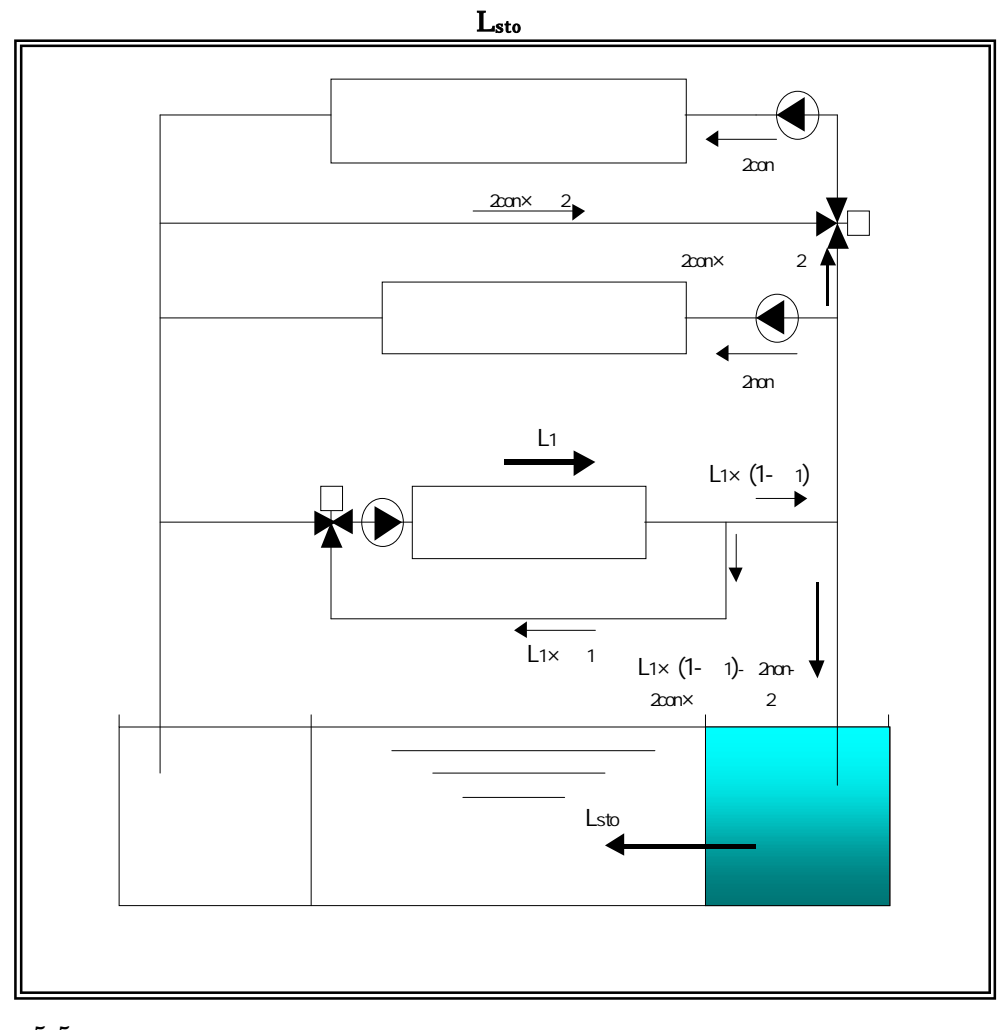

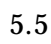

 $=$ (  $\cos$ Rout  $\times$  ( 1 $\times$  1 2non 2con  $\times$  ( 2)) Lsto  $\times$  (1))  $(60\times$  $t)$ 

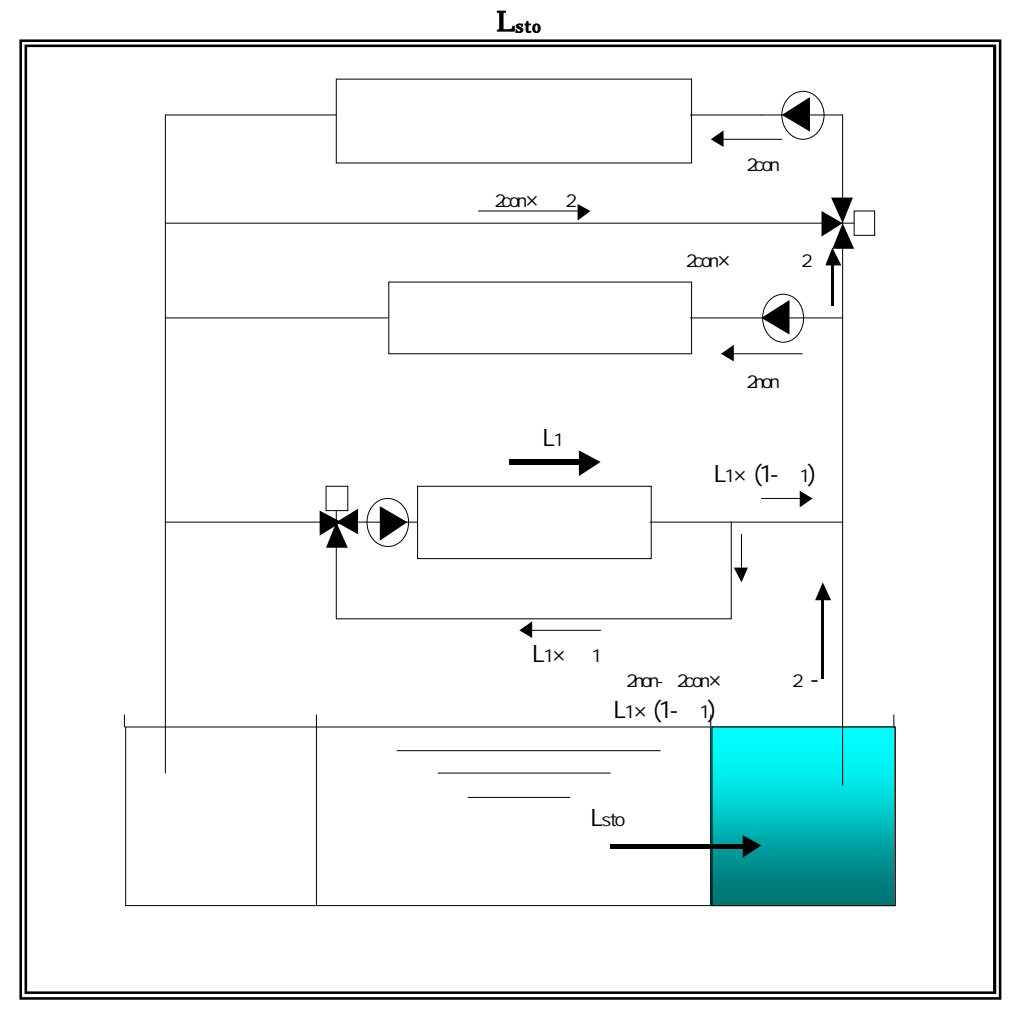

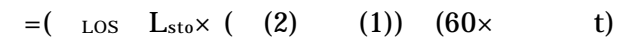

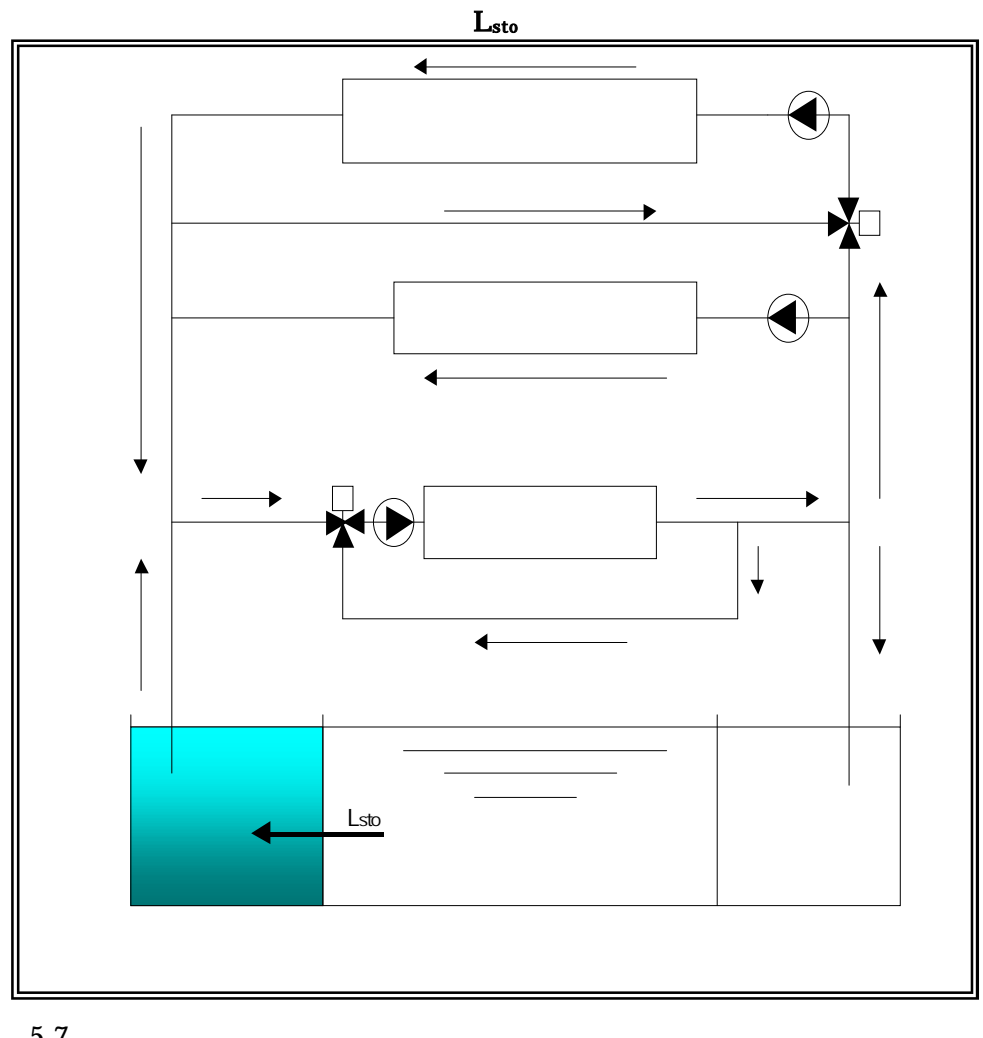

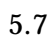

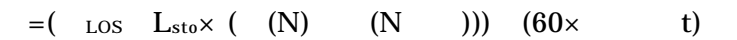

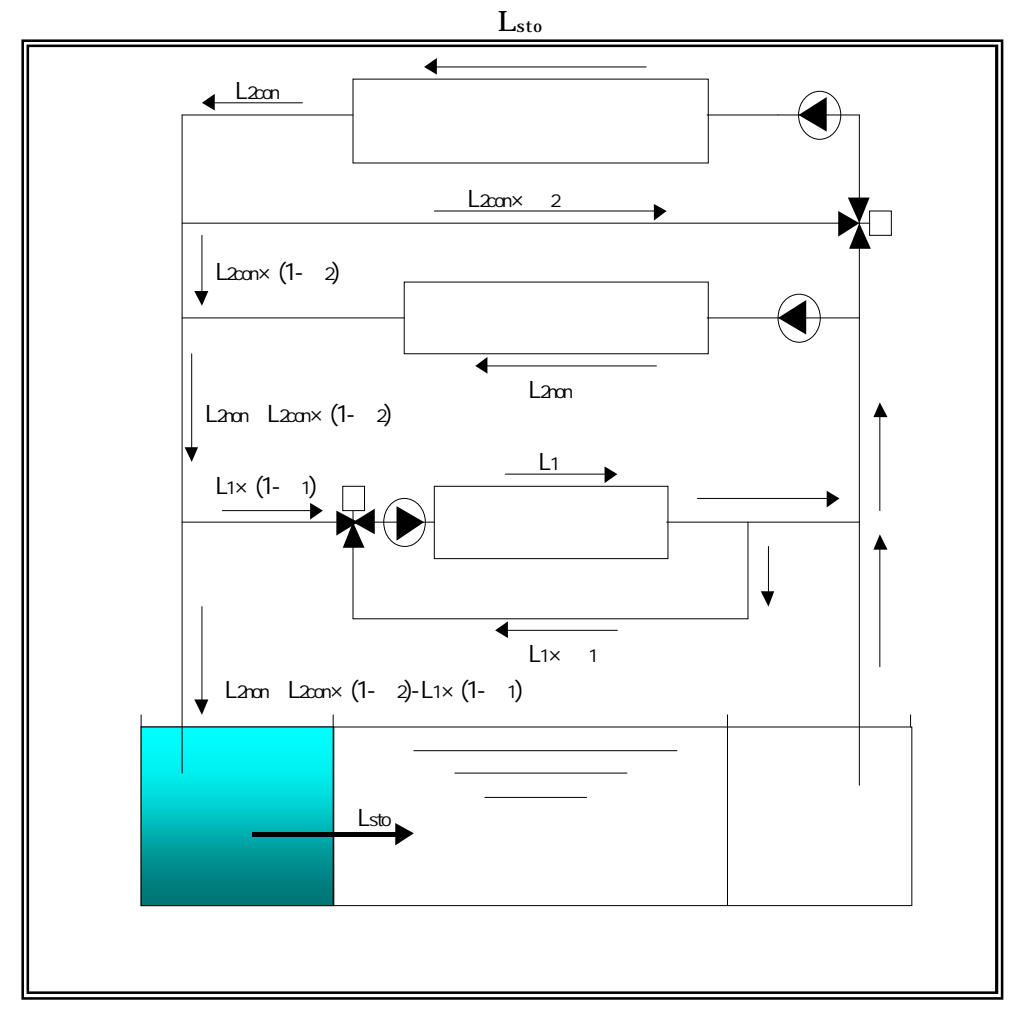

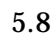

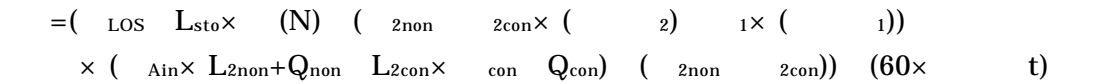

 $=\quad \ \ \, \text{(Los+Lsto)}\,\,K\times\,\,(\quad \, \text{(A)}\qquad \ \, \text{(B))})\ \ \, \text{(60}\times \qquad \quad \ \ \text{t)}$ A  $S1\times(N)$  )  $S2\times($ B  $S1\times(N)$  )  $S2\times$ Lsto K  $S1=$  $S2=$ A B Lsto K  $S1=$  $S2=$ A B

5.1.3

 $($  + )  $($   $)$  $($  )

5.2.1

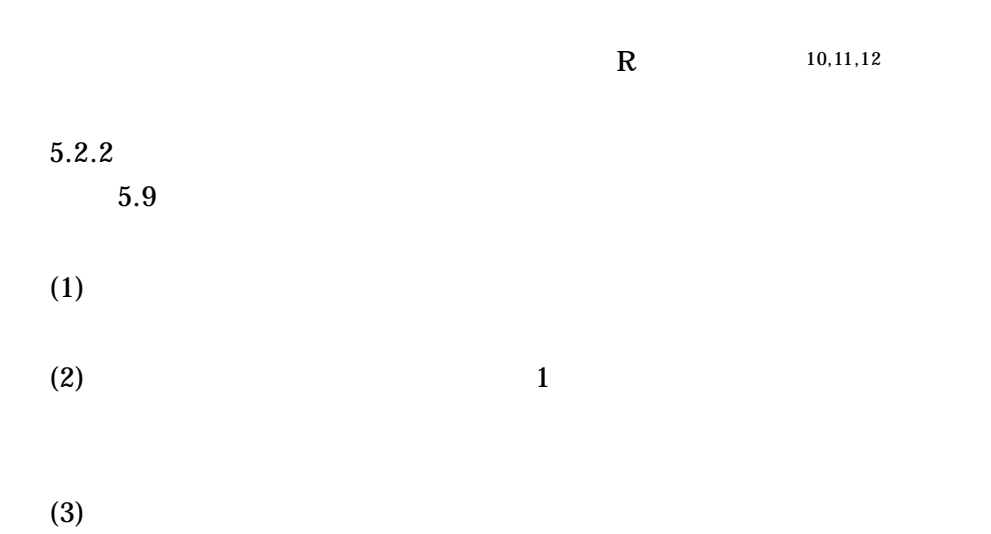

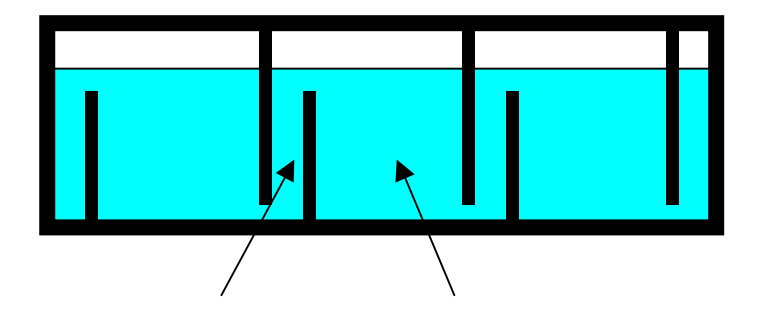

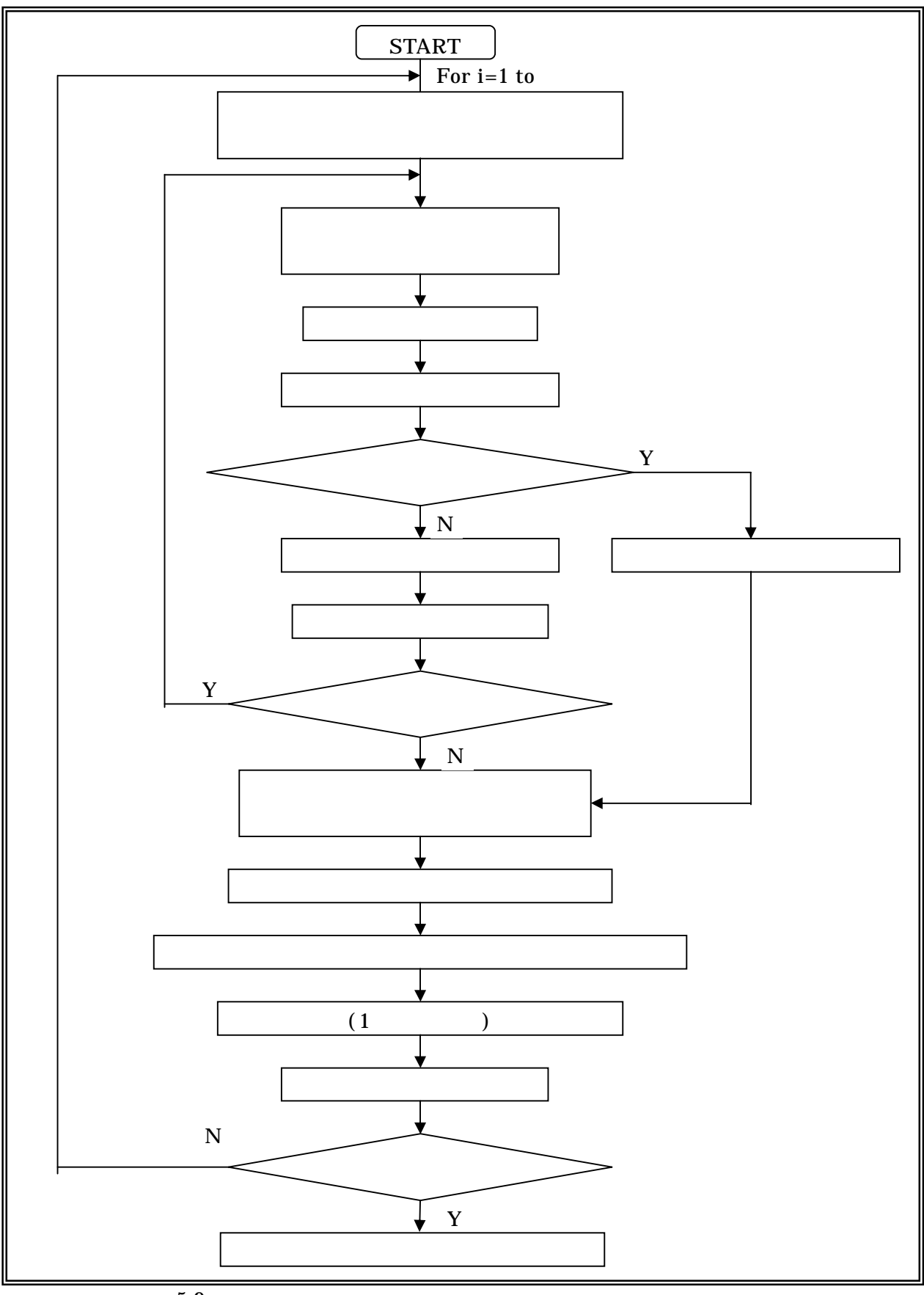

 $\overline{5.9}$ 

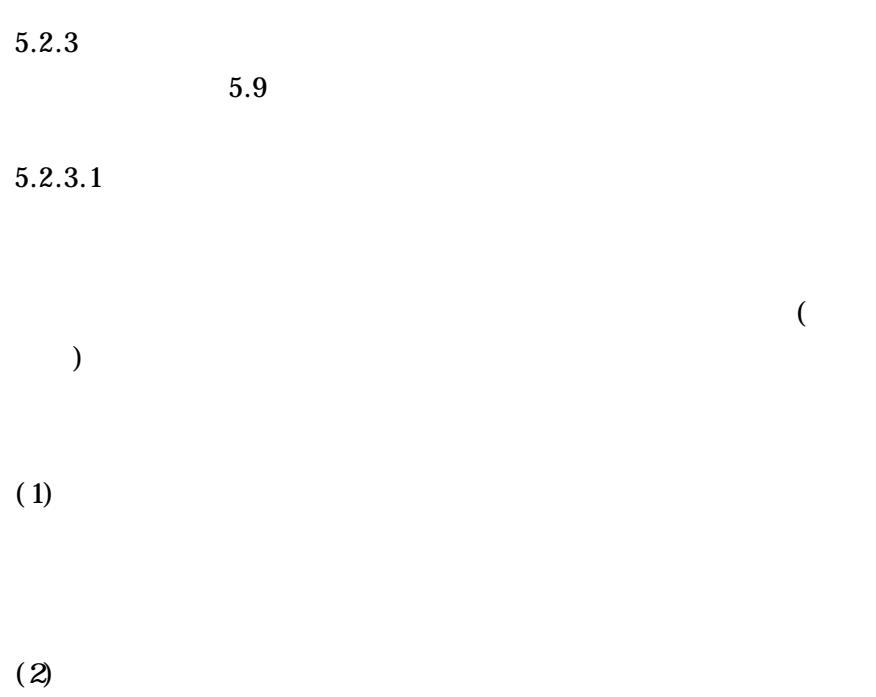

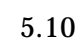

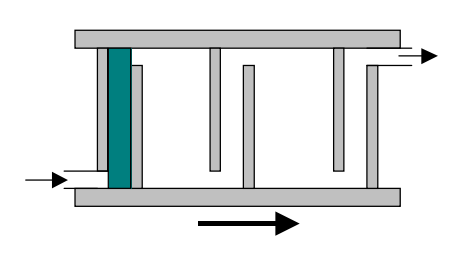

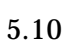

(a)

$$
\theta_{input} = (\theta_{SLIT} \times K + \theta_{before})/(K+1)
$$
\n
$$
\theta_{input} : \qquad [\qquad ]
$$
\n
$$
\theta_{SLIT} : \qquad (\qquad [\qquad ]
$$
\n
$$
\theta_{before} : \qquad [\qquad ]
$$
\n
$$
K : \qquad \qquad
$$

 $(b)$ 

 $(\quad)$ 

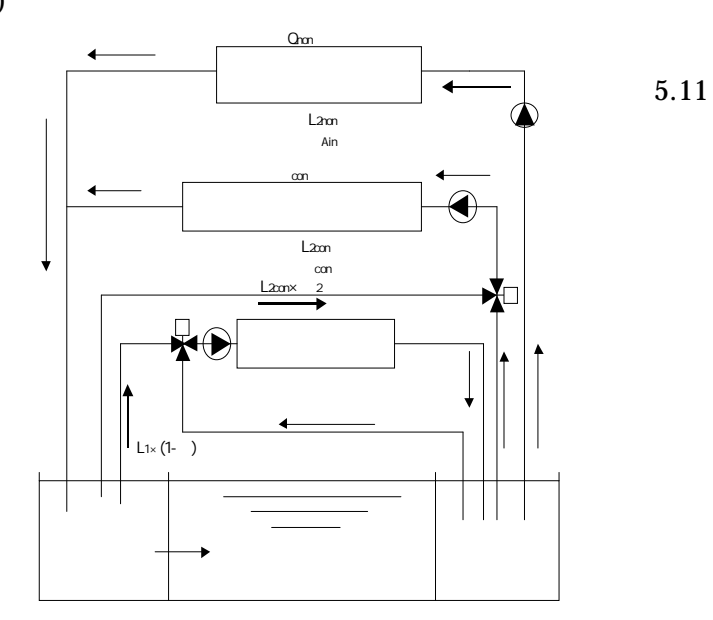

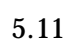

 $\begin{array}{ccccccccc} =&(H_{LS}+L_{2non} \times & & & \\ & & \alpha_{n}+Q_{on} & L_{2con} \times & & \\ & & & (L_{1} \times & & ) & \\ & & & & z_{con} \times & z \times & \\ \end{array} \quad \begin{array}{ccccccccc} & & & & & \\ & & & & & & \\ & & & & & & \\ & & & & & & \\ & & & & & & z \times & \\ & & & & & & & z \end{array} \quad \begin{array}{ccccccccc} & & & & & & \\ & & & & & & & \\ & & & & & & & \\ & & & & & & & z \end{array} \quad \begin{array}{ccccccccc} & & & & & & & \\ & & & & &$ 

$$
\begin{matrix} & t \\ t & \end{matrix}
$$

 $\mathbf{t}$ 

 $(\quad)$ 

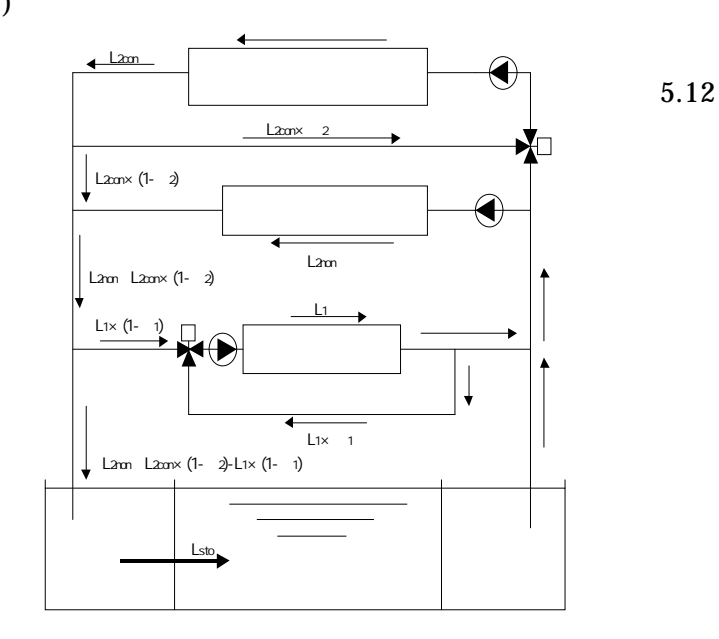

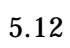

$$
= (\n\begin{array}{cc}\n\text{cos} & L_{\text{sto}} \times \quad s \\
\text{cos} & L_{\text{to}} \times \quad s\n\end{array})\n\begin{array}{cc}\n\text{cos} & \text{cos} \times \left( \quad & g \right) \\
\text{cos} & \text{cos} \times \quad s\n\end{array})\n\begin{array}{cc}\n\text{cos} & \text{cos} \times \left( \quad & g \right) \\
\text{cos} & \text{cos} \times \quad s\n\end{array})\n\begin{array}{cc}\n\text{cos} & \text{cos} \times \quad s\n\end{array})\n\begin{array}{cc}\n\text{cos} & \text{cos} \times \quad s\n\end{array})\n\begin{array}{cc}\n\text{cos} & \text{cos} \times \quad s\n\end{array})\n\begin{array}{cc}\n\text{cos} & \text{cos} \times \quad s\n\end{array})\n\begin{array}{cc}\n\text{cos} & \text{cos} \times \quad s\n\end{array})\n\begin{array}{cc}\n\text{cos} & \text{cos} \times \quad s\n\end{array})\n\begin{array}{cc}\n\text{cos} & \text{cos} \times \quad s\n\end{array})\n\begin{array}{cc}\n\text{cos} & \text{cos} \times \quad s\n\end{array})\n\end{array}
$$

 $(3)$ 

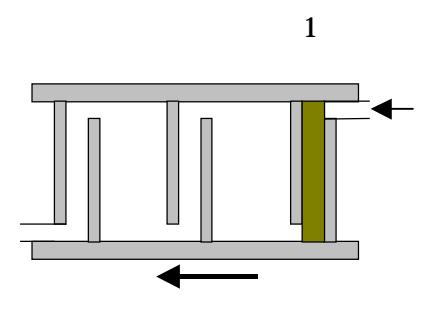

 $5.13$ 

 $\mathbf{1}$ 

 $(a)$ 

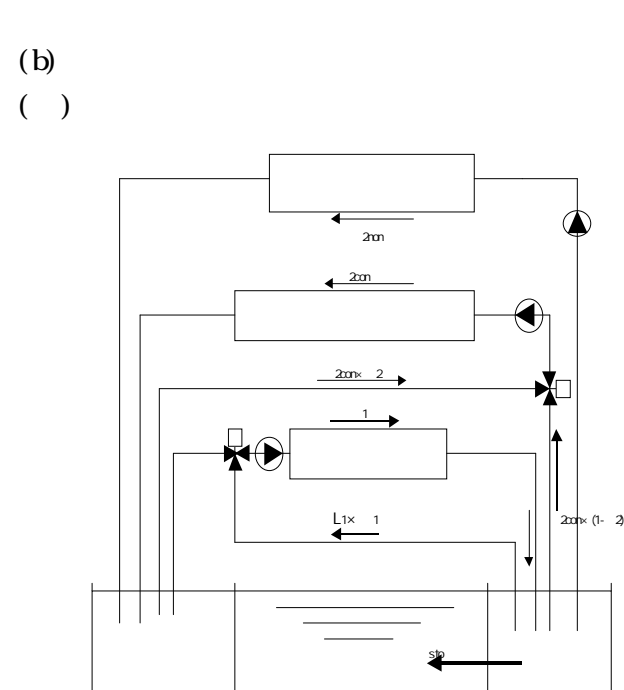

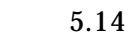

 $=$ (  $\cos$  1× Rout 1× 1× s (1) (  $\sin$  2con 2con 2)) × s (1)  $L_{\text{sto}} \times$  <sub>s</sub> (1)) (60 $\times$  <sub>s</sub> t)

1

1

 $($   $)$ 

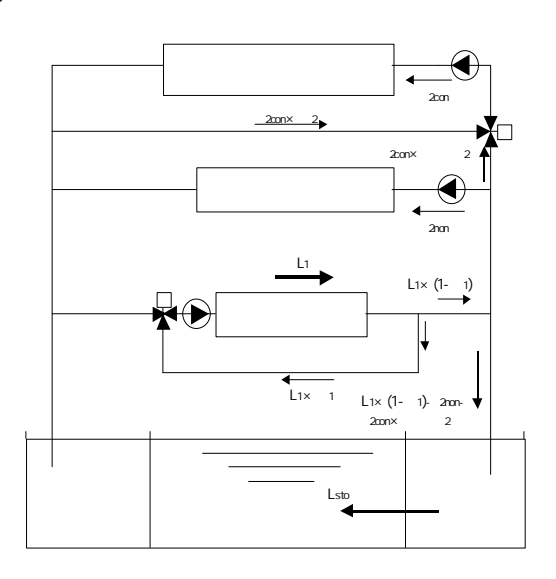

5.15

 $=$ (  $\cos$   $\sec x$  (  $\sec x$  1  $\sec x$  2con  $\tan x$  ( 2))  $\sec x$  s (1))  $(60 \times s t)$ 

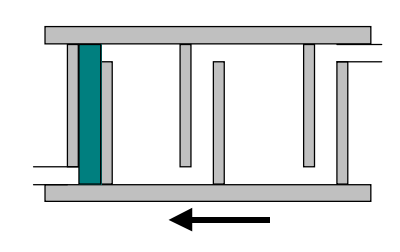

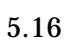

 $(a)$ 

 $(\ )$ 

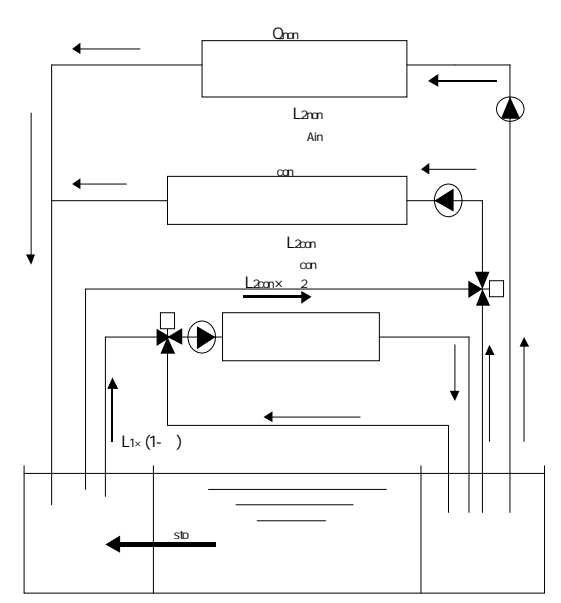

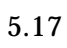

 $S(N+1) = ($   $L_{sto} \times$  (N)  $L_{2non} \times$   $A_{in} + Q_{non}$   $L_{2con} \times$  con  $Q_{con}$  ( $L_{2non}$   $L_{2con}$   $L_{sto}$ )

 $(\phantom{-})$ 

 $(b)$ 

## $(\ )$

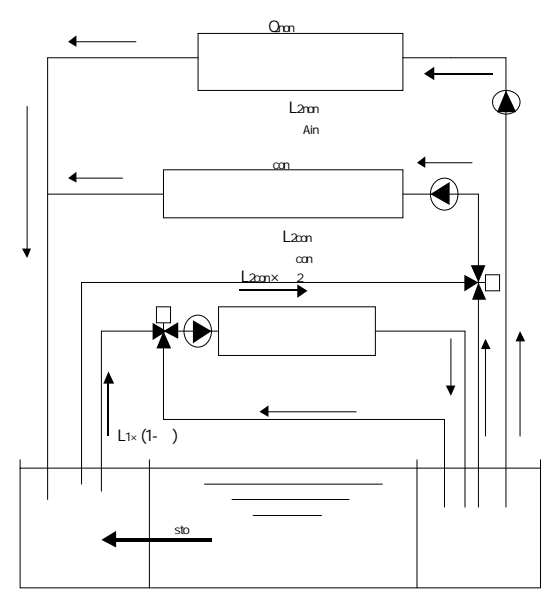

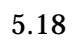

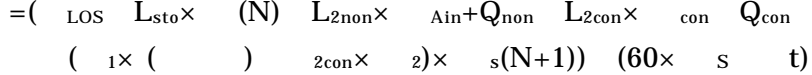

 $(\ )$ 

 $\hspace{1.6cm} = (\hspace{.3cm} \text{cos} \hspace{.3cm} L_{\text{sto}} \times \hspace{.3cm} (\hspace{.3cm} \text{s} (N\!+\!1) \hspace{1.2cm} (N))) \hspace{.3cm} (60 \times \hspace{.3cm} s \hspace{.3cm} t)$ 

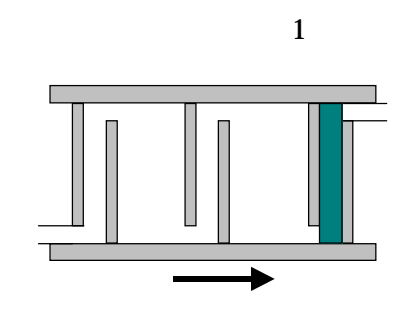

 $\mathbf{1}$ 

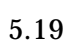

 $(a)$ 

 $(5)$ 

 $(\ )$ 

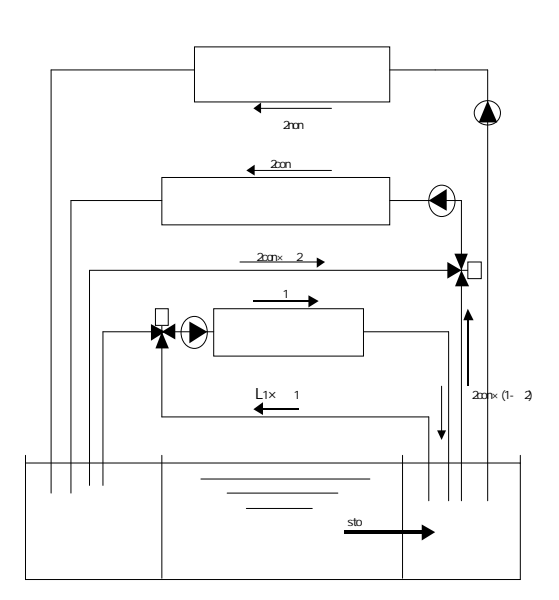

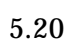

 $\mathbf{1}$  $s(1) = (L_{sto} \times$  $(1)$   $L_1 \times$  $_{\text{Rout}})$   $(L_{\text{sto}} L_1)$ 

 $(\ )$ 

 $\mathbf{1}$ 

 $\overline{1}$ 

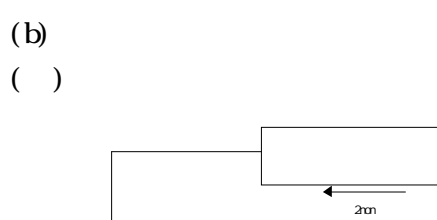

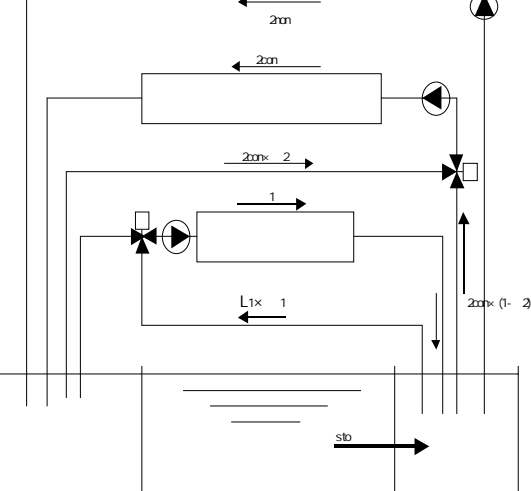

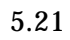

=( LOS 1× Rout 1× 1× s(1) ( 2non 2con( 2))× <sup>s</sup> (1) Lsto× (1)) (60× <sup>S</sup> t)

( )

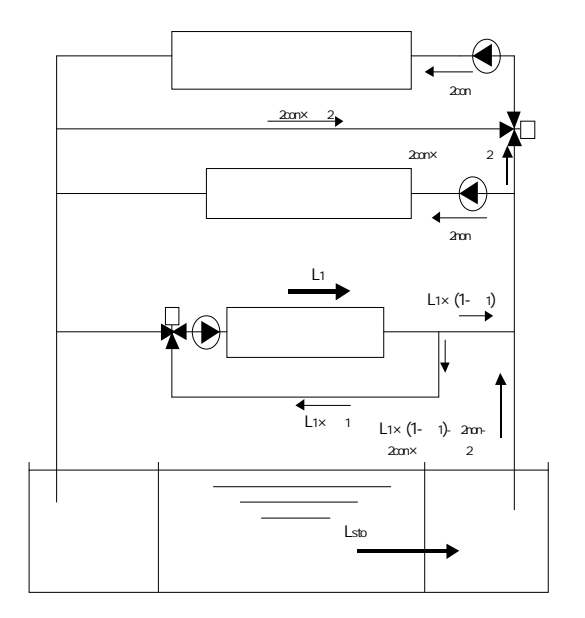

5.22  $=$ (  $\log L_{\text{sto}}$  ( (1)  $\log (1)$ ) (60× s t)

1

1

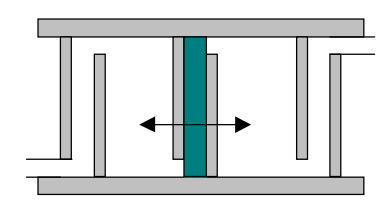

 $(a)$ 

 $(6)$ 

 $(b)$ 

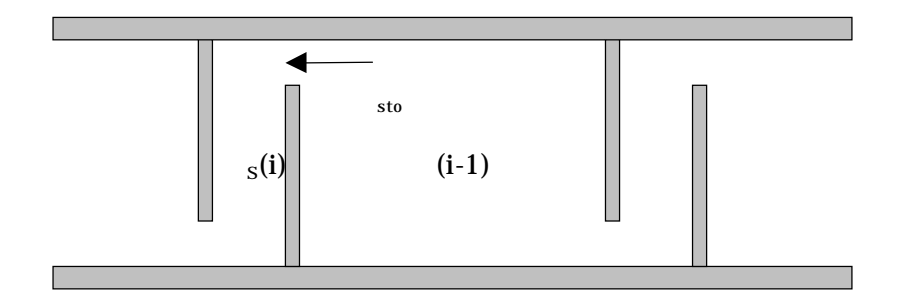

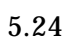

 $5.24$ 

=(  $_{LS}$   $L_{sto}$  ( (i-1)  $_{s}$  (i))) (60 $\times$  s t)

 $5.2.3.2$ 

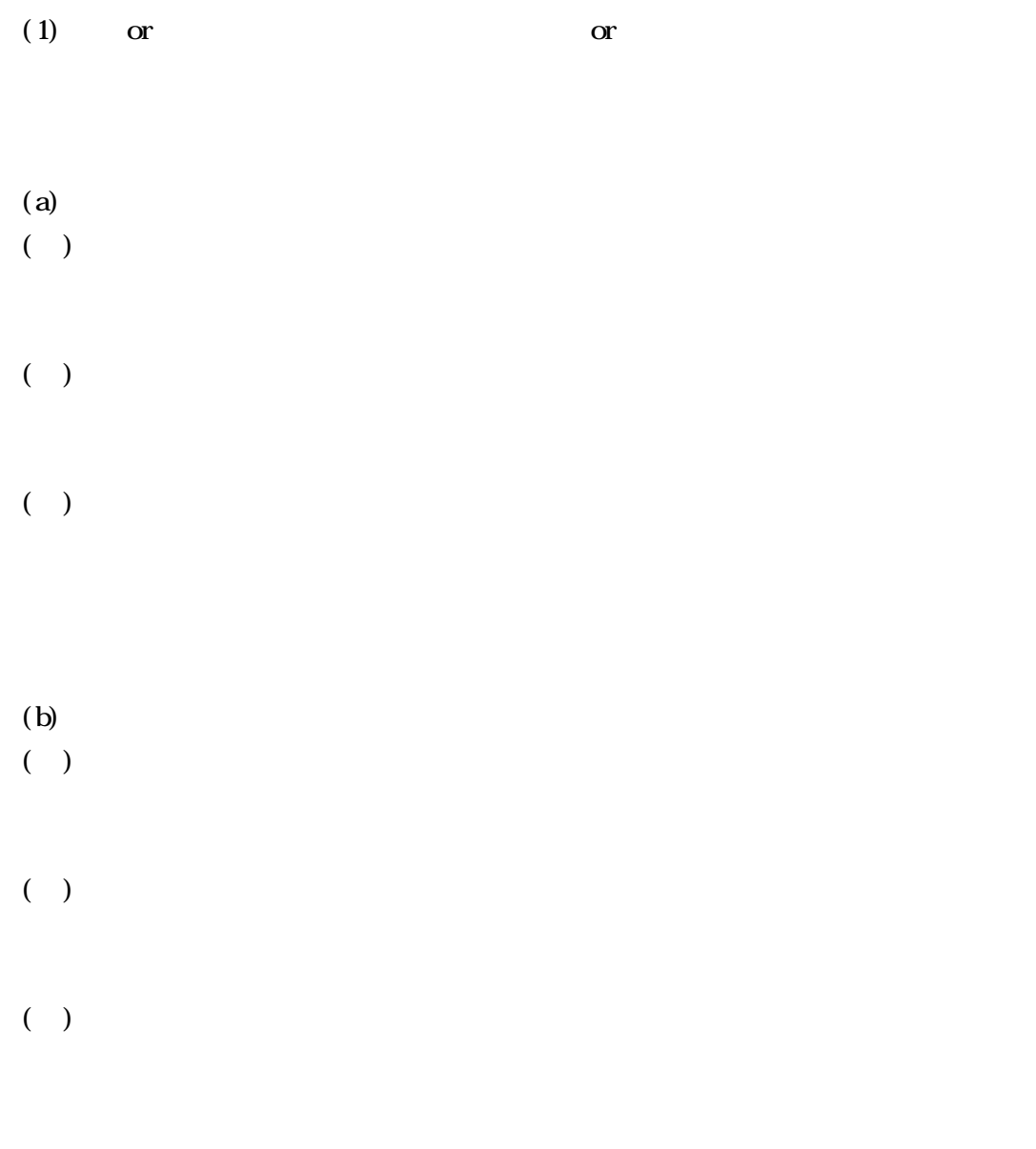

 $(2)$ 

$$
Ar = \frac{d_o g \left(\frac{\Delta \rho}{\rho_o}\right)}{u^2}
$$

$$
Ar = \frac{d_s g \left(\frac{\Delta \rho}{\rho_o}\right)}{u^2}
$$

\n
$$
\text{Ar}: \quad d
$$
\n

\n\n $\text{g} \quad [m/s^2]$ \n

\n\n $\text{u} \quad [m/s]$ \n

\n\n $\Delta \rho$ \n

\n\n $\rho_o: \quad [kg/m^3]$ \n

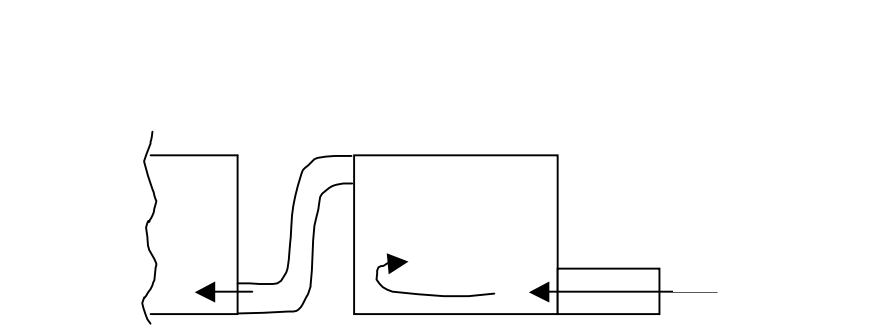

13

5.25

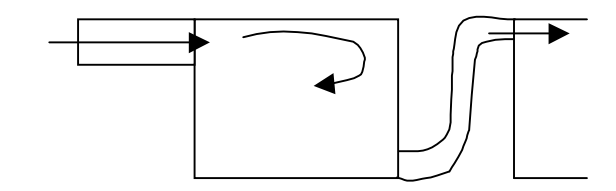

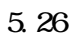

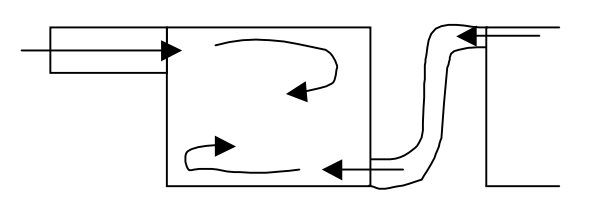

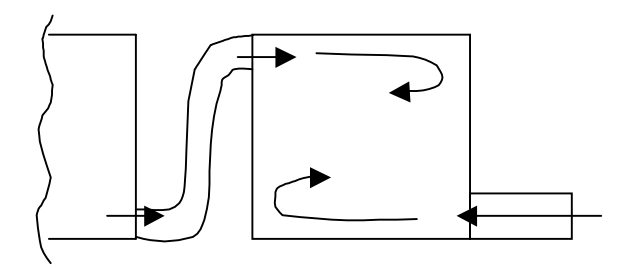

5.28

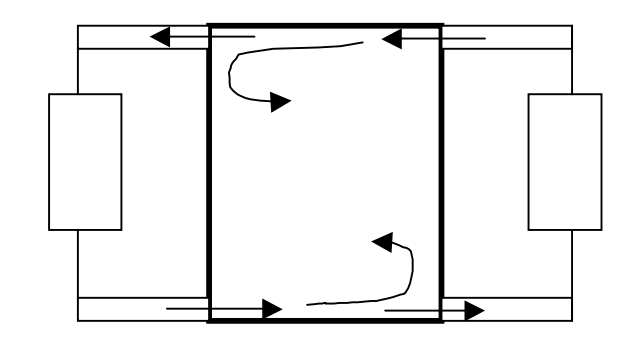

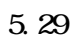

## $5.2.3.4$

 $(1)$ 

 $(a)$ 

 $(b)$ 

 $(2)$ 

$$
\ell_o = d_o \times 0.7 \times Ar_{in}^{-0.5} \left( 0.5 \right)
$$
  

$$
\ell_o = d_s \times 2.0 \times Ar_{in}^{-0.6} \left( 0.5 \right)
$$

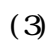

5.30 5.31

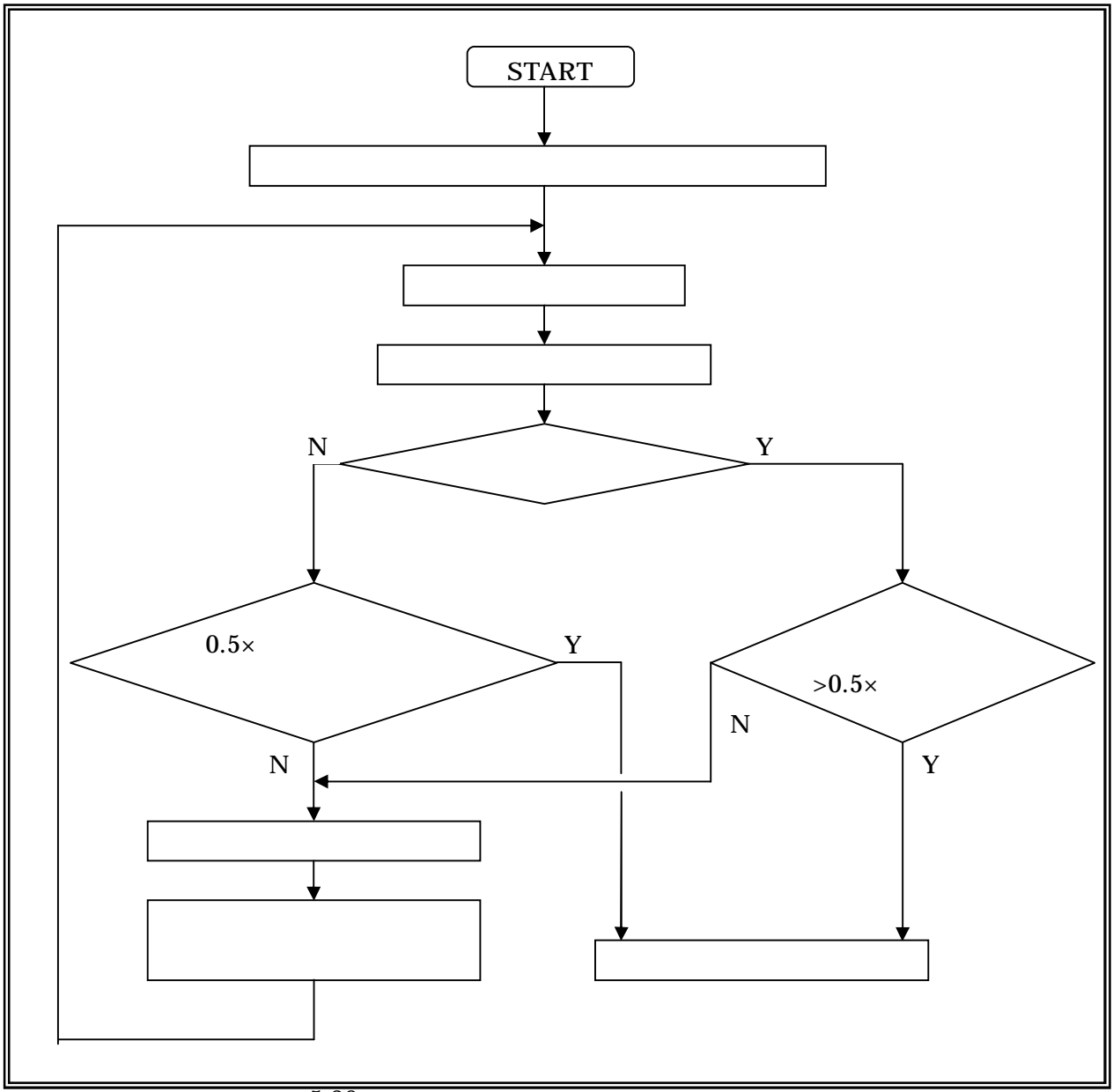

5.30

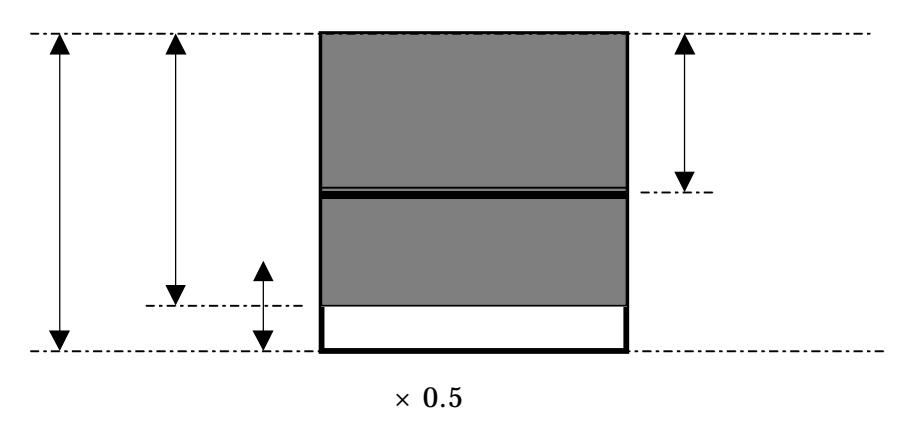

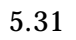

 $5.2.3.5$ 

 $\mathbf{1}$ 

 $\overline{c}$ 

5.2.3.6

$$
t^* = \frac{Q \times t}{V}
$$
  

$$
t^*:
$$
  

$$
Q \qquad (m^3/\text{sec})
$$
  

$$
V: \qquad (m^3)
$$
  

$$
t: \qquad (\text{sec})
$$

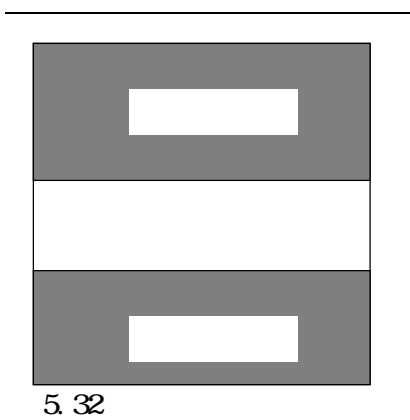

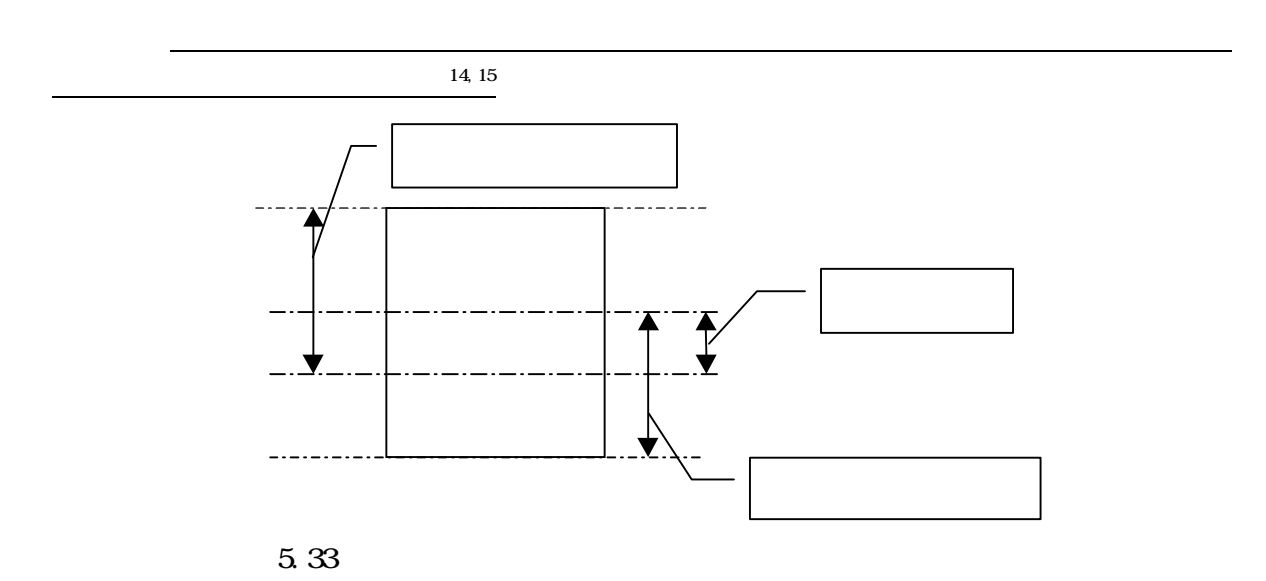

 $5.2.3.7$ 

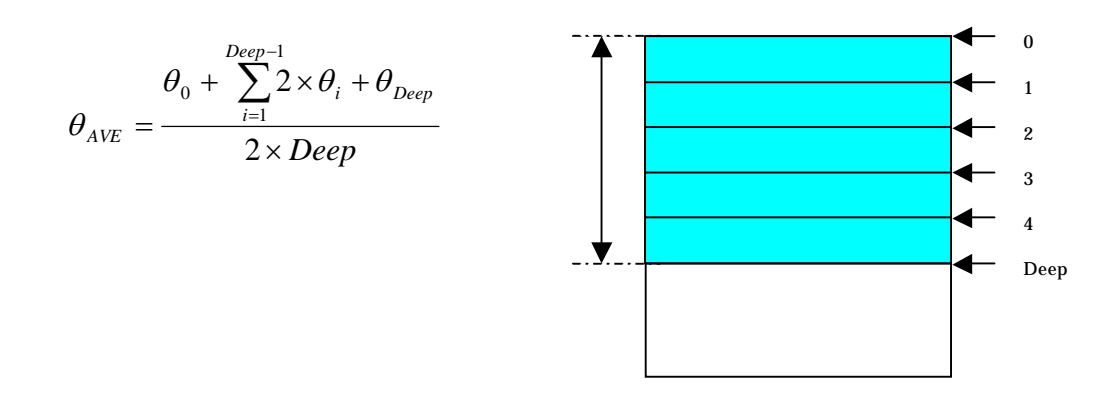

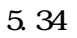

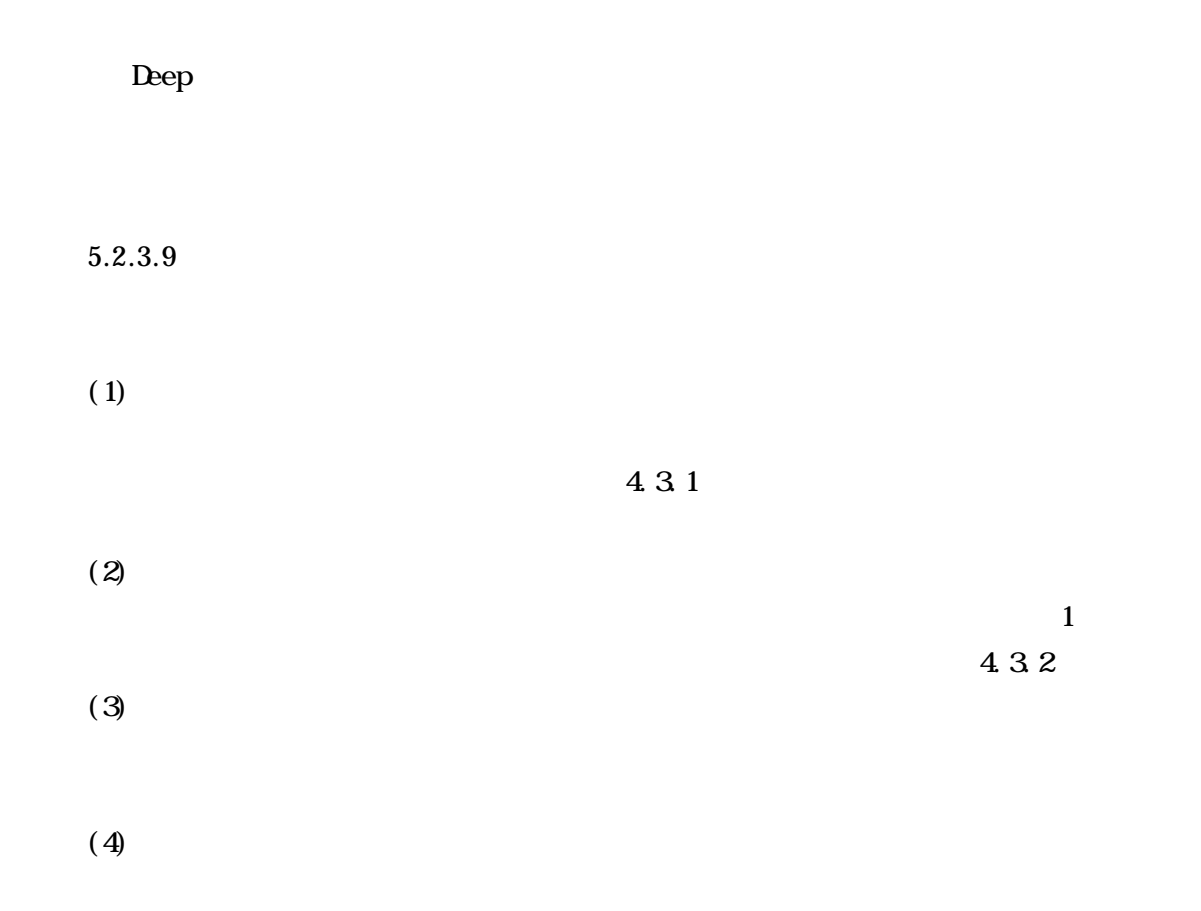

$$
\theta_j^{n+1} = \theta_j^n + \Delta t \left( \kappa_0 \frac{\theta_{j+1}^n + \theta_{j-1}^n - 2\theta_j^n}{\Delta z^2} - \frac{U \Delta \theta}{\Delta z} \right)
$$
  
 
$$
\Delta \theta = \theta_j^n - \theta_{j-1}^n \quad (U \quad 0)
$$
  
 
$$
\Delta \theta = \theta_j^n - \theta_{j+1}^n \quad (U \quad 0)
$$

 $\mathbf{j}$ 

 $\kappa_{\scriptscriptstyle 0}$  :  $\boldsymbol{U}$  :  $\Delta z$ :

$$
n: (n \Delta t)
$$

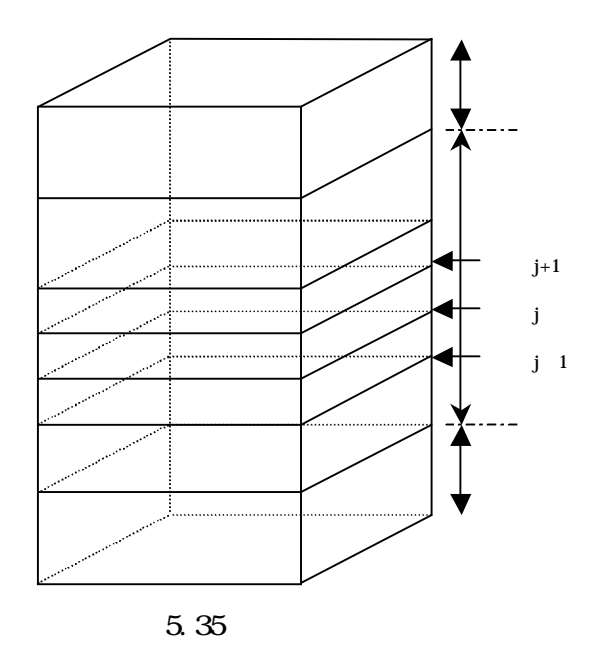
$5.2.3.11$ 

 $(1)$ 

 $(a)$ 

5.36

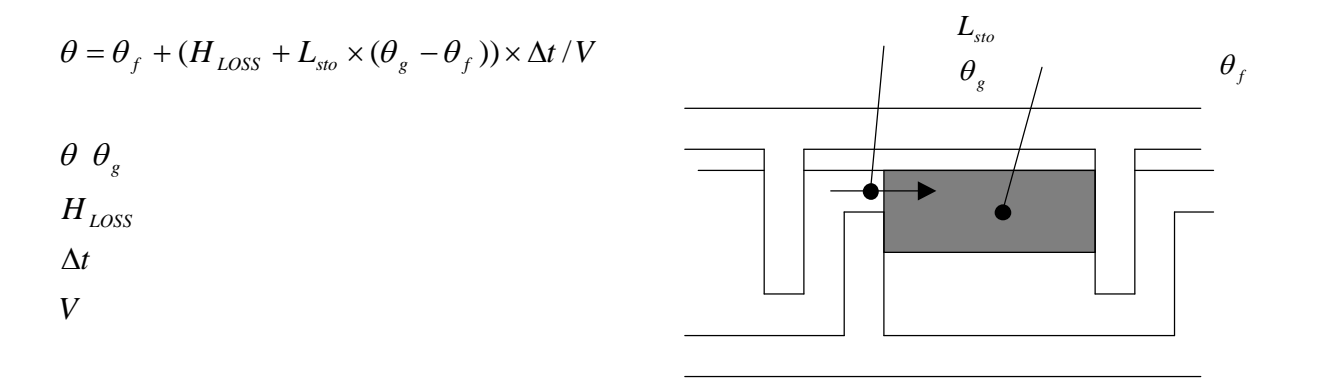

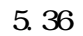

 $(b)$ 

5.37

 $(a)$ 

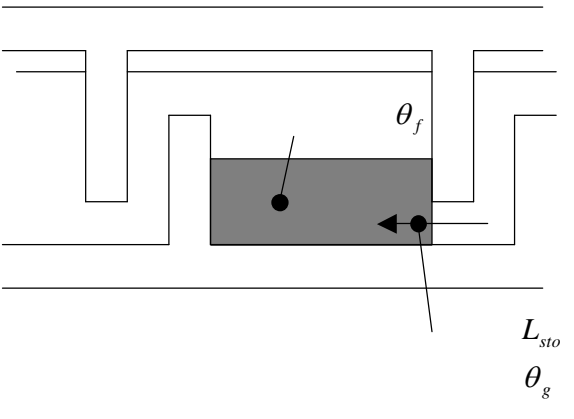

5.37

 $(2)$ 

 $(3)$ 

 $\overline{a}$ 

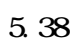

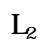

$$
\theta = \theta_f + (H_{\text{LOSS}} + \theta_{\text{Rout}} \times L_1 + \theta_g \times L_{\text{sto}} - \theta_f \times (L_1 \times \phi_1 + L_2)) \times \Delta t / V
$$

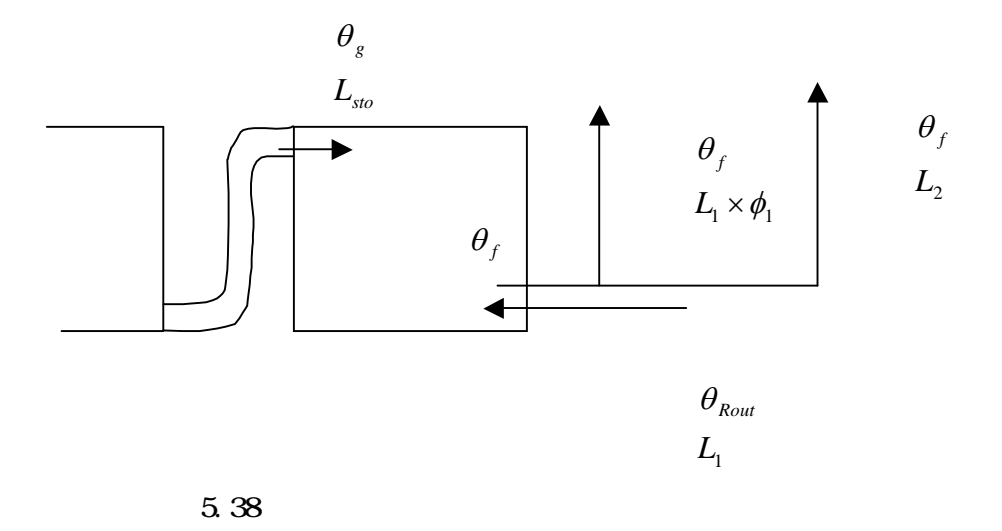

(b)

(2)

## (2)

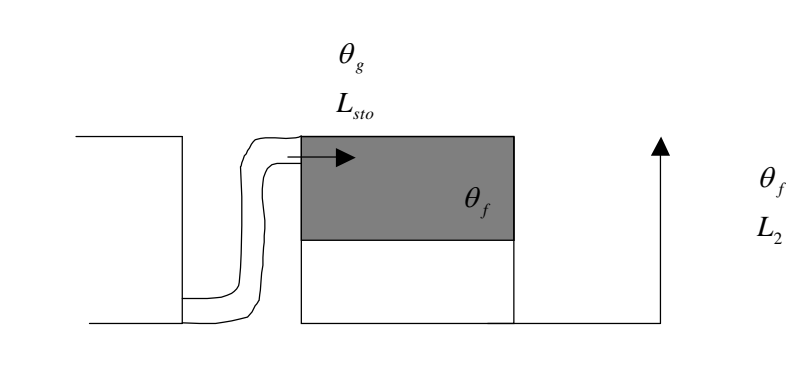

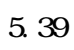

(c)

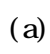

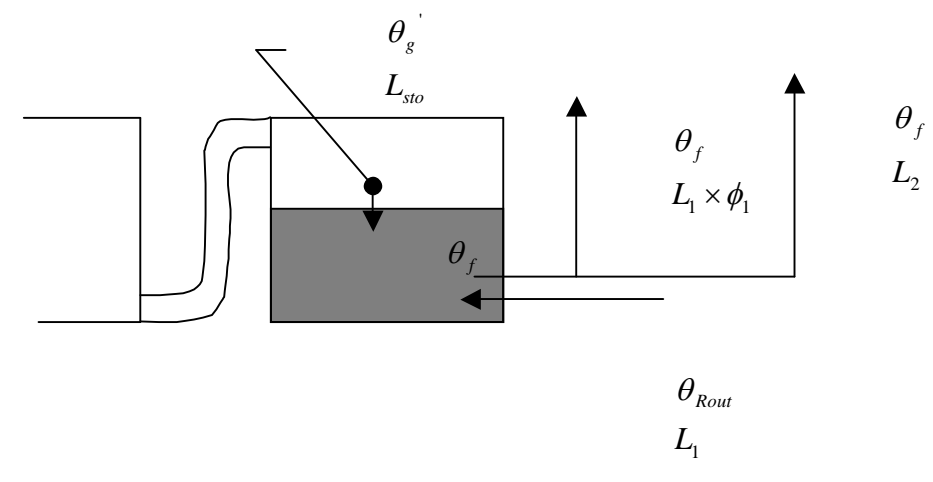

5.40

 $\theta_{_f}$  $L_{\tiny{sto}}$  $\theta_{_f}$  $\theta$ *f*  $L_{2}$  $L_{\text{i}} \times$  $\mathbf{q}_1 \times \boldsymbol{\phi}_1$  $\theta_f$  $\overline{\mathbf{A}}$  $\theta_{\textit{Rout}}$  $L<sub>1</sub>$ 

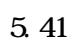

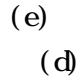

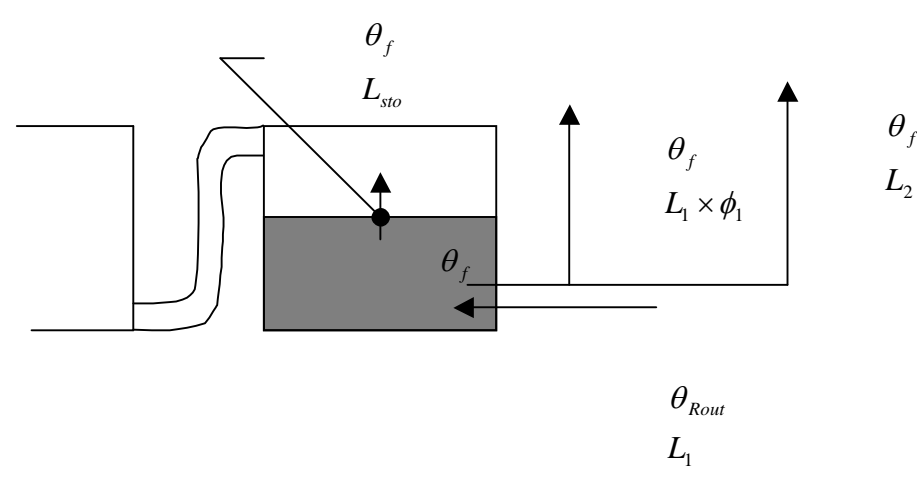

5.42

(d)

(a)

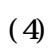

## (a) 5.43

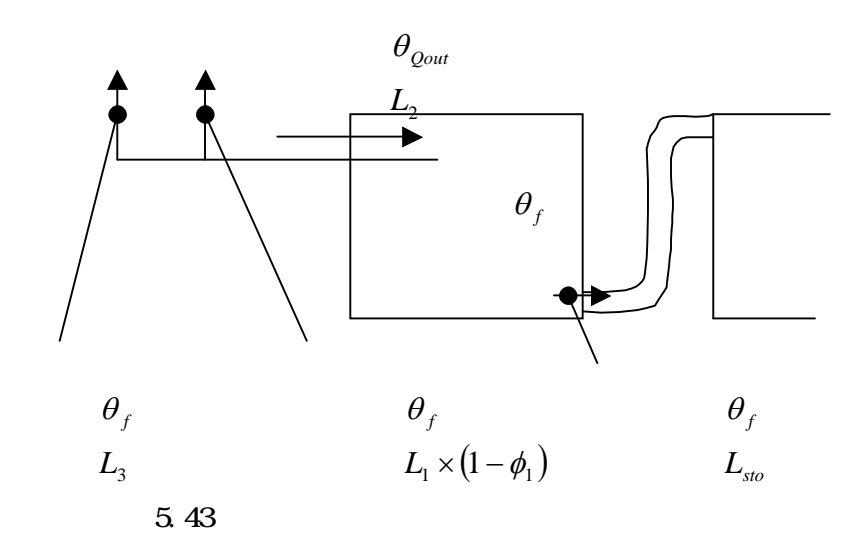

(b) (a)

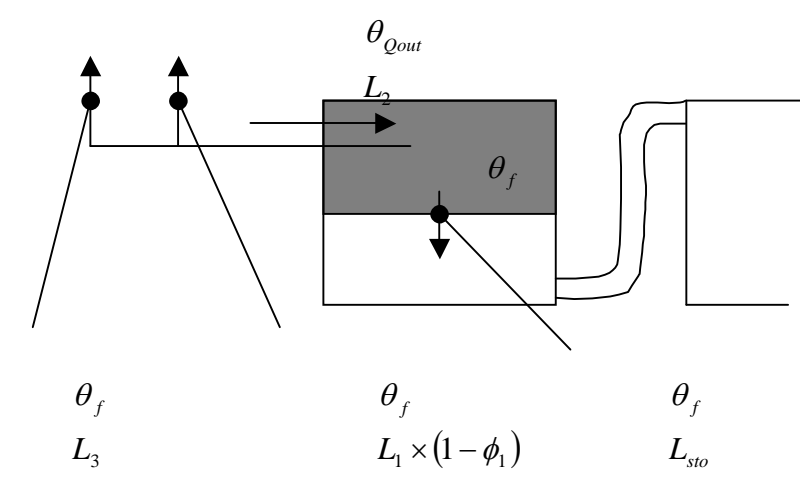

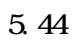

 $\theta_{\textit{Quut}}$  $L<sub>2</sub>$  $\blacktriangleright$  $\theta_f$  $\theta_f$  $\theta$  $\theta_{_g}$ *f*  $L_{3}$  $L_1 \times (1 \gamma_1 \times (1 - \phi_1)$ *sto L* 5.45

(d)

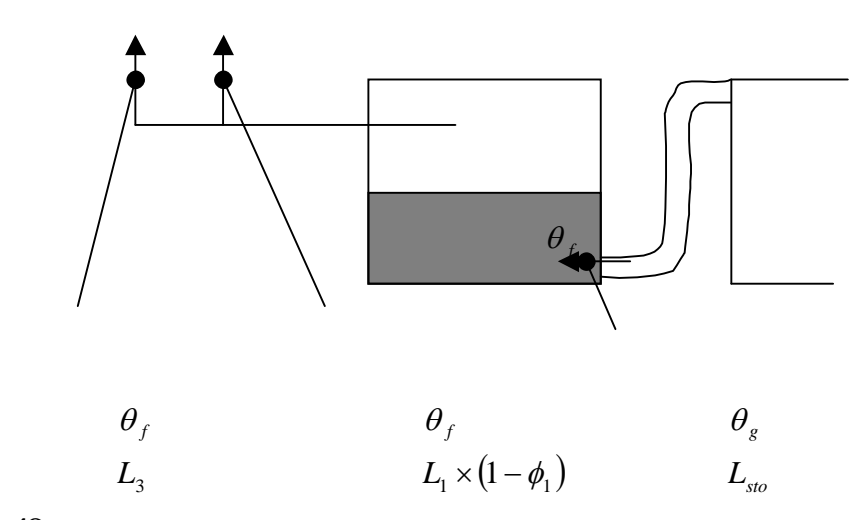

(2)

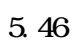

(a)

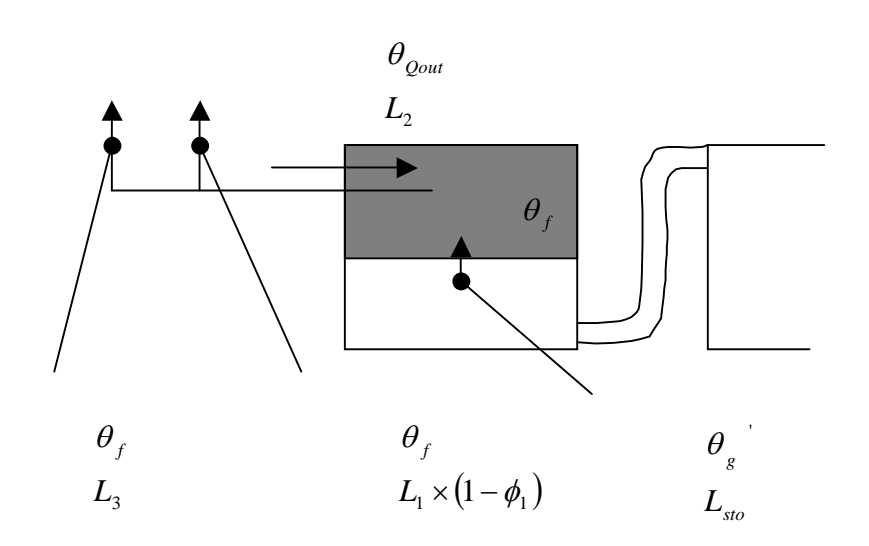

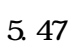

 $\overline{c}$ 

 $(a)$ 

 $(5)$ 

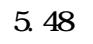

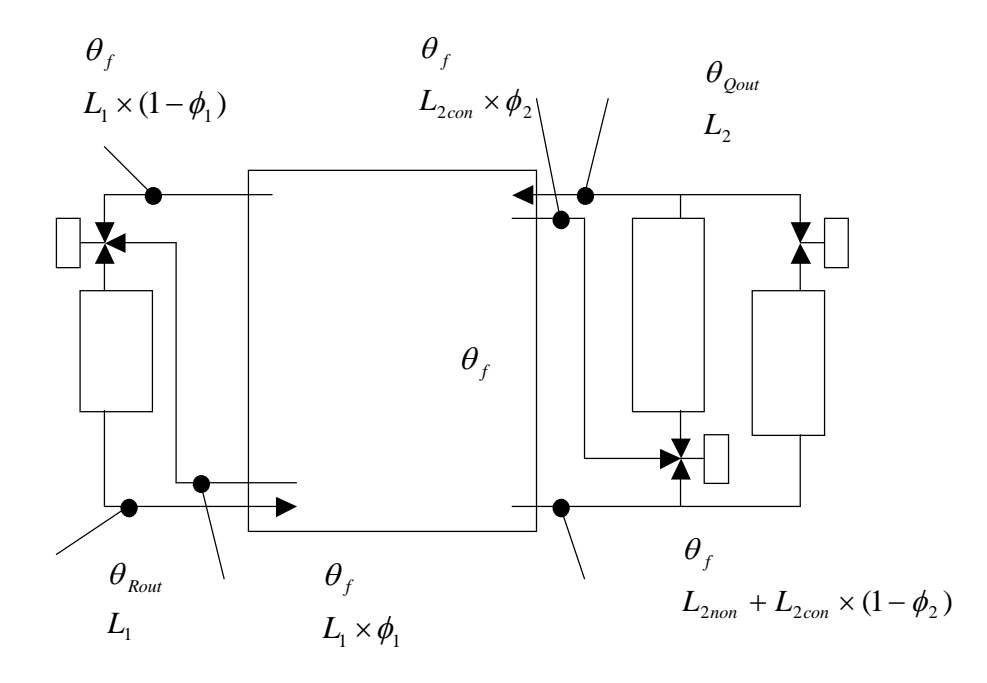

 $5.48$ 

5.49

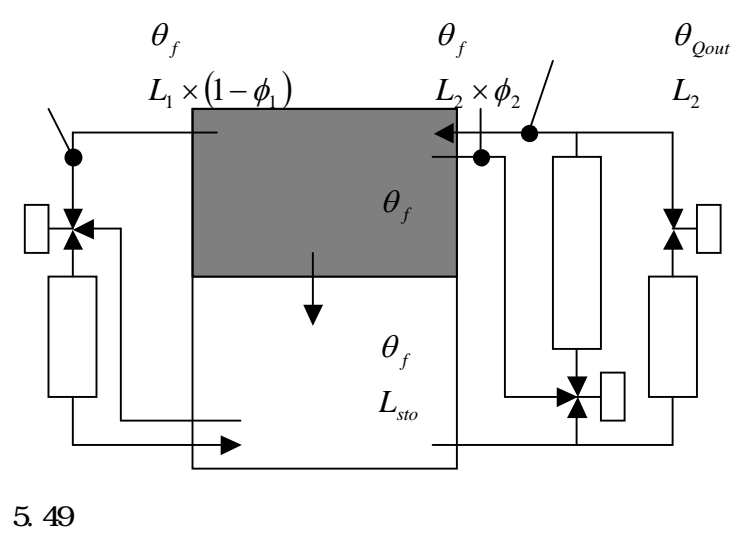

$$
\mathbf{a} \cdot \mathbf{b}
$$

 $\overline{c}$ 

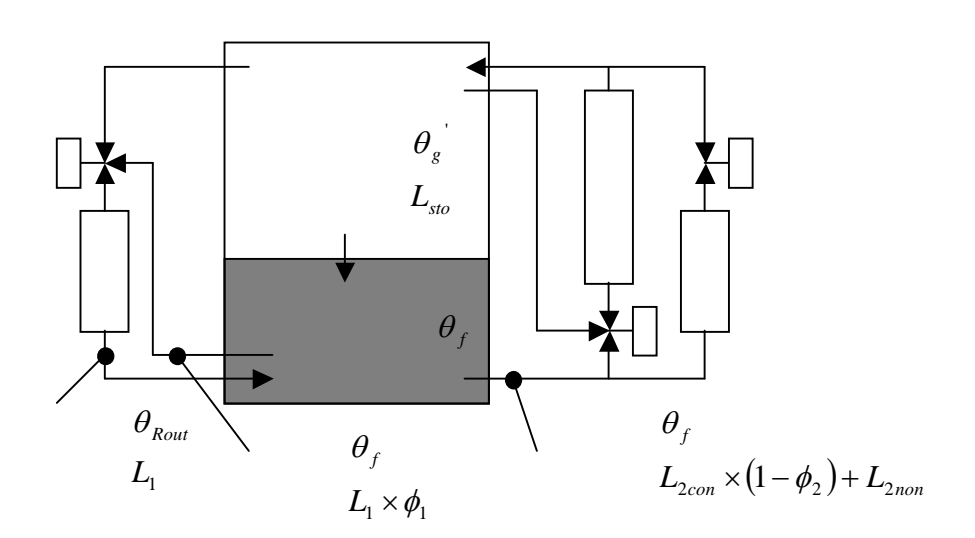

 $5.50$ 

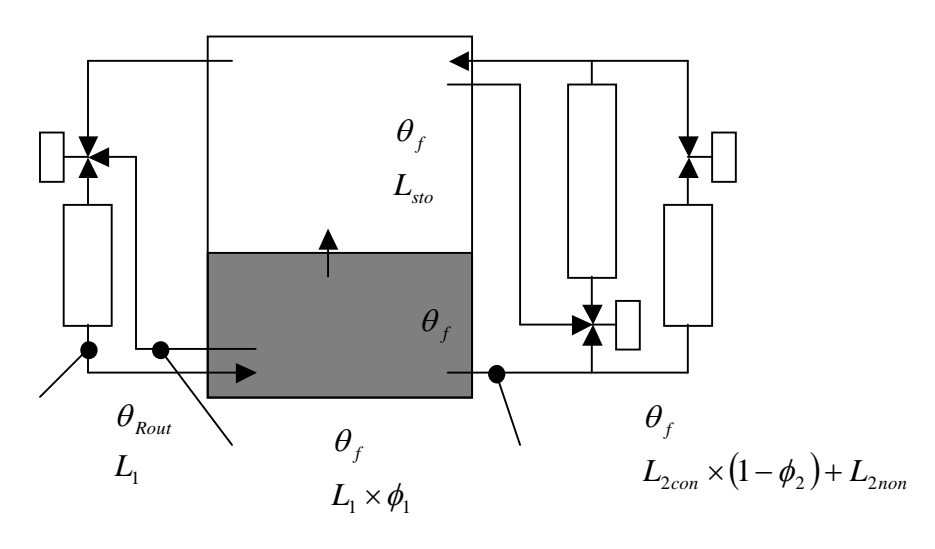

$$
5.\;51
$$

 $(e)$ 

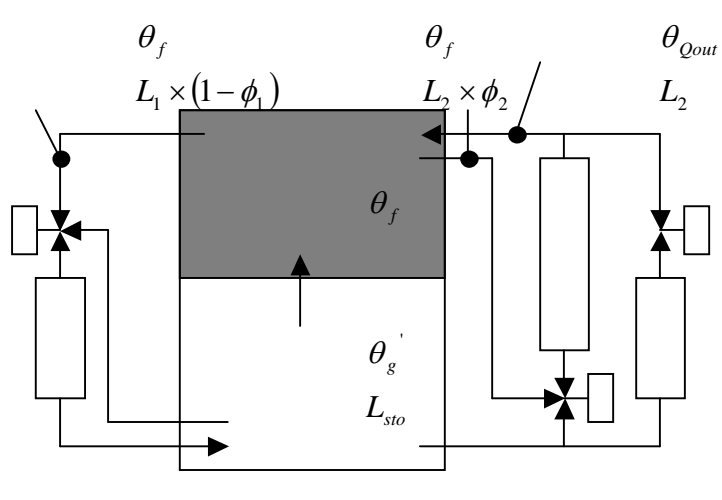

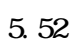

5.2.4

15

5 1) pp.645 660 1997 2)  $\hspace{1.6cm}3$ No.20 pp.59 72 1982 3) No.35 pp.15 26 1987 4) 2 No.31 pp.69 77 1986 5) pp.41 49 6) 11. pp.253 266  $\mathcal{T}$ ) pp.17  $8)$  and  $48$ 10 pp.35 45 1974 9) pp.365 368 1993 10) No.16 pp.23 35 1981  $11)$  2 No.17 pp.29 39 1981  $12)$  4 No.30 pp.9 19 1986 13) - 14- R pp.521 524 1985 14)  $- 15-1 2$ pp.525 528 1985 15) - 16 pp.529 532 1985  $16)$  1 No.24 pp.21 34 1984 17) No.7 Vol.59 pp.33 42, 60 7 18)TESEP-W